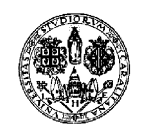

### Università degli Studi di Cagliari Facolt`a di Scienze Matematiche Fisiche e Naturali Corso di Laurea Specialistica in Fisica

# Metodi per l'analisi della connettività e dell'allineamento temporale del rivelatore per muoni dell'esperimento LHCb

Relatori: Tesi di Laurea di: Dr. Adriano Lai Prof. Biagio Saitta Riccardo Berutti

Anno Accademico 2006/2007

# Indice

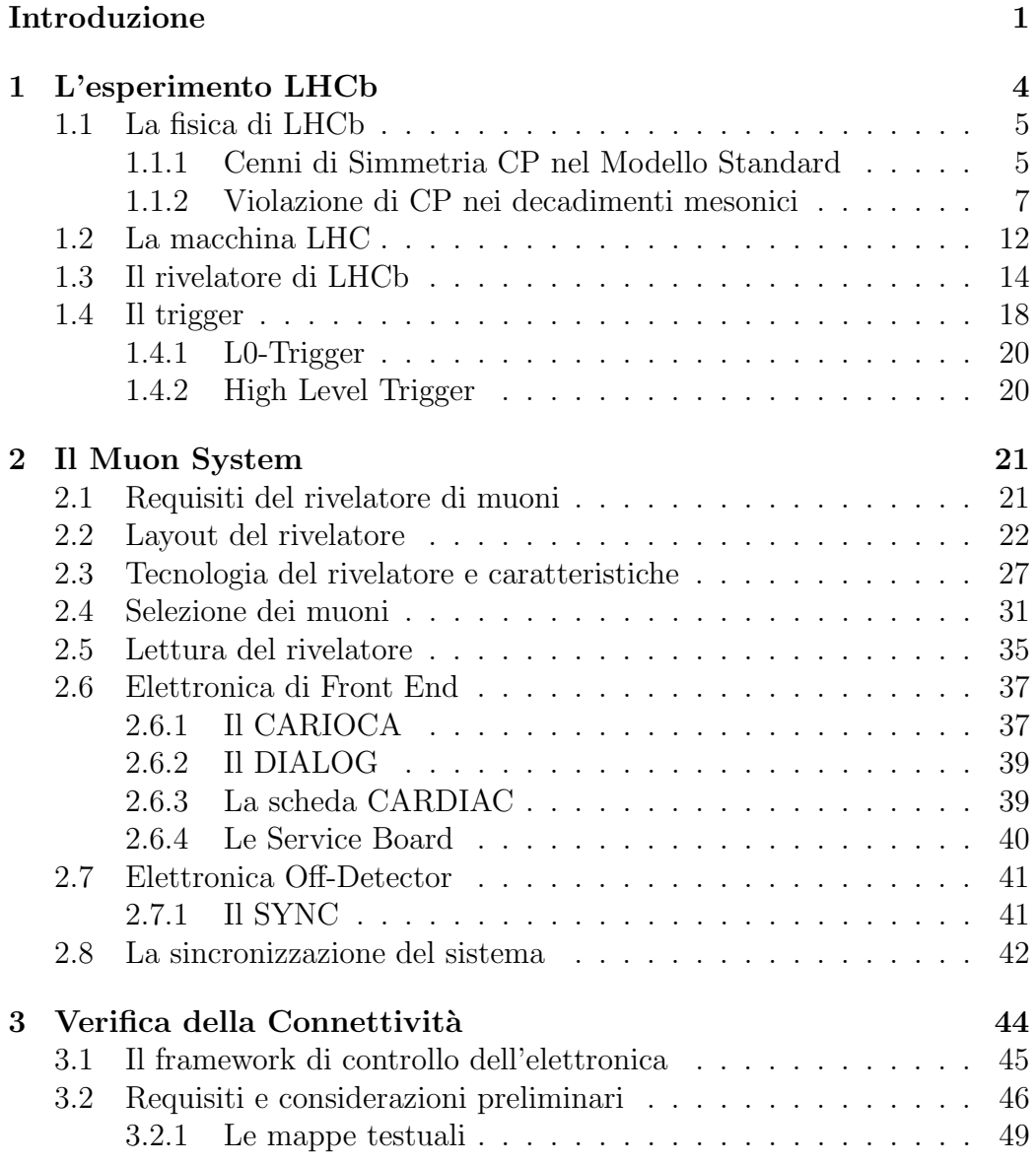

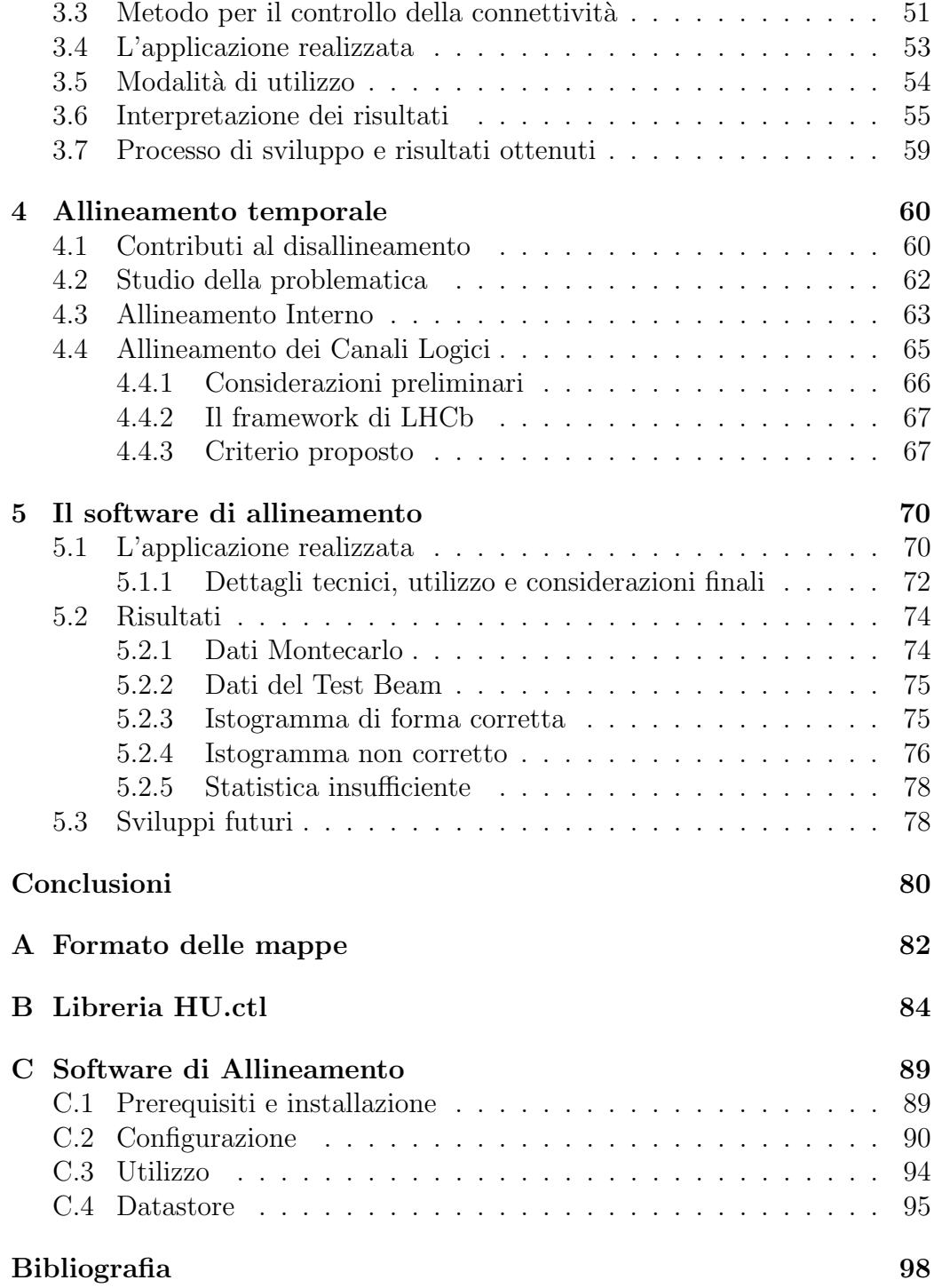

# Elenco delle figure

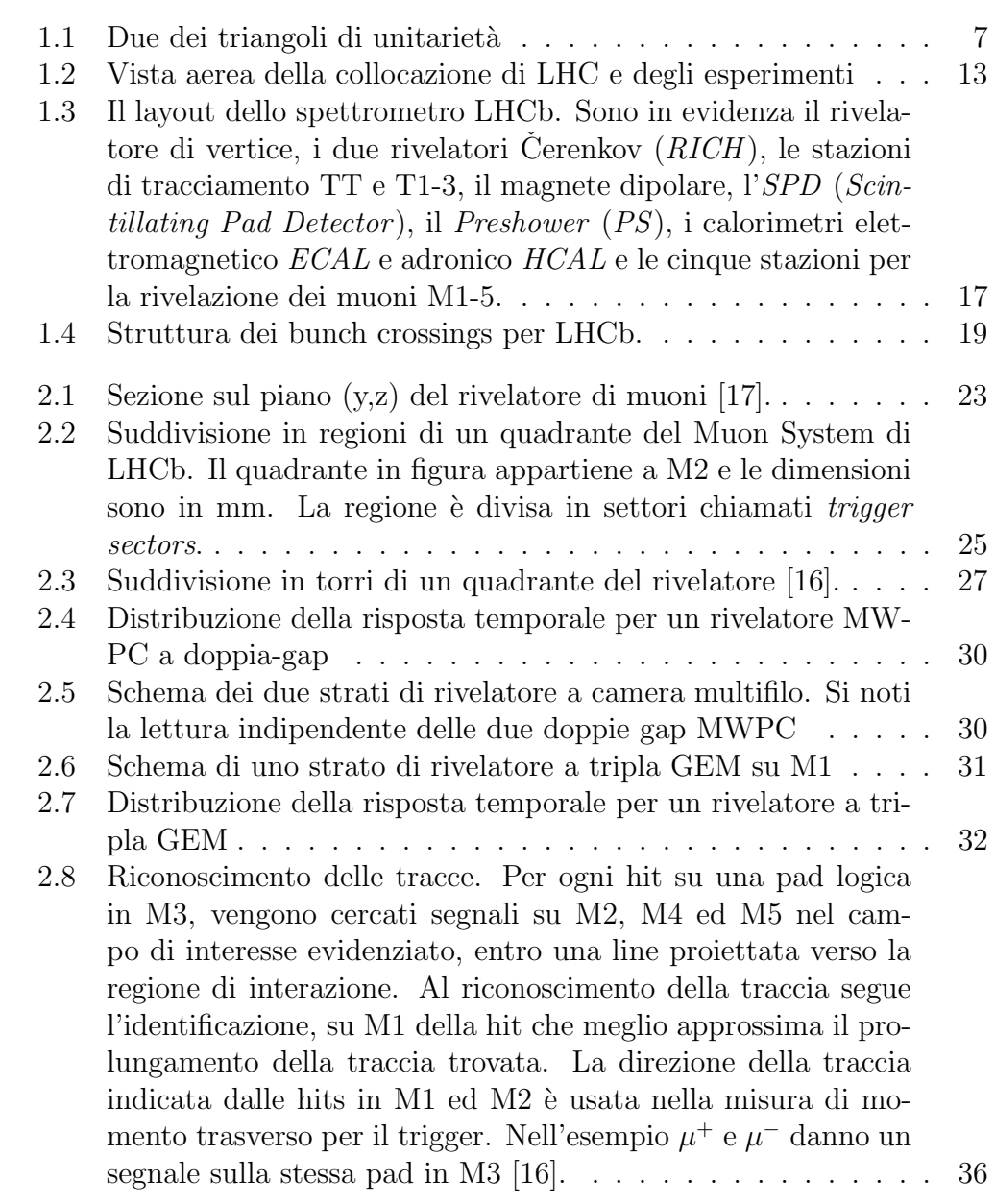

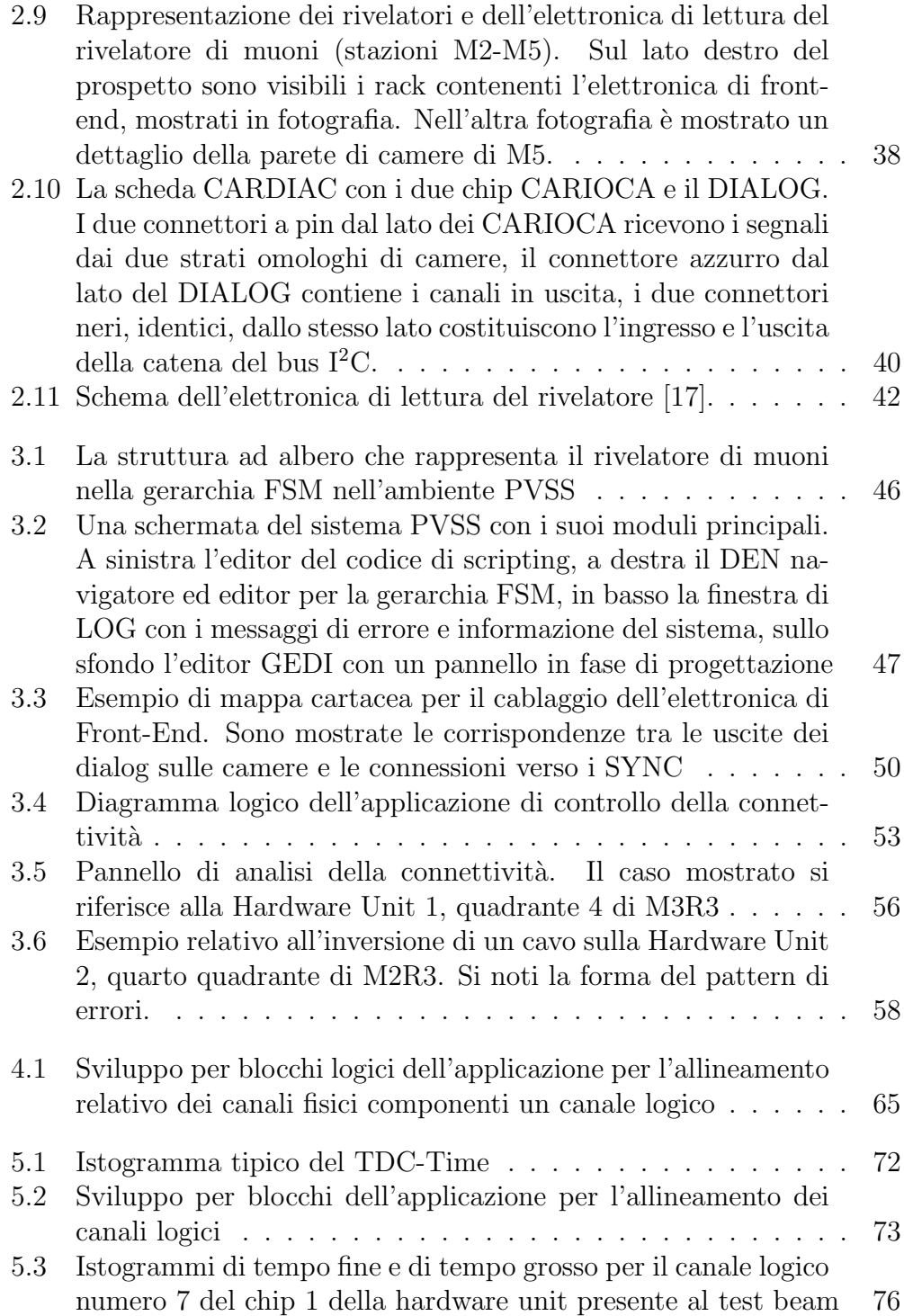

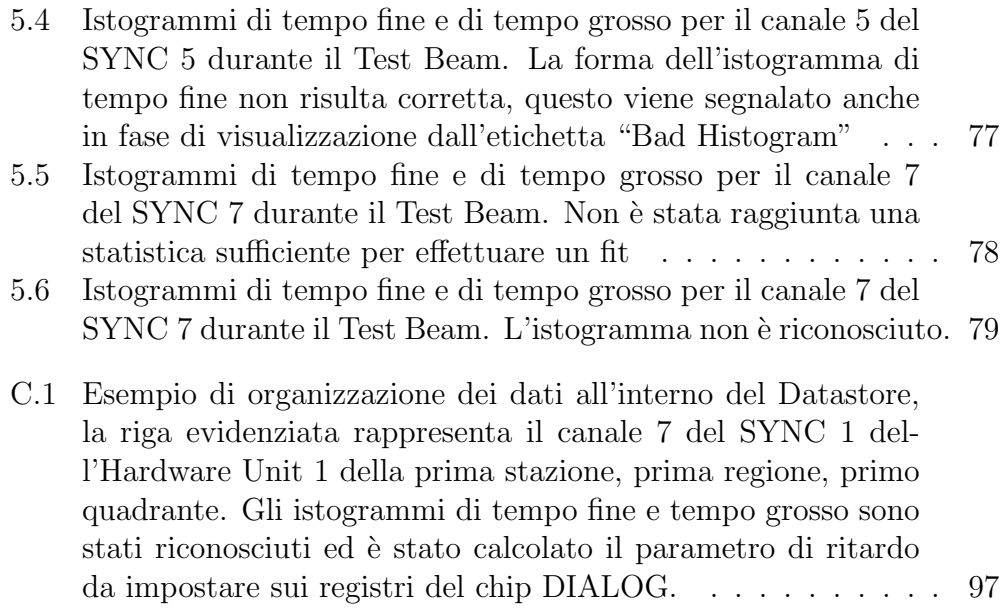

# Introduzione

L'argomento del presente lavoro di tesi si inserisce nel lavoro di costruzione, assemblaggio e messa in opera (commissioning) del rivelatore di muoni dell'esperimento LHCb (Large Hadron Collider beauty).

Sono stati studiati e realizzati degli strumenti software in grado di controllare la connettività delle catene dell'elettronica di lettura del rivelatore e di realizzare la sincronizzazione dell'apparato.

L'esperimento LHCb è uno dei quattro esperimenti in fase di installazione presso l'acceleratore LHC (Large Hadron Collider) al CERN. L'inizio della presa dati è previsto per la metà del 2008.

Lo scopo di LHCb sarà quello di consentire lo studio dei decadimenti dei mesoni B in modo da migliorare la conoscenza della fisica dei flavor nel Modello Standard ovvero cercare segni di nuova fisica oltre questo modello.

I muoni sono presenti negli stati finali di molti decadimenti del B nei quali si ha violazione di simmetria CP: il ruolo del rivelatore di muoni è dunque quello di identificare tali particelle, generate dai decadimenti dei b adronici, attraverso la misura del loro momento trasverso, fornendone informazione in tempo reale al sistema di trigger di Livello-0. Il  $p_T$  verrà misurato con una precisione del 20% e una efficienza del 95% nella selezione degli eventi, richiesta per il trigger.

L'architettura del trigger di Livello-0 è completamente sincrona con la frequenza di interazione a 40 MHz della macchina LHC: alla luminosit`a nominale cui verrà operato LHCb la frequenza di eventi candidati sarà di circa 10 MHz, con un rate di  $b\overline{b}$  di circa 100 kHz. Tuttavia le simulazioni prevedono che solo il 15% circa di questi eventi sar`a entro l'accettanza angolare dell'apparato.

Il sistema di trigger di LHCb deve poter analizzare un evento ogni 25 ns, con un tempo di latenza di  $4\mu$ s.

Il rivelatore di muoni è costituito da cinque stazioni equipaggiate da camere multifilo (MWPC) e rivelatori a tripla-GEM, dai quali sono estratti 122112 canali di lettura. Un sistema di tali dimensioni necessita di verifiche approfondite sul cablaggio e deve essere temporalmente sincronizzato: infatti i ritardi introdotti dai cavi e dall'elettronica possono superare la durata di un bunch crossing.

L'elettronica di lettura del sistema è dotata di circuiti integrati dedicati (ASIC), il DIALOG e il SYNC, che assolvono buona parte delle funzioni di formazione del segnale e acquisizione dei canali. Questi inoltre contengono dei registri programmabili in grado di introdurre ritardi e sfasamenti rispetto al clock, in modo da consentire la sincronizzazione dell'apparato. Le caratteristiche di tali circuiti possono essere sfruttate anche per effettuare operazioni diagnostiche per la verifica della connettività.

Il lavoro personale è consistito nel concepire e realizzare degli strumenti software per consentire la sincronizzazione del rivelatore di muoni: tali strumenti sono in grado di ricavare i parametri da impostare sui registri di ritardo, partendo dai dati disallineati provenienti dall'acquisizione in modalità multi-evento. Tale modalità consiste nell'acquisizione di trigger consecutivi sul rivelatore in corrispondenza di un evento di interazione o impulsaggio sulle camere.

Contemporaneamente ho studiato un criterio per il controllo della corrispondenza delle connessioni delle catene dell'elettronica di lettura del rivelatore con le mappe per il cablaggio, realizzando uno strumento software, che è stato integrato nel framework di controllo dell'elettronica di LHCb. Tale strumento consente un test automatizzato delle connessioni e fornisce avanzate informazioni diagnostiche.

Per gli scopi del presente lavoro ho realizzato diverse librerie software in linguaggio C++ che restano a disposizione per utilizzi futuri.

Il presente documento è organizzato in cinque capitoli e tre appendici. I primi due capitoli illustrano la fisica studiata e l'apparato sperimentale in linea generale con particolare attenzione al rivelatore di muoni, nel terzo, quarto e quinto capitolo sono riportati i risultati costituenti l'originalità di questo lavoro. Gli appendici riportano delle referenze tecniche sugli strumenti realizzati.

Nel primo capitolo verranno descritte la macchina acceleratrice LHC, con le sue caratteristiche principali. Verranno evidenziate le peculiarità dell'esperimento LHCb e la fisica che si vuole studiare. Sarà quindi fornita una panoramica dell'apparato sperimentale.

All'interno del secondo capitolo verrà illustrato il rivelatore di Muoni, sul quale è incentrato questo lavoro di tesi. Saranno messi a fuoco gli aspetti più rilevanti, quali l'architettura dell'apparato e le problematiche da affrontare per la messa in funzione dello stesso.

Nel terzo capitolo si affronterà il problema dell'analisi della connettività a livello hardware del sistema e verrà descritta dettagliatamente la soluzione individuata. Verrà inoltre evidenziato il ruolo dell'applicazione realizzata nell'ambito della fase di commissioning.

Il quarto capitolo verterà sull'allineamento temporale del rivelatore. Verrà esposta la problematica, le considerazioni tecniche e le soluzioni proposte per allineare i canali fisici che vanno a comporre i canali logici tra di loro e la soluzione individuata per l'allineamento dell'intero sistema.

Nel quinto capitolo si descriver`a in dettaglio il sistema software realizzato e i primi risultati che si sono ottenuti. Verranno accennati brevemente i possibili scenari futuri.

Completano il presente lavoro tre appendici; nell'Appendice A sono illustrate le mappe che descrivono il cablaggio del rivelatore, nell'Appendice B sono illustrate le funzioni di libreria che sono state sviluppate per accedere a tali mappe e interpretarle. L'Appendice C è da considerarsi un breve manuale d'uso e referenza per il software di allineamento realizzato.

# Capitolo 1

# L'esperimento LHCb

L'esperimento LHCb (Large Hadron Collider beauty) $[1]$  è uno dei quattro esperimenti in corso di installazione presso l'acceleratore LHC del CERN. LHCb è disegnato per studiare i decadimenti dei mesoni B in modo da ottenere una più profonda comprensione della fisica dei flavors nel Modello Standard e per studiare eventuali segni di nuova fisica oltre questo modello. L'esperimento si propone di eseguire precise misure di violazione di simmetria CP, la cui esistenza è necessaria per spiegare l'asimmetria barionica dell'Universo[2].

Le prime osservazioni della violazione di CP furono osservate nei mesoni  $K^0$  nel 1964[3].

Le misure sperimentali di violazione CP finora eseguite sono consistenti con il meccanismo predetto dal Modello Standard. Le più recenti sono state effettuate studiando i mesoni  $B_d$  dagli esperimenti BaBar[4] presso la B-meson factory PEP-II (Stanford) e BELLE[5] presso KEK-B (Tsukuba, Giappone).

Resta tuttavia un interrogativo importante, infatti la violazione CP prevista dal Modello Standard non è sufficiente a spiegare l'asimmetria tra materia e antimateria osservata nell'universo.

Nel presente capitolo verrà illustrata per linee generali la fisica che si vuole approfondire mediante i risultati di LHCb e verranno esposte le caratteristiche salienti dell'apparato sperimentale.

|                 | quark           | Massa            | $\tau$ (ps)                            |
|-----------------|-----------------|------------------|----------------------------------------|
|                 | bu              |                  | $5279.0 \pm 0.5 \quad 1.653 \pm 0.028$ |
| $\tilde{B^0_d}$ | bd              | $5279.4 \pm 0.5$ | $1.548 \pm 0.028$                      |
| $B_s^0$         | $\overline{b}s$ | $5369.6 \pm 2.4$ | $1.493 \pm 0.062$                      |
|                 | bc              | $6400 \pm 400$   | $0.46 \pm 0.18$                        |

Tabella 1.1: Il sistema dei mesoni B

## 1.1 La fisica di LHCb

L'esperimento LHCb si propone la determinazione dei parametri dei triangoli di unitariet`a del Modello Standard effettuando misure con alta statistica della violazione di simmetria CP, e lo studio di decadimenti rari dei mesoni B.

L'alta produzione di quark b nelle collisioni in LHC è particolarmente indicata per le misure che si vogliono effettuare. Dalle collisioni vengono originati sistemi di mesoni B neutri,  $\overline{B}_a^0$  $_q^0$  e  $B_q^0$ , composti da un quark di tipo  $b$  e uno di tipo  $d$  o  $s$ . Dalle osservazioni sul decadimento di tali mesoni sarà possibile evidenziare la violazione della simmetria CP.

Tale violazione può essere evidenziata anche nei decadimenti dei mesoni K, costituiti da quark di tipo s. Il vantaggio è che, essendo la massa dei quark b superiore di circa 30 volte quella dell's, lo studio del decadimento dei  $B$  fornisce informazioni più precise e dettagliate in quanto il contributo di interazione forte diviene trascurabile.Si riportano in tabella 1.1 i mesoni B, con indicazione di masse, contenuto in quark e vita media.

#### 1.1.1 Cenni di Simmetria CP nel Modello Standard

Nell'ambito del modello standard l'interazione debole coinvolge sia i leptoni che i quark. Tale interazione ha tre mediatori massivi, i  $W^{\pm}$  e lo  $Z^{0}$  per gli accoppiamenti rispettivamente di corrente carica e neutra.

Per quanto riguarda l'accoppiamento ai quark, l'interazione debole non conserva il flavor, e gli autostati elettrodeboli possono essere ottenuti dagli autostati di massa dei quarks attraverso la matrice di mixing di Cabibbo-Kobayashi-Maskawa[6], comunemente chiamata matrice CKM. Tale accoppiamento `e descritto nella formula seguente:

$$
\begin{pmatrix} d' \\ s' \\ b' \end{pmatrix} = \begin{pmatrix} V_{ud} & V_{us} & V_{ub} \\ V_{cd} & V_{cs} & V_{cb} \\ V_{td} & V_{ts} & V_{tb} \end{pmatrix} \begin{pmatrix} d \\ s \\ b \end{pmatrix} = V_{CKM} \begin{pmatrix} d \\ s \\ b \end{pmatrix}
$$
 (1.1)

La matrice  $V_{CKM}$  è parametrizzata con i tre angoli  $(\theta_{12}, \theta_{13}, \theta_{23})$  e una fase relativa  $\delta_{12}$ . Tale parametrizzazione è illustrata nella formula seguente (ove si abbreviano  $\sin \theta_{ij} \rightarrow s_{ij}$  e  $\cos \theta_{ij} \rightarrow c_{ij}$ ):

$$
\begin{pmatrix}\nc_{12}c_{13} & s_{12}c_{13} & s_{13}e^{-i\delta_{13}} \\
-s_{12}c_{23} - c_{12}s_{23}s_{13}e^{i\delta_{13}} & c_{12}c_{23} - s_{12}s_{23}s_{13}e^{i\delta_{13}} & s_{23}c_{13} \\
s_{12}s_{23} - c_{12}c_{23}s_{13}e^{i\delta_{13}} & -c_{12}s_{23} - s_{12}c_{23}s_{13}e^{i\delta_{13}} & c_{23}c_{13}\n\end{pmatrix}\n\begin{pmatrix}\nd \\
s \\
b\n\end{pmatrix} =\nV_{CKM}(\theta_{12}, \theta_{23}, \theta_{13}, \delta_{13})\n\begin{pmatrix}\nd \\
s \\
b\n\end{pmatrix}
$$
\n(1.2)

L'angolo  $\theta_{12}$  è noto anche come angolo di Cabibbo  $\theta_C$ . La matrice  $V_{CKM}$  è una matrice  $3 \times 3$  unitaria, per cui sussiste la relazione:

$$
V_{CKM}^{\dagger} V_{CKM} = I_3 \tag{1.3}
$$

Sono state effettuate varie misurazioni dei parametri  $\theta_{ij}$  di questa matrice (noti come angoli di mixing). La condizione di violazione di simmetria CP viene introdotta dal parametro di fase  $\delta_{13}$  se quest'ultimo risulta essere diverso da zero:

$$
\delta_{13} \neq 0 \Longrightarrow \mathcal{CP} \tag{1.4}
$$

Il metodo di verifica della validità del Modello Standard utilizzato correntemente è quello di utilizzare i cosiddetti *triangoli di unitarietà* (mostrati in Figura 1.1), rappresentazioni geometriche nel piano complesso delle equazioni di ortogonalità conseguenti dalla proprietà di unitarietà della matrice  $V_{CKM}$ . Tali triangoli sono sei e, relativamente alla stessa misura di violazione CP hanno la stessa area[7]. Solo due di essi hanno i tre lati di dimensione comparabile (dello stesso ordine  $\sin^3 \theta_{12}$ ). Per questi ultimi sussistono le due relazioni:

$$
V_{ud}V_{ub}^* + V_{cd}V_{cb}^* + V_{td}V_{tb}^* = 0 \tag{1.5}
$$

$$
V_{ud}V_{td}^* + V_{us}V_{ts}^* + V_{ub}V_{tb}^* = 0 \tag{1.6}
$$

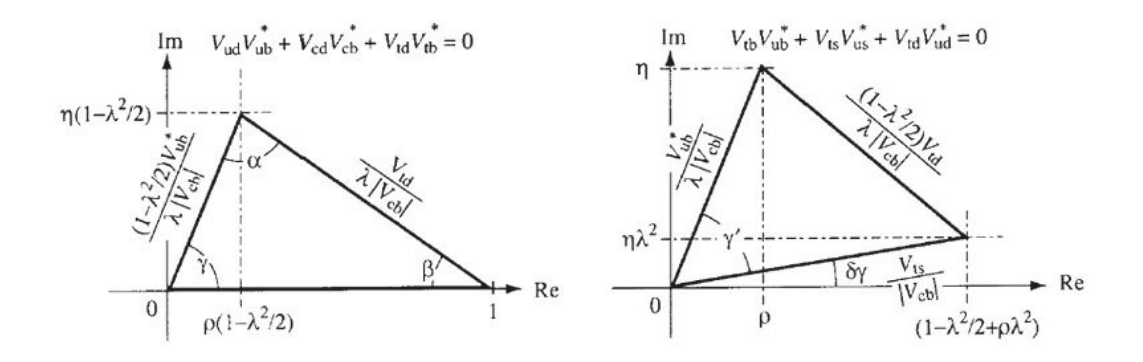

Figura 1.1: Due dei triangoli di unitarietà

Le relazioni tra i triangoli di unitarietà sono invarianti per trasformazioni di fase della matrice  $V_{CKM}$  e sia gli angoli che i lati sono *osservabili fisiche*. Questi ultimi potranno essere misurati mediante lo studio dei decadimenti dei mesoni B.

Gli angoli possono essere calcolati in maniera diretta, misurando i lati, oppure indiretta dalle asimmetrie di CP usando il Modello Standard. Una differenza tra angoli omologhi calcolati con i due metodi implicherebbe l'esistenza di fenomeni fisici oltre l'attuale modello.

#### 1.1.2 Violazione di CP nei decadimenti mesonici

La violazione CP nei decadimenti mesonici può manifestarsi sostanzialmente in tre modi, diretto, indiretto e per interferenza.

- Si ha violazione di CP diretta nel decadimento. Essa discende dall'interferenza tra le ampiezze di decadimento che portano al medesimo stato finale. Tale violazione si manifesta sia per i B neutri che per i carichi e risulta in un'ampiezza differente tra un dato processo e il suo processo CP-coniugato.
- La violazione CP nel mixing dei mesoni si dice violazione CP indiretta e risulta dal fatto che gli autostati di massa dei mesoni  $B^0$  e  $\overline{B^0}$  non sono anche autostati di CP.

• Si può infine avere violazione di CP nell'interferenza del mixing e delle ampiezze di decadimento.

#### Il mixing dei mesoni neutri

Il fenomeno delle oscillazioni tra particelle e antiparticelle mesoniche neutre `e noto ed `e una possibile conseguenza della mancata conservazione del flavor nelle interazioni deboli.

Consideriamo l'evoluzione temporale di uno stato mesonico neutro arbitrario  $X^0$  e  $\overline{X^0}$  (l'antiparticella corrispondente):

$$
a(t)|X^0\rangle + b(t)|\overline{X^0}\rangle \tag{1.7}
$$

L'evoluzione è governata dalla seguente equazione differenziale dipendente dal tempo:

$$
i\frac{\partial}{\partial t}\begin{pmatrix} a \\ b \end{pmatrix} = H\begin{pmatrix} a \\ b \end{pmatrix}
$$
  
= 
$$
\begin{pmatrix} M_{11} - \frac{i}{2}\Gamma_{11} & M_{12} - \frac{i}{2}\Gamma_{12} \\ M_{12}^* - \frac{i}{2}\Gamma_{12}^* & M_{22} - \frac{i}{2}\Gamma_{22} \end{pmatrix}\begin{pmatrix} a \\ b \end{pmatrix}
$$
 (1.8)  
= 
$$
(M - \frac{i}{2}\Gamma)\begin{pmatrix} a \\ b \end{pmatrix}
$$

Dove le matrici  $M$  e  $\Gamma$  sono matrici hermitiane  $2 \times 2$ , associate a quantità misurabili e prendono rispettivamente il nome di matrice di massa e matrice di decadimento.

Una conseguenza della invarianza per simmetria CPT è che massa e tempo di vita devono essere identici tra particella  $X^0$  e antiparticella  $\overline{X^0}$ ; nei termini degli elementi di matrice:  $M_{11} = M_{22}$  e  $\Gamma_{11} = \Gamma_{22}$ . Gli autostati dell'Hamiltoniano H possono essere scritti come combinazione lineare degli stati di particella ed antiparticella nel modo seguente:

$$
|X_1\rangle = p|X^0\rangle + q|\overline{X^0}\rangle
$$
  

$$
|X_2\rangle = p|X^0\rangle - q|\overline{X^0}\rangle
$$
 (1.9)

Nelle espressioni  $p \in q$  sono costanti complesse che rappresentano l'ammontare del mixing tra gli stati mesonici e sono vincolate dalla condizione di norma-

lizzazione  $|p|^2 + |q|^2 = 1$ . Gli autovalori  $E_1$  ed  $E_2$  di  $|X_{1,2}\rangle$  sono ottenuti dall'equazione caratteristica  $|H - EI_2| = 0$ .

Si ottengono gli autovalori:

$$
E_{1,2} = M_{1,2} - \frac{i}{2} \Gamma_{1,2} =
$$
  
=  $M - \frac{i}{2} \Gamma \pm \sqrt{(M_{12} - \frac{i}{2} \Gamma_{12}) (M_{12}^* - \frac{i}{2} \Gamma_{12}^*)}$   
=  $(M \mp \frac{1}{2} \Delta M) - \frac{i}{2} (\Gamma \mp \frac{1}{2} \Delta \Gamma)$  (1.10)

dove  $M_{1,2}$  e  $\Gamma_{1,2}$  sono le masse e le ampiezze di decadimento dei due autostati.  $\Delta M = M_2 - M_1$  e  $\Delta \Gamma = \Gamma_2 - \Gamma_1$ .

Può essere ricavata una relazione tra i parametri  $p \in q$  dall'equazione matriciale agli autovalori:

$$
(H - EI_2) \left(\begin{array}{c} p \\ \pm q \end{array}\right) = 0 \tag{1.11}
$$

da cui il rapporto:

$$
\frac{q}{p} = \sqrt{\frac{M_{12}^* - \frac{i}{2}\Gamma_{12}^*}{M_{12} - \frac{i}{2}\Gamma_{12}}} \tag{1.12}
$$

L'espressione per l'evoluzione temporale degli stati  $|X_{1,2}\rangle$  è:

$$
|X_{1,2}(t)\rangle = |X_{1,2}\rangle \exp\left[-i\left(M_{1,2} - \frac{i}{2}\Gamma_{1,2}\right)t\right]
$$
 (1.13)

per cui è possibile scrivere l'evoluzione temporale degli stati di particella e antiparticella neutri nella forma:

$$
|X^{0}(t)\rangle = f_{+}(t)|X^{0}\rangle + \frac{q}{p}f_{-}(t)|\overline{X^{0}}\rangle
$$
\n(1.14)

$$
|\overline{X^0}(t)\rangle = f_+(t)|\overline{X^0}\rangle + \frac{p}{q}f_-(t)|X^0\rangle \tag{1.15}
$$

dove:

$$
f_{\pm}(t) = \frac{1}{2} \exp\left[-i\left(M_1 - \frac{i}{2}\Gamma_1\right)t\right] \pm \frac{1}{2} \exp\left[-i\left(M_2 - \frac{i}{2}\Gamma_2\right)t\right] \tag{1.16}
$$

Questo implica che, avendo uno stato iniziale puramente  $|X^0\rangle$ , al tempo t le probabilità di trovare un  $|X^0\rangle$  o un  $|\overline{X^0}\rangle$  saranno date dalle relazioni seguenti:

$$
P(X^{0} \to X^{0}, t) = |\langle X^{0} | X^{0}(t) \rangle|^{2} = |f_{+}|t|^{2}
$$
\n(1.17)

$$
P(X^0 \to \overline{X^0}, t) = |\langle \overline{X^0} | X^0(t) \rangle|^2 = |\frac{q}{p} f_-) t)|^2 \tag{1.18}
$$

dove il modulo quadro della  $f_{\pm}(t)$  è dato da:

$$
|f_{\pm}(t)|^2 = \frac{1}{4} \left[ exp\left(-\Gamma_1 t\right) + exp\left(-\Gamma_2 t\right) \pm 2exp\left(-\overline{\Gamma} t\right) \cos(\Delta M t) \right] \tag{1.19}
$$

con  $\overline{\Gamma}$ , valor medio  $\frac{1}{2}(\Gamma_1 + \Gamma_2) = \overline{\Gamma}$ . Si noti che l'ultimo termine dell'espressione per il modulo quadro della  $f_{\pm}(t)$  descrive il carattere oscillatorio tra  $X^0$  e  $\overline{X^0}$  di un ipotetico fascio di  $X^0$  inizialmente puro.

#### Violazione CP nel mixing

Se la violazione di CP entra nell'evoluzione temporale governata dall'Equazione 1.8 essa prende il nome di violazione di CP indiretta. Si ha invarianza per trasformazioni CP se vale l'uguaglianza tra i moduli degli elementi dell'antidiagonale

$$
|M_{12} - \frac{i}{2}\Gamma_{12}| = |M_{12}^* - \frac{i}{2}\Gamma_{12}^*| \tag{1.20}
$$

Fisicamente questo corrisponde a una differenza nei rate di mixing tra gli stati  $X^0 \to \overline{X^0}$  e  $\overline{X^0} \to X^0$ . La differenza tra i rate sarà effettiva ove sia presente una differenza di fase tra  $M_{12}$  e  $\Gamma_{12}$ , per cui, dalla equazione 1.12 si ha che se  $\frac{q}{r}$  $\frac{q}{p}$   $\neq$  1 allora la simmetria CP è violata nel mixing degli stati mesonici.

Se invece la simmetria CP è conservata allora si ha:

$$
|X_1\rangle = \frac{1}{\sqrt{2}} \left( |X^0\rangle + |\overline{X^0}\rangle \right)
$$
  

$$
|X_2\rangle = \frac{1}{\sqrt{2}} \left( |X^0\rangle - |\overline{X^0}\rangle \right)
$$
(1.21)

per cui applicando l'operatore CP a tali stati<sup>1</sup> si ottiene:

$$
CP|X_1\rangle = +|X_1\rangle \qquad CP|X_2\rangle = -|X_2\rangle \qquad (1.22)
$$

#### Violazione di CP nel decadimento

La violazione di simmetria CP può anche verificarsi a causa dell'interferenza tra le ampiezze di decadimento dei mesoni. Ciò risulta in una differenza tra

<sup>&</sup>lt;sup>1</sup>considerando le relazioni:  $|X^0\rangle = CP|\overline{X^0}\rangle$  e  $|\overline{X^0}\rangle = CP|X^0\rangle$ 

il rate parziale di decadimento  $X \to f$ e il processo coniugato  $\overline{X} \to \overline{f}.$  Le due ampiezze di decadimento sono:

$$
A = \langle f | H_{debole} | X \rangle \overline{A} = \langle \overline{f} | H_{debole} | \overline{X} \rangle \tag{1.23}
$$

Le ampiezze contengono due tipi di fasi, deboli, costituite dai parametri della matrice di mixing dei quark dell'interazione debole e forti dovute alle interazioni di stato finale.

Se diverse ampiezze  $A_i$  contribuiscono ad A e  $\overline{A}$  allora:

$$
A = \sum_{i} A_i e^{i\phi_i} e^{i\delta_i} \tag{1.24}
$$

$$
\overline{A} = \sum_{i} A_i e^{-i\phi_i} e^{i\delta_i} \tag{1.25}
$$

dove le  $A_i$  sono reali, le  $\phi_i$  le fasi *deboli* e le  $\delta_i$  quelle *forti*.

In assenza di violazione CP si ha che il rapporto  $\frac{A}{A}$  $\frac{A}{A}$ | = 1. Ma se il mesone pu`o decadere con almeno due differenti meccanismi con ampiezze diverse e con diverse fasi deboli e forti, allora si ha interferenza tra le ampiezze di decadimento che si manifestano con rate differenti. In tal caso si ha:

$$
|\frac{A}{A} \neq 1| \tag{1.26}
$$

che prende il nome di violazione di CP nel decadimento, o violazione CP diretta.

#### Violazione CP nell'interferenza di mixing e decadimento

Se un mesone neutro  $X^0$  e la sua antiparticella  $\overline{X^0}$  possono decadere nello stesso stato finale f o  $\overline{f}$ , gli effetti di violazione di CP si possono avere come risultato della interazione tra le ampiezze di mixing e di decadimento.

$$
A_f = \langle f | H_{debole} | X^0 \rangle \quad \overline{A_f} = \langle f | H_{debole} | \overline{X^0} \rangle \tag{1.27}
$$

$$
A_{\overline{f}} = \langle \overline{f} | H_{debole} | X^0 \rangle \quad \overline{A_{\overline{f}}} = \langle \overline{f} | H_{debole} | \overline{X^0} \rangle \tag{1.28}
$$

In questo caso vi sono quattro possibili ampiezze, e il possibile effetto combinato delle due violazioni di CP nel mixing e nel decadimento.

| quark                             | mesone                         | parametro              |
|-----------------------------------|--------------------------------|------------------------|
| $b \rightarrow c + \overline{c}s$ | $B_d^0 \to J/\psi K_S$         |                        |
| $b \rightarrow u + \overline{u}d$ | $B_d^0 \rightarrow \pi^+\pi^-$ | $\beta + \gamma$       |
| $b \rightarrow c + \overline{c}s$ | $B_S^0 \to J/\psi \phi$        | $\partial \gamma$      |
| $b \rightarrow u + \overline{c}s$ | $B^0_d \to D^{*+} \pi^{\pm}$   | $\gamma-2\beta$        |
| $b \rightarrow c + \overline{u}s$ | $B_S^0 \to D_s^{\mp} K^{\pm}$  | $\gamma-2\delta\gamma$ |
| $b \rightarrow c + \overline{u}s$ | $B^0_s \rightarrow D^0 K^{*0}$ |                        |

Tabella 1.2: Decadimenti del  $B^0$  e parametri dei triangoli di unitarietà misurabili

#### Decadimenti dei mesoni B neutri

Si riportano nella Tabella 1.2 i canali di decadimento per il  $B^0$  che, assieme ai canali corrispondenti per  $B^0$  risultano di interesse per lo studio della violazione di CP.

## 1.2 La macchina LHC

La macchina LHC $[8]$ , in fase di completamento, è un grande collisore di protoni formato da una coppia di anelli lunghi 26.7 km ciascuno all'interno dei quali vengono fatti circolare i fasci di particelle. LHC il cui nome è la sigla di Large Hadron Collider, è collocato presso il CERN all'interno del tunnel che fu creato per il LEP, che vi è stato ospitato fino al 2000.

Le caratteristiche nominali di LHC sono un'energia nel centro di massa  $\sqrt{s} = 14 \text{ TeV (cioé 7 TeV per fascio), luminosità pari a  $10^{34} \cdot cm^{-2}s^{-1}$  e una$ frequenza di interazione fino a 40 MHz (una interazione ogni 25 ns). Il primo periodo LHC verr`a operato a una luminosit`a inferiore, condizione ideale per il funzionamento di LHCb (bassa molteplicit`a).

Le particelle entrano in LHC attraverso la sequenza: PS<sup>2</sup>, SPS<sup>3</sup>, LHC. I primi due stadi portano i fasci fino a energie di 0.45 TeV prima dell'iniezione nell'anello ove vengono accelerati fino a 7 TeV per fascio per mezzo di cavità a radiofrequenza.

<sup>2</sup>Proto-Sincrotrone

<sup>3</sup>Super-Proto-Sincrotrone

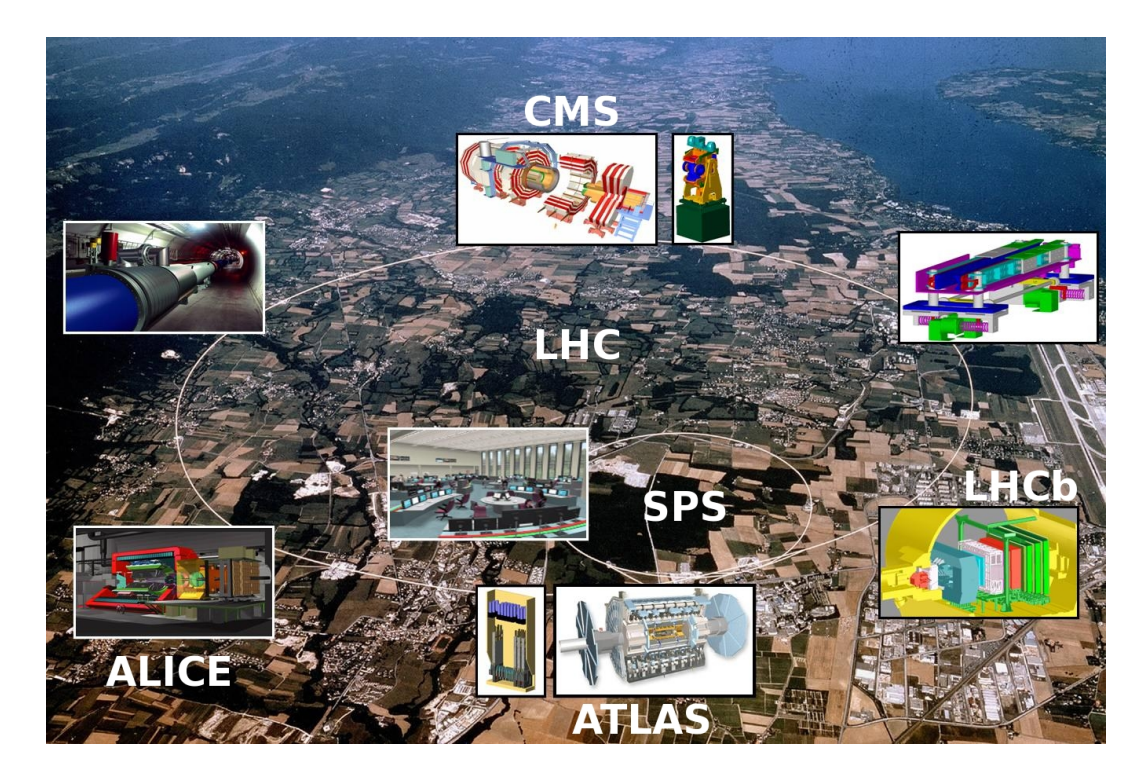

Figura 1.2: Vista aerea della collocazione di LHC e degli esperimenti

Il mantenimento in orbita delle particelle è garantito da magneti superconduttori capaci di generare un campo di 8.3 T.

Vi sono 8 punti di intersezione tra i fasci lungo il percorso, di cui 4 adibite al monitoraggio dei fasci, 4 occupate dagli esperimenti: ATLAS, ALICE, CMS e LHCb.

# 1.3 Il rivelatore di LHCb

Il rivelatore di LHCb `e uno spettrometro a singolo braccio rivolto in avanti, concepito in modo da sfruttare il gran numero di coppie  $b\bar{b}$  prodotte nelle interazioni protone-protone con  $\sqrt{s}$  = 14 TeV prodotte da LHC. Questo consentir`a di effettuare studi precisi di asimmetria CP e decadimenti rari in sistemi adronici contenenti quark di tipo b.

LHCb è in fase di completamento all'interno del Pozzo 8 di LHC, all'interno della caverna precedentemente occupata dall'esperimento Delphi.

Il layout dello spettrometro (rappresentato in Figura 1.3) è equiparabile a quello di un esperimento a targhetta fissa. La ragione di questa asimmetria `e dovuta alla distribuzione fortemente piccata in avanti dei quark b prodotti dall'LHC.

Le sue caratteristiche principali sono:

- una precisa identificazione delle particelle in modo da rendere accessibile un'ampia gamma di stati finali a molte particelle;
- un rivelatore di vertice a microstrip di Silicio. Esso consente l'identificazione di vertici secondari e l'esecuzione di misure precise di tempo proprio;
- un sistema di trigger che include una selezione adronica per individuare i decadimenti adronici del b e un trigger di vertice che consente di selezionare eventi con vertici secondari

Dalla Figura 1.3 si possono riconoscere le sezioni specializzate dello spettrometro:

- Il VELO[10] (acronimo di Vertex Locator ). Individua la posizione e il tempo del vertice primario, con una risoluzione spaziale di  $20\mu m$  per le particelle col più alto impulso trasverso e temporale di  $40fs$ . È infatti necessaria una risoluzione molto elevata sul vertice per poter ricostruire i vertici secondari nel decadimento del  $B$ : questo è essenziale per lo studio delle oscillazioni del  $B_S^0$  e per ridurre il fondo combinatoriale nella ricostruzione dei decadimenti rari.
- Il Trigger Tracker TT[11], prima stazione di tracciamento;
- il magnete dipolare da 1.1T con un campo integrato di  $4Tm$ , la cui apertura definisce l'accettanza: 300 mrad e 250 mrad rispettivamente sul piano orizzontale e verticale.
- I due rivelatori Čerenkov di tipo RICH[13] (Ring Imaging Čerenkov). Le due stazioni RICH la cui funzione è l'identificazione delle particelle tramite la proiezione del cono di luce Cerenkov, la cui apertura  $\theta$  è correlata al momento dalla relazione  $\cos \theta = 1/n\beta$ , con  $\beta = v/c$  e n l'indice di rifrazione del radiatore. Nello specifico verranno utilizzate per separare i pioni dai kaoni entro l'intero range di momento accessibile da LHCb. Il RICH consente una separazione  $K<sub>-\pi</sub>$  di oltre  $3\sigma$  sul range 3 − 90 GeV. Il RICH rivela l'anello di fotoni Čerenkov con un cluster di tubi cilindrici a pixer di fotodiodi (HPD). Poichè tali rivelatori sono sensibili ai campi magnetici questo comporta una collocazione del RICH all'esterno della zona di deflessione.

Il RICH1 `e collocato prima del magnete e utilizza come radiatori aerogel al silicio (n = 1.03) e  $C_4F_{10}$  (n = 1.0014). È progettato per tracce a basso momento (1 − 70 GeV) e alto angolo (30 − 300 $mrad$ ). La luce `e riflessa per mezzo di specchi sferici.

Il RICH2 è situato oltre il magnete e usa  $CF_4$  come radiatore (n = 1.0005). Copre un range di momenti elevato (12 − 150 GeV) e tracce a basso angolo  $(15 - 120 mrad)$ .

• Le altre tre stazioni di tracciamento T1, T2, T3 [12]. Combinando l'informazione del Trigger Tracker con la deviazione delle particelle per

effetto del campo magnetico è possibile effettuare misure di momento con risoluzione circa dello 0.3% su un intervallo di momenti compreso tra 5 e 200 $\rm{GeV}\cdot c^{-1}.$ 

- Il calorimetro elettromagnetico ECAL[14] e il preshower. Il calorimetro elettromagnetico è in grado di rivelare elettroni e fotoni attraverso sciami di  $e^+e^-$  e fotoni. La sua lunghezza di radiazione totale è di  $25X_0$ ed è di tipo segmentato. L'ECAL è preceduto da un cosiddetto  $presho$ wer composto da uno strato di 12mm di piombo seguito da 15mm di scintillatore; questo permette di distinguere i fotoni e gli elettroni dalla differente forma degli sciami indotti nel calorimetro.
- Il calorimetro adronico HCAL[14], costituito da 16mm di ferro e 4mm di piastrelle di scintillatore parallele al fascio. La luce è raccolta alla fine di ciascuna piastrella mediante apposite fibre con proprietà di wavelength shifting.
- Le stazioni per la rivelazione dei Muoni M1-M5. [17] I muoni sono praticamente le uniche particelle in grado di attraversare i calorimetri senza interazione, per questo motivo il rivelatore di muoni (eccettuata la prima stazione) è posto come ultimo elemento dello spettrometro. Esso è composto da 5 stazioni intervallate (dalla 2 alla 5) da muri di ferro. Il muon system verr`a descritto in dettaglio nel Capitolo 2.

Il sistema di coordinate usato da LHCb è destrorso con l'asse z collineare al fascio e rivolto dal punto di interazione alle camere a muoni e l'asse y che punta verso l'alto.

L'esperimento studierà sia eventi a bassa molteplicità, quali  $B^0 \to \pi^+ \pi^$ che ad alta molteplicità come  $B_s^0 \to D_s \pi$ . Per tale ragione è richiesta una sensibilità entro un ampio intervallo di momenti.

La luminosità nominale a cui si prevede di operare è pari a  $2\times10^{32}$ cm<sup>-2</sup>s<sup>-1</sup>, di due ordini di grandezza inferiore alla luminosit`a massima possibile per

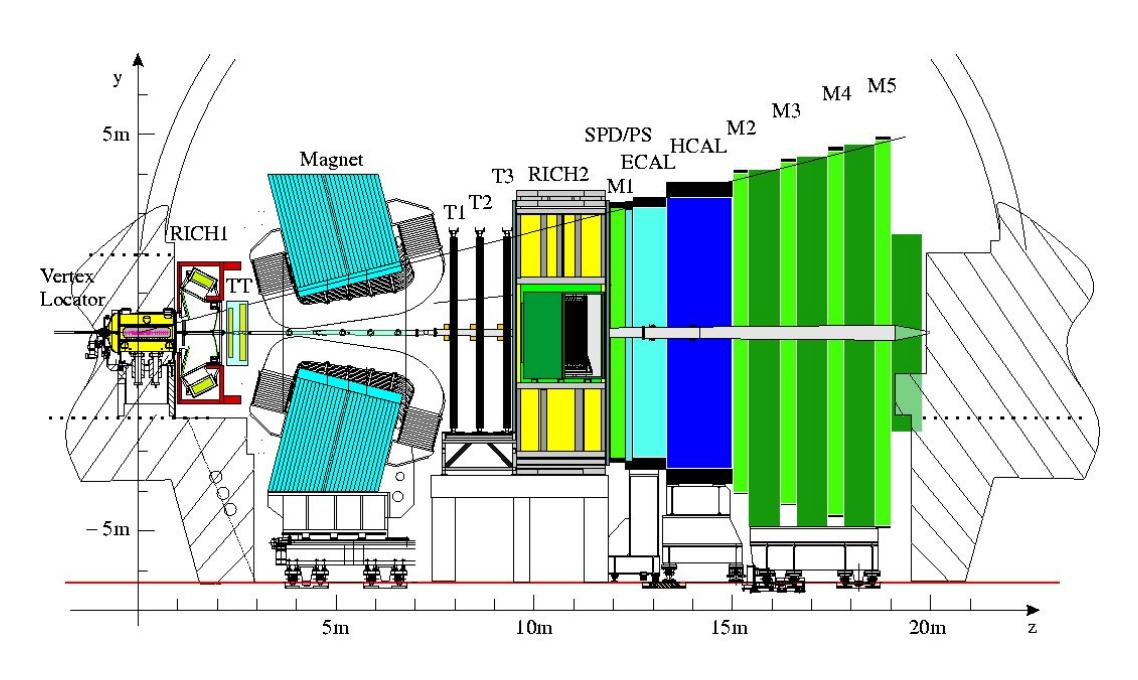

Figura 1.3: Il layout dello spettrometro LHCb. Sono in evidenza il rivelatore di vertice, i due rivelatori Čerenkov  $(RICH)$ , le stazioni di tracciamento TT e T1-3, il magnete dipolare, l'SPD (Scintillating Pad Detector ), il Preshower  $(PS)$ , i calorimetri elettromagnetico  $ECAL$  e adronico  $HCAL$  e le cinque stazioni per la rivelazione dei muoni M1-5.

LHC. Tale accorgimento comporta principalmente due vantaggi, innanzi tutto viene minimizzato il danno da radiazione, inoltre a tale luminosità il numero di interazioni per bunch crossing è dominato da interazioni singole, facilitando il triggering e la ricostruzione.

I bunch crossings che LHC fornirà a LHCb sono, nominalmente, organizzati in una struttura suddivisa in timeslots (pieni e vuoti<sup>4</sup> secondo un ordine prestabilito) della durata di 25 ns ciascuno, per cui il massimo rate di interazione sarà 40 MHz. Uno schema della struttura nominale è rappresentato in Figura 1.4. La struttura è composta da 3564 *timeslots* per un totale di 89.1 µs, tale periodo prende il nome di orbita e corrisponde al tempo medio impiegato da un bunch di particelle per compiere una rivoluzione all'interno della macchina LHC.

La frequenza media di interazioni che produrranno un segnale sull'apparato sar`a intorno a 10 MHz, ulteriormente ridotti per mezzo del trigger a qualche centinaio di Hz, e quest'ultimo sarà il rate di eventi che verranno memorizzati in via permanente nel datastore per una successiva analisi off-line.

I livelli di trigger applicati sono due, il primo, L0, è di tipo hardware, il secondo HLT (*High Level Trigger*) è di tipo software e viene applicato ai dati grezzi da una pc farm dedicata.

## 1.4 Il trigger

Il sistema di trigger è un elemento di fondamentale importanza per LHCb perchè è deputato a selezionare gli eventi di interesse che verranno memorizzati nella DAQ (*Data Acquisition*). Tale selezione è indispensabile, date le capacit`a di memorizzazione disponibili, limitate in confronto alla mole di dati *untriggered* provenienti dallo spettrometro. Questo perchè la sezione  $d'$ urto per la produzione di particelle  $b$  è nettamente inferiore alla sezione d'urto totale. Il fondo per ogni evento  $B$  di interesse è dell'ordine di  $10<sup>6</sup>$ .

<sup>4</sup>dove per pieni e vuoti si intende con o senza interazione

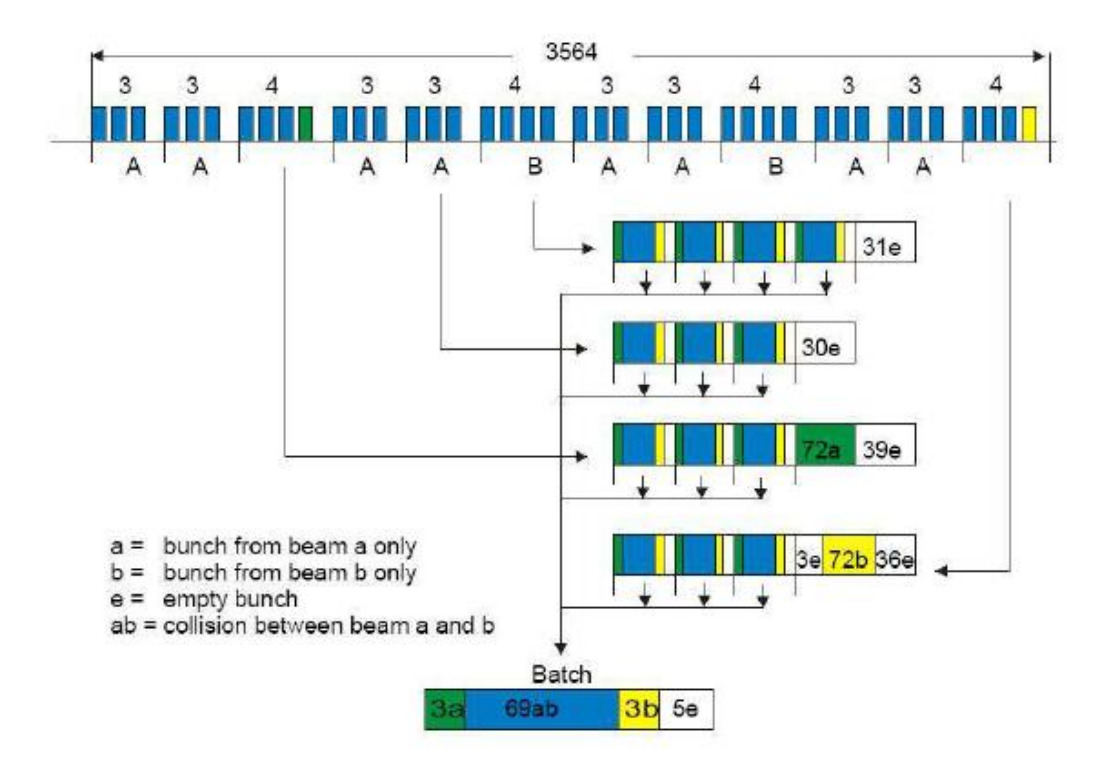

Figura 1.4: Struttura dei bunch crossings per LHCb.

L'azione del sistema di trigger è volta a ridurre questo fondo, riducendo il rate di eventi a circa 200 al secondo.

#### 1.4.1 L0-Trigger

Il trigger di livello  $(10-tr)$  il primo stadio di valutazione degli eventi per LHCb ed `e implementato con un sistema elettronico dedicato. Questa prima selezione si basa sulla massa elevata del mesone B, risultante in prodotti di decadimento dall'alto momento trasverso, per effettuare una valutazione incrociando le informazioni provenienti dal sistema di pile-up, dai calorimetri e dalle camere a muoni. Il sistema di pile-up, costituito da due rivelatori del VELO a monte della regione di interazione identifica le interazioni multiple: tale informazione è utilizzata per sopprimere gli eventi con alta molteplicità. Vengono inoltre selezionate le tracce del fotone, dell'elettrone, dell'adrone e dei due muoni col più alto  $p<sub>T</sub>$ . Le informazioni raccolte vengono raccolte dalla L0 Decision Unit, che formula la valutazione finale sull'evento. Il tempo di latenza del sistema di trigger L0 è fissato in 4  $\mu$ s, al termine dei quali viene inviato, o meno, il segnale di L0-ACCEPT. Il rate atteso di eventi accettati dall'L0 trigger è di circa 1 MHz.

#### 1.4.2 High Level Trigger

L'High Level Trigger costituisce l'ultimo livello di valutazione sui dati e verrà operato via software, in tempo reale, mediante un cluster di PC dedicato. Una volta accettati dall'HLT i dati verranno scritti in modo permanente nella DAQ.

L'algoritmo di trigger di alto livello ha accesso a tutti i dati; utilizza un algoritmo di pattern-recognition per collegare le tracce dal rivelatore di vertice alle stazioni di tracciamento ed effettua i tagli per selezionare gli stati finali di interesse.

Il rate di accettati è previsto intorno ai 200 eventi per secondo.

# Capitolo 2

# Il Muon System

Il Muon System `e l'ultimo rivelatore nell'ambito della geometria proiettiva di LHCb, come si è mostrato in Figura 1.3. La sua funzione è di primaria importanza per l'identificazione dei canali di decadimento e per una piena operativit`a del trigger.

I muoni sono presenti negli stati finali di numerosi canali di decadimento del B in cui si manifesta violazione di simmetria CP. Tra questi, due dei canali di maggior interesse, per questo chiamati gold plated, presentano una coppia di muoni nello stato finale:

$$
B_d^0 \to J/\psi(\mu^+\mu^-)K_S^0 \tag{2.1}
$$

$$
B_s^0 \to J/\psi(\mu^+\mu^-)\Phi \tag{2.2}
$$

Inoltre, i muoni sono di interesse per l'identificazione del canale raro

$$
B_s^0 \to (\mu^+ \mu^-) \tag{2.3}
$$

di corrente neutra con cambiamento di flavor. La carica dei muoni provenienti da decadimenti semileptonici del quark  $b$  è utilizzata per riconoscere il flavor dello stato iniziale dei mesoni neutri B.

# 2.1 Requisiti del rivelatore di muoni

Si è accennato in precedenza (par.  $1.4.1$ ) che il rivelatore di muoni è una sorgente di informazione per il sistema di trigger di LHCb. La sua funzione

`e la rivelazione dei muoni con alto momento trasverso con una efficienza del 95%, sostenendo un rate medio di eventi in ingresso pari a 14 MHz alla luminosità nominale di  $L = 2 \cdot 10^{32} \text{cm}^{-2} \text{s}^{-1}$ .

Per ottenere questo risultato il rivelatore deve riconoscere i muoni con una risoluzione temporale sufficiente ad ottenere una efficienza del 95% entro una finestra temporale di 25 ns, assegnando ciascuna hit al bunch crossing che l'ha generata. E inoltre richiesto il riconoscimento delle tracce e la misura ` del momento trasverso con una risoluzione del 20%.

L'efficienza nella rivelazione dei muoni e la risoluzione sulla misura del loro  $p_T$  sono di grande importanza anche per una successiva ricostruzione dei decadimenti del B che li contengono nello stato finale.

## 2.2 Layout del rivelatore

Il rivelatore di muoni è costituito da cinque stazioni  $M1 \div M5$  intervallate da filtri. Tra M1 ed M2, il filtro è costituito dai calorimetri che vi sono interposti. Le rimanenti stazioni (spessore 40 cm) sono alternate con dei muri di ferro, di spessore 80 cm, quali assorbitori.

La prima stazione, M1, è collocata a 12.1 m dal vertice di interazione; essa gioca un ruolo importante nella misura del momento trasverso della traccia del muone, migliorando la risoluzione su questa misura di circa il 30% grazie al suo posizionamento, anteposto ai calorimetri, che permette di ridurre gli effetti di scattering multiplo. Alla luminosità nominale le regioni interne di M1 dovranno sopportare fino a  $\sim$  460k particelle al secondo per ogni cm<sup>2</sup> di superficie esposta.

Le stazioni M2 ed M3 sono deputate al riconoscimento delle tracce e, da ultime, M4-M5 a confermarne l'identificazione come muoni.

In Tabella 2.1 sono mostrati i rate di particelle previsti per le diverse regioni e stazioni e la distanza di ciascuna stazione dal vertice.

L'accettanza angolare del rivelatore di muoni è compresa tra 20 e 306 mrad nel piano di curvatura (x,z) e tra 16 e 258 mrad nel piano (y,z). Osservando la rappresentazione laterale sul piano  $(y, z)$  in Figura 2.1 è possibile avere una rappresentazione più chiara di quanto affermato.

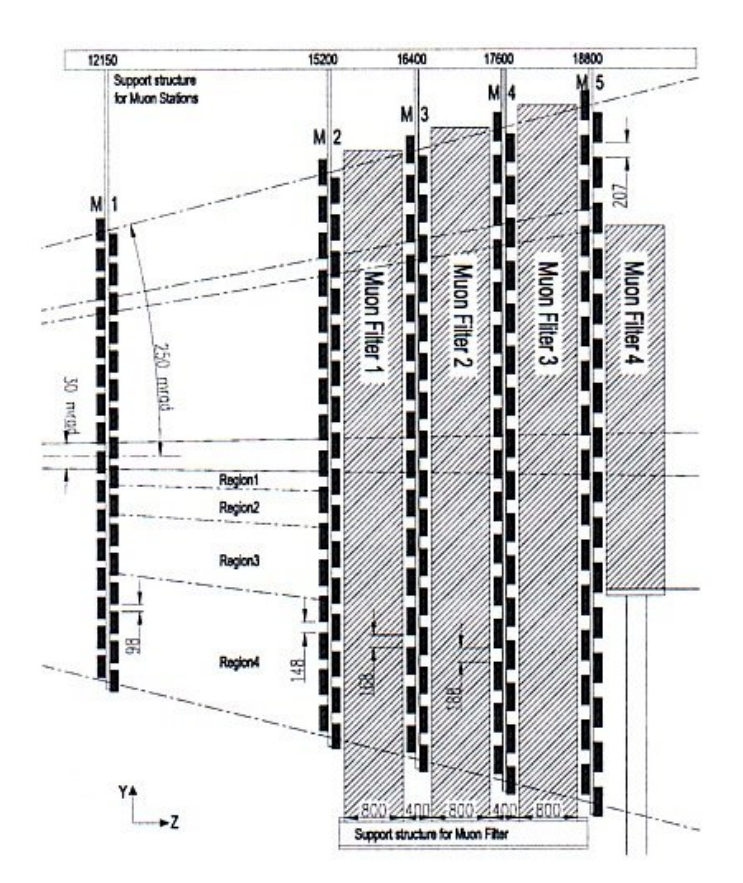

Figura 2.1: Sezione sul piano (y,z) del rivelatore di muoni [17].

|       | $\rm M1$                          | M2                                                                                                    | $\sim$ M3 $\sim$ 1        | $M4$ M5                                                         |                           |
|-------|-----------------------------------|----------------------------------------------------------------------------------------------------|---------------------------|-----------------------------------------------------------------|---------------------------|
| dist: | $12.1 \text{ m}$                  | $15.2 \text{ m}$                                                                                                    | $16.4 \text{ m}$          | $17.6~\mathrm{m}$                                               | $18.8 \text{ m}$          |
| R1    |                                   | $460\,$ kHz cm <sup>-2</sup> $\mid 37.5\,$ kHz cm <sup>-2</sup> $\mid 10\,$ kHz cm <sup>-2</sup> $\mid 6.5\,$ kHz cm <sup>-2</sup> $\mid 4.4\,$ kHz cm <sup>-2</sup>     |                           |                                                                 |                           |
| area: | $0.6\,$ m <sup>2</sup>            | $0.9\,$ m <sup>2</sup>                                                                                                    |                           | $1 \text{ m}^2$ $1 \text{ m}^2$ $1 \text{ m}^2$ $1 \text{ m}^2$ |                           |
| R2    |                                   | $186\;{\rm kHz}\;{\rm cm}^{-2}$   $26.5\;{\rm kHz}\;{\rm cm}^{-2}$   $3.3\;{\rm kHz}\;{\rm cm}^{-2}$   $2.2\;{\rm kHz}\;{\rm cm}^{-2}$   $1.8\;{\rm kHz}\;{\rm cm}^{-2}$ |                           |                                                                 |                           |
| area: | $2.3~{\scriptstyle \mathrm{m}^2}$ | $3.6~{\scriptstyle \mathrm{m}^2}$                                                                                                    |                           | $1.2 \text{ m}^2$ $4.8 \text{ m}^2$ $5.5 \text{ m}^2$           |                           |
| R3    | $80\,$ kHz cm <sup>-2</sup>       | $-6.5$ kHz cm <sup>-2</sup> $\mid 1.0$ kHz cm <sup>-2</sup> $\mid 750$ Hz cm <sup>-2</sup> $\mid$                                                                        |                           |                                                                 | $650$ Hz cm <sup>-2</sup> |
| area: | $9.2~{\scriptstyle \mathrm{m}^2}$ | $14.4$ m <sup>2</sup>                                                                                                    |                           | $16.8 \text{ m}^2$ 19.3 m <sup>2</sup> 22.1 m <sup>2</sup>      |                           |
| R4    | $25\,$ kHz cm <sup>-2</sup>       | $1.2 \text{ kHz cm}^{-2}$                                                                                                    | $415$ Hz cm <sup>-2</sup> | $250\,$ Hz cm $^{-2}$                                           | $225$ Hz cm <sup>-2</sup> |
| area: | $36.9$ m <sup>2</sup>             | $57.7 \text{ m}^2$ 67.2 m <sup>2</sup> 77.4 m <sup>2</sup>                                                                                                    |                           |                                                                 | $88.3$ m <sup>2</sup>     |

Tabella 2.1: Rate di particelle per unità di superficie suddiviso per regione e stazione del muon system. Le cifre sono state calcolate con un fattore cautelativo 2 per M1 e 5 per le altre stazioni [17].

Ciascuna stazione ha due strati di rivelatore con lettura indipendente. Per ottenere l'efficienza di rivelazione elevata richiesta, 99% per stazione, e per rendere il sistema completamente ridondante, i canali dai due strati di rivelatore (PCH) sono posti in OR logico sulla camera (rPCH): da questa combinazione minimale (o da OR multipli di rPCH) viene formato un canale logico.

Il numero di canali fisici di cui è dotato il Muon System è di circa 122000, ridotti, per combinazioni logiche a 25920.

Ciascuna stazione è suddivisa in quattro regioni differenziate dalla dimensione delle pad logiche, queste sono aree costruite con l'informazione di uno o pi`u canali e costituiscono l'unit`a sensibile del rivelatore. Le dimensioni delle regioni e delle pad logiche che le compongono aumentano di un fattore due tra una regione e quella adiacente, allontanandosi dall'asse del fascio.

Per praticità ciascuna stazione è suddivisa in quadranti, uguali e simmetrici rispetto al centro della stazione. In Figura 2.2 è mostrata la suddivisione per un singolo quadrante: si noti la dimensione crescente delle regioni e delle pad logiche (evidenziate).

Il layout logico nelle stazioni è proiettivo nella direzione  $y$  verso il punto di interazione. Similmente è proiettivo in  $x$  se si ignora la curvatura introdotta dal campo magnetico sul piano orizzontale.

La dimensione delle pad logiche è riportata in Tabella 2.2. Comparata con quella di M1 la dimensione delle pad in M2-M3 sull'asse  $x$  è due volte più piccola per M2-M3 e due volte più grande per M3-M5.

Le pad sono ottenute dall'incrocio di strips orizzontali e verticali ove possibile; la dimensione delle strip orizzontali e verticali definisce la suddivisione dell'area sensibile in settori, la cui estensione corrisponde a quella delle camere sottostanti. E possibile osservare una tale suddivisione nella Figura ` 2.2.

L'intero rivelatore `e suddiviso in 192 torri proiettive verso il vertice, come mostrato nella Figura 2.3.

Una torre contiene pad logiche con il medesimo layout: 48 pad su M1,  $2 \times 96$  pad su M2 ed M3,  $2 \times 24$  pads su M4 ed M5.

Tale organizzazione consente di eseguire uno stesso algoritmo su ciascuna

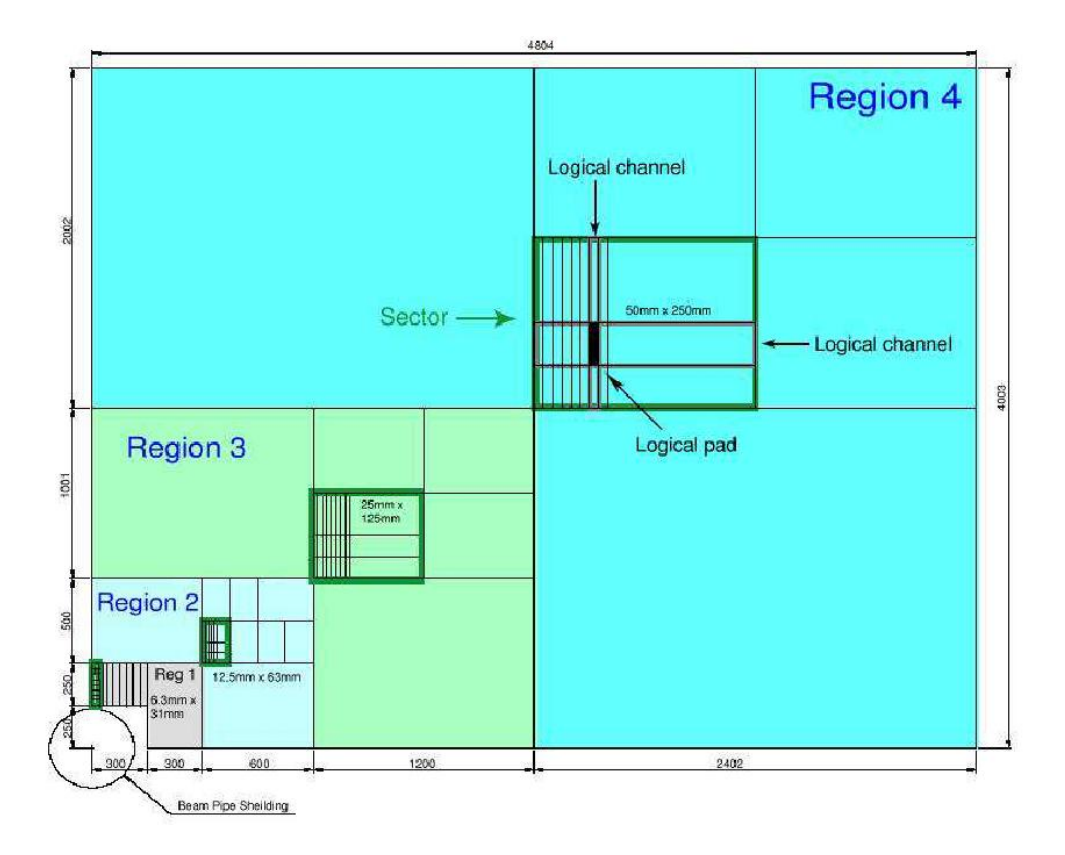

Figura 2.2: Suddivisione in regioni di un quadrante del Muon System di LHCb. Il quadrante in figura appartiene a M2 e le dimensioni sono in mm. La regione è divisa in settori chiamati  $trigger$   $sectors.$ 

| $M-R$   | Rivelatori | <b>Tipo</b>  | Dimensioni             | Dim. Pad           | $#$ PCH per |
|---------|------------|--------------|------------------------|--------------------|-------------|
|         |            |              | Pad (cm <sup>2</sup> ) | Logica             | Rivelatore  |
| $M1-R1$ | 12         | pad          | $1.0 \times 2.5$       | $1.0 \times 2.5$   | 384         |
| $M1-R2$ | 24         | pad          | $2.0 \times 2.5$       | $2.0 \times 5.0$   | 384         |
| $M1-R3$ | 48         | pad          | $2.0 \times 10.0$      | $4.0 \times 10.0$  | 192         |
| $M1-R4$ | 192        | fili         |                        | $8.0 \times 20.0$  | 48          |
| $M2-R1$ | 12         | $pad + fili$ | $3.75 \times 3.13$     | $0.5 \times 2.5$   | 224         |
| $M2-R2$ | 24         | $pad + fili$ | $7.5 \times 3.13$      | $1.0 \times 5.0$   | 224         |
| $M2-R3$ | 48         | pad          | $2.5 \times 12.5$      | $2.0 \times 10.0$  | 192         |
| $M2-R4$ | 192        | fili         |                        | $4.0 \times 20.0$  | 48          |
| $M3-R1$ | 12         | $pad + fili$ | $4.05 \times 3.37$     | $0.5 \times 2.5$   | 224         |
| $M3-R2$ | 24         | $pad + fili$ | $16.2 \times 3.37$     | $1.0 \times 5.0$   | 224         |
| $M3-R3$ | 48         | pad          | $5.8 \times 14.5$      | $2.0 \times 10.0$  | 192         |
| $M3-R4$ | 192        | fili         |                        | $4.0 \times 20.0$  | 48          |
| $M4-R1$ | 24         | pad          | $2.9 \times 3.6$       | $2.0 \times 2.5$   | 192         |
| $M4-R2$ | 24         | pad          | $5.8 \times 7.2$       | $4.0 \times 5.0$   | 96          |
| $M4-R3$ | 48         | pad          | $5.8 \times 14.5$      | $8.0 \times 10.0$  | 96          |
| $M4-R4$ | 192        | fili         |                        | $16.0 \times 20.0$ | 48          |
| $M5-R1$ | 24         | pad          | $3.1 \times 3.9$       | $2.0 \times 2.5$   | 192         |
| $M5-R2$ | 24         | pad          | $6.2 \times 7.7$       | $4.0 \times 5.0$   | 96          |
| $M5-R3$ | 48         | pad          | $6.2 \times 15.5$      | $8.0 \times 10.0$  | 96          |
| $M5-R4$ | 192        | fili         |                        | $16.0 \times 20.0$ | 48          |

Tabella 2.2: Per ogni stazione (M) e regione (R) sono indicati il numero delle camere, il tipo di lettura, la dimensione di una pad fisica (ove applicabile), la dimensione di una pad logica e il numero di canali fisici. La dimensione delle pad logiche è espressa in cm<sup>2</sup> e scalata di un fattore  $z_{M1}/zMi$  che tiene conto della proiettivit`a moltiplicando per il rapporto della distanza di M1 dal vertice con la distanza della stazione di cui si riporta la dimensione delle pad [17].

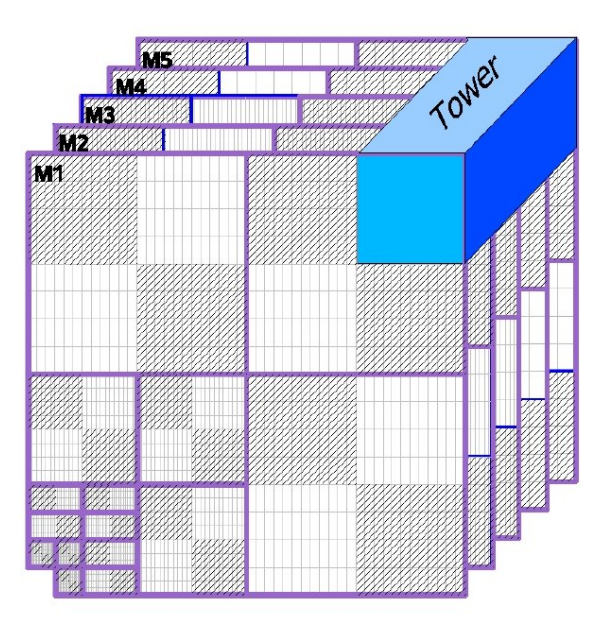

Figura 2.3: Suddivisione in torri di un quadrante del rivelatore [16].

torre, elemento di base del processore di trigger. Ciascuna torre è connessa a una unità di elaborazione, chiamata *Processing Unit* (PU). Tutti i canali logici che appartengono a una torre sono inviati alla unità di elaborazione attraverso sei connessioni in fibra ottica. Il settore, evidenziato in Figura 2.2 `e la proiezione della torre su ciascuna stazione. I canali logici corrispondenti sono trasportati su un cavo ottico dedicato.

Vi sono alcune differenze sul trattamento dei dati per quanto riguarda le prime due regioni delle stazioni M2 ed M3 (M2R1, M2R2, M3R1, M3R2). Nella regione R1 un settore `e condiviso tra due torri, mentre in R2 una torre comprende due settori. Esiste un'unica scheda di pre-elaborazione contenente 4 PU; l'elettronica contenuta `e programmabile in modo da adattarsi ai diversi casi. Per la regione R2 vengono raggruppate due PU interconnesse.

# 2.3 Tecnologia del rivelatore e caratteristiche

Le caratteristiche principali del rivelatore sono la risoluzione temporale e quella spaziale per valutare la quale bisogna considerare la segmentazione

dell'apparato. Nella fase di progettazione è stato necessario considerare che i materiali e l'elettronica cosiddetta di front end (ossia l'elettronica montata direttamente sulle camere) dovranno avere buona resistenza alla radiazione e buone proprietà di invecchiamento quanto basta per garantire dieci anni di presa dati senza degradare nelle prestazioni. Sono richieste performance più o meno stringenti a seconda delle regioni del rivelatore: si noti che il rapporto tra il flusso incidente su M1R1 e M5R4 è dell'ordine di 2  $\cdot$  10<sup>3</sup> (si veda Tabella 2.1).

Per quanto riguarda la risoluzione temporale si è detto che è richiesta una efficienza di trigger del 95% entro una finestra temporale di 25 ns. Per ottenere un tale risultato `e necessaria una efficienza del 96% per la stazione M1 entro i 25 ns e del 99% entro una finestra della medesima durata per le stazioni M2÷M5.

Per ottenere l'efficienza richiesta ed assicurare la ridondanza del sistema ogni stazione `e formata da due strati di rivelatori uguali a doppia gap, con lettura indipendente  $[17]$ . L'uscita dalla stazione è costruita con l'OR logico dei segnali dai canali omologhi dei due strati: ciascun canale fisico di ciascun livello ha una lettura dedicata e prende il nome di canale fisico di front-end, detto anche PCH (physical channel). La corrispondenza in OR logico dei due canali omologhi è chiamato *redundant physical channel* o rPCH. I canali fisici sono 122112.

Ciascuno strato di rivelatore è stato scelto in modo da avere una efficienza superiore all'80% entro la summenzionata finestra temporale per M1 e superiore al 95% per le altre stazioni.

La risoluzione spaziale del rivelatore di muoni è legata alla dimensione dei canali fisici e, dunque, alla granularit`a del sistema; tale parametro condiziona necessariamente la misura di  $p_T$  (effettuata da M1 ed M2) e l'efficienza di rivelazione per l'intero sistema.

Per ogni canale del rivelatore il limite superiore alla risoluzione spaziale dipende dal massimo valore della capacità consentito per ottenere un livello accettabile di rumore e dal massimo tempo morto accettabile quantificato in 50ns.

 $\dot{E}$  inoltre necessario, per avere una risoluzione spaziale soddisfacente, mi-

nimizzare la probabilità di avere più canali fisici colpiti dalla stessa traccia nel medesimo strato di rivelatore. Questo effetto non è trascurabile, e per tenerne conto è stato definito un parametro detto *cluster size* che è, appunto, il numero di canali colpiti, mediamente, da una traccia. La dimensione del cluster `e dipendente, oltre che dalla geometria, dagli effetti di cross talk tra i canali.

Poichè la geometria di ogni stazione prevede la ridondanza dei canali su due livelli è possibile che una traccia inclinata attraversi più rPCH. L'entità di questo effetto `e dipendente dall'angolo medio di atteraversamento, dalle dimensioni dei PCH e dalla separazione spaziale tra i due livelli. La dimensione del cluster che tiene conto della ridondanza tra i livelli si chiama cluster size geometrica e si richiede che sia compresa tra 1.1 e 1.2 rispettivamente per le zone esterne ed interne.

L'intero rivelatore, tranne M1-R1 è equipaggiato con camere proporzionali multifilo (Multi-Wire Proportional Chambers).

Le MWPC sono costituite da una doppia gap ampia 5 mm con due serie di fili con spaziatura di 2 mm (si veda la Figura 2.5). Si ottiene una risoluzione temporale di circa 4 ns usando una miscela di Ar $-$ CO<sub>2</sub>  $-$  CF<sub>4</sub> in proporzioni (40-50-10). Tale configurazione soddisfa la richiesta di sostenibilità per rate fino a qualche centinaio di kHz cm<sup>−2</sup>. In Figura 2.4 è mostrata la distribuzione della risposta temporale per un rivelatore MWPC a doppia gap. Le due gap MWPC ottengono una efficienza di circa il 95% entro la finestra temporale di 20 ns.

Il mantenimento di una cluster size entro 1.2 si traduce in un limite inferiore sulla dimensione delle pad catodiche nelle MWPC di 2.2 cm. Questo ne ha reso impossibile l'uso in M1R1, ove è richiesta una più elevata granularità. Per quanto riguarda M1-R1 è stato dunque necessario utilizzare una tecnologia diversa dalle camere multifilo, e si è adoperato un rivelatore a tripla GEM (vedi Figura 2.6).

Le sue caratteristiche sono un gap di 3 mm tra il piano dei catodi e il gap di drift, 1 mm tra i primi due fogli di GEM, 2 mm tra il secondo e il terzo foglio, 1 mm per il gap di induzione tra il terzo foglio di GEM e il piano di pad anodiche. In questo modo si riesce a mantenere una cluster size di 1.1.

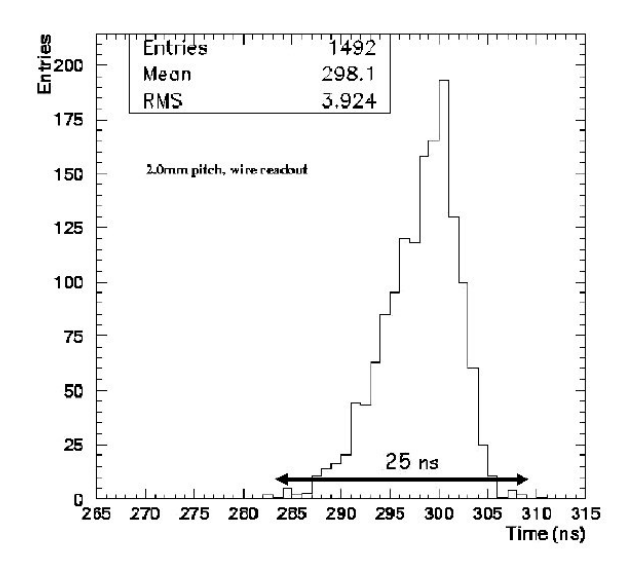

Figura 2.4: Distribuzione della risposta temporale per un rivelatore MWPC a doppia-gap

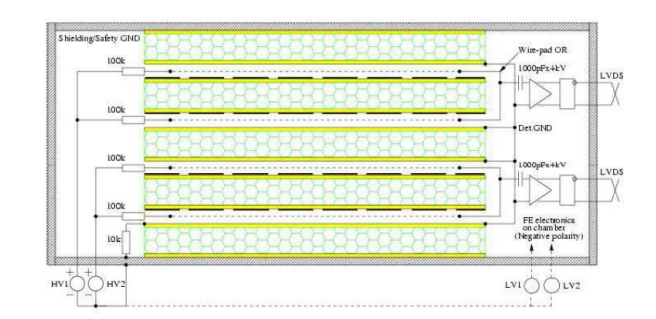

Figura 2.5: Schema dei due strati di rivelatore a camera multifilo. Si noti la lettura indipendente delle due doppie gap MWPC
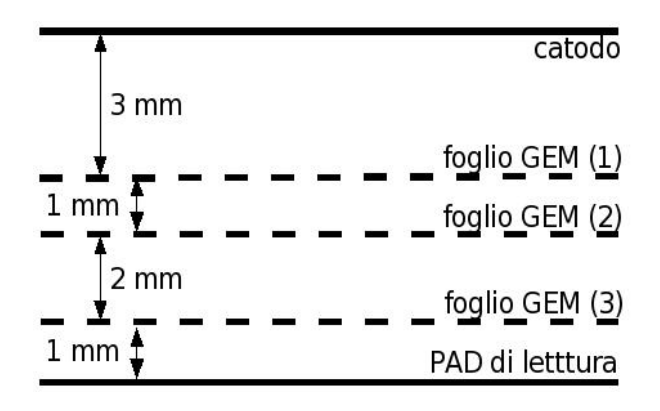

Figura 2.6: Schema di uno strato di rivelatore a tripla GEM su M1

Il rivelatore a tripla GEM ha una risposta temporale di 6 ns r.m.s. con un'efficienza dell'80% nella finestra temporale di 20 ns, ottenuta utilizzando una miscela di gas Ar  $CO<sub>2</sub> CF<sub>4</sub>$  in proporzioni (45-15-40). In Figura 2.7

Le dimensioni e la granularità del rivelatore variano tra le stazioni e le regioni; nel sistema sono usati 19 differenti tipi di MWPC e un tipo di rivelatore a tripla GEM.

Anche la lettura varia a seconda della posizione: le camere multifilo in (M2÷M5)-R1 hanno la lettura sui fili, per M2R2, M2R3, M3R2, M3R3 la lettura è sui fili e sulle pad catodiche. Nelle rimanenti regioni la lettura è sulle pad.

Nello schema di lettura con fili e pad i fili anodici sono raggruppati in senso verticale in strip e sono utilizzati per misurare la coordinata x, le pad in strip orizzontali per misurare la coordinata y.

## 2.4 Selezione dei muoni

La selezione delle tracce dei muoni è effettuata dal trigger di livello zero del rivelatore di muoni (L0 Muon Trigger); questo cerca tracce con momento trasverso elevato che formano una linea retta nelle cinque stazioni.

Le dimensioni dei canali del trigger L0, le cosiddette pad logiche, sono stabilite dalla risoluzione richiesta per le misure di  $p_T$ .

L'informazione spaziale lasciata da una traccia nel rivelatore sono le hit

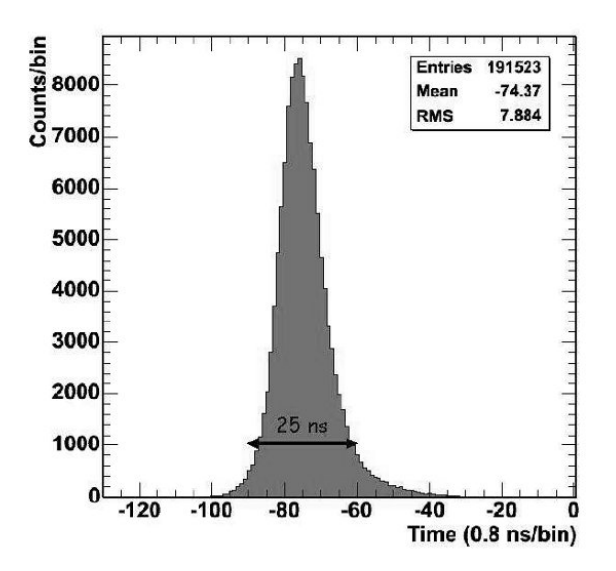

Figura 2.7: Distribuzione della risposta temporale per un rivelatore a tripla GEM

sulle pad logiche; sostanzialmente ciascuna pad ha una risposta binaria: se si è avuto un segnale oppure no.

Il rapporto tra le due dimensioni delle pad logiche è riportato nella tabella seguente:

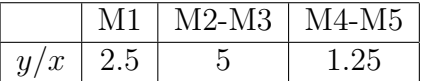

Il numero totale di pad logiche del rivelatore è di 55296, ottenute dalla combinazione di 122112 canali fisici.

Per minimizzare l'informazione dai rivelatori al processore di trigger i canali fisici (PCH) sono combinati in strip orizzontali e verticali: questo avviene, se pur in modi diversi, in tutte le stazioni, eccettuata M1 e la regione 1 di tutte le altre.

La granularità del sistema così ottenuta si riferisce ai canali logici (LCH) che sono costituiti:

- dagli rPCH nella regione 1 di tutte le stazioni;
- $\bullet$  da un OR logico tra due rPCH adiacenti lungo l'asse y in M1R2;

• da un OR logico di due rPCH adiacenti lungo l'asse x in M1R3 ed M1R4.

Per le altre stazioni le strip vengono formate attraverso l'OR logico di un certo numero di rPCH, provenienti anche da camere diverse. Le varie combinazioni sono codificate nelle mappe che descrivono l'apparato e contengono una informazione completa per il cablaggio: di tali mappe si discuter`a pi`u in dettaglio al paragrafo 3.2.1.

Il numero di canali logici (LCH) dell'apparato è di 25920. Questi sono ricombinati per formare le 55296 pad logiche.

In tutto M1 e nella prima regione di tutte le stazioni la pad logica coincide esattamente con il canale logico. Nelle altre locazioni è invece ottenuta dal processore di trigger incrociando le strip orizzontali e verticali come mostrato nella Figura 2.2. La regione è divisa in settori, chiamati trigger sectors definiti dalla dimensione delle strip orizzontali e verticali.

Dunque nel rivelatore dei muoni abbiamo tre livelli di granularità:

- 122112 canali fisici (PCH), costituiti dal camere a fili MWPC o rivelatori a 3-GEM
- 25920 canali logici, ridotti per limitare il numero di canali da inviare al trigger di livello 0 e all'elettronica
- 55296 pad logiche, le "mattonelle" sensibili del rivelatore, ricostruite dall'informazione dei canali logici.

L'algoritmo di trigger è implementato indipendentemente nei 4 quadranti del sistema. Per ragioni di praticità il rivelatore, nella sua proiettività è stato suddiviso in 192 torri, elementi chiave del processore di trigger. Ogni torre è connessa a una unità di elaborazione, detta *processing unit* (PU).

L'unità di elaborazione raccoglie le pad logiche che formano una torre nelle 5 stazioni. e riceve le informazioni sui segnali dati dalle particelle nelle torri adiacenti, anche se in un'altra regione, per evitare inefficienze sui bordi.

Per ogni regione di ciascun quadrante si hanno 12 torri, come mostrato in Figura 2.3 (pag. 27). Il riconoscimento delle tracce è effettuato da 12 PU

raggruppate per 4 in tutte le regioni, eccetto in R2 in cui il raggruppamento `e per 2; l'algoritmo `e avviato su tutte le PU in parallelo ogni 25 ns, ossia a ogni bunch crossing ed opera nel modo seguente:

- si cercano le hit nelle pad di M3, chiamate track seeds (semi della traccia).
- per ogni seed trovato si calcola la traccia che passa tra il track seed e il vertice di interazione, considerando la curvatura causata dal magnete, e se ne estrapolano i punti di passaggio in M2, M4 e M5, cercandola in ciascuna stazione entro delle aree, chiamate FOI (Field of Interest), centrate sulla traccia estrapolata. La dimensione del campo di interesse è dipendente dalla stazione, in x è di  $\pm$  3 pad su M1, M4, M5 e  $\pm$  5 pad su M2. In  $y \hat{e} \pm 1$ .
- se è stata trovata almeno una hit nel FOI per ciascuna delle stazioni M2, M4, M5 allora la traccia è considerata come candidata al riconoscimento.
- viene selezionata, se ve n'è più di una nel FOI, la hit su M2 più vicina alla estrapolazione fatta in precedenza
- $\bullet$  la posizione della traccia su M1 è determinata dall'estrapolazione della retta che passa tra l'hit individuato su M2 e il seme su M3 e individuando nel FOI in M1 il punto più prossimo a quello di passaggio dell'estrapolazione. Si noti che poichè la logica è proiettiva una coppia di pad su M2 e su M3 corrisponde a una unica pad su M1.
- se viene trovata almento una hit nel campo di interesse allora la ricerca e il riconoscimento della traccia sono considerati completati e la traccia trovata è riconosciuta come un muone.

In Figura 2.8 `e mostrato schematicamente il processo di riconoscimento delle tracce.

Una volta che la traccia è stata riconosciuta come un muone la valutazione del suo impulso trasverso `e effettuata mediante la posizione dell'hit su M1 ed

M2 utilizzando delle tavole di look-up, che consentono di avere una risposta in tempi più rapidi rispetto all'esecuzione di un calcolo ad hoc evento per evento. Nelle tavole il  $p_T$  è codificato a 8 bit, dei quali uno di segno e i restanti 7 rappresentano il momento tra 0 e 5.08 GeV/c con una risoluzione di circa 40 MeV/c.

Ogni PU pu`o selezionare fino a 2 tracce; se i candidati sono in numero superiore è restituito un overflow e l'evento è scartato. Ogni unità di elaborazione seleziona le due tracce con impulso trasverso più elevato, e tra queste vengono scelte le due con impulso più elevato per ciascun quadrante. Il processore di trigger, L0-DU (Level-Zero Decision Unit)[15] riceve, quindi, fino a 8 tracce muoniche, ogni 25 ns, assieme all'informazione dal pile-up e dai calorimetri e li processa entro 4  $\mu$ s, fornendo, se l'evento è ritenuto di interesse, il segnale chiamato di L0-Accept.

Nella ricostruzione le tracce con almeno un hit nel VELO ed entro l'accettanza geometrica di M2 e M3 sono estrapolate dalle stazioni di tracciamento al rivelatore di muoni; tenendo conto che il minimo valore di momento totale che deve avere un muone per penetrare M3 è stato stimato in  $\sim 3 \text{ GeV}/c$ . Il trigger L0 `e stato concepito per un rate di output medio di 1 MHz, con eventi contenenti, per 2/3 un singolo muone, per un terzo dimuoni. Le prestazioni descritte si sono ottenute ottimizzando le dimensioni del FOI e il taglio sull'impulso trasverso.

### 2.5 Lettura del rivelatore

Il sistema di lettura del rivelatore è deputato alla preparazione dei canali logici richiesti dal trigger di livello zero. I passi per la preparazione dei canali sono i seguenti:

- per ogni canale fisico il segnale analogico viene digitizzato per produrre una informazione spaziale sull'hit, per mezzo di un formatore.
- i canali fisici vengono combinati con i loro omologhi ridondanti per formare gli rPCH

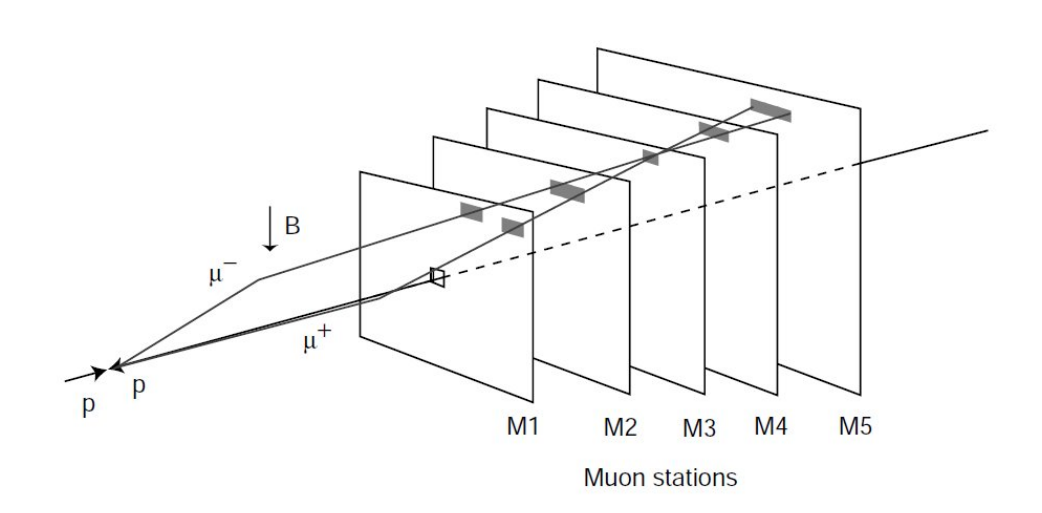

Figura 2.8: Riconoscimento delle tracce. Per ogni hit su una pad logica in M3, vengono cercati segnali su M2, M4 ed M5 nel campo di interesse evidenziato, entro una line proiettata verso la regione di interazione. Al riconoscimento della traccia segue l'identificazione, su M1 della hit che meglio approssima il prolungamento della traccia trovata. La direzione della traccia indicata dalle hits in M1 ed M2 è usata nella misura di momento trasverso per il trigger. Nell'esempio  $\mu^+$  e  $\mu^-$  danno un segnale sulla stessa pad in M3 [16].

- dagli rPCH vengono costruiti i canali logici. Per minimizzare i cavi in uscita dal rivelatore gli LCH vengono generati, ove possibile, nel frontend, ossia direttamente sulle camere. In alcune stazioni e regioni vi sono combinazioni di canali diverse, tra segnali provenienti dalle camere: in questo caso la combinazione finale dell'LCH avviene all'esterno delle camere, come vedremo in seguito.
- i canali logici giungono all'elettronica off-detector per le operazioni di timing e di riconoscimento

Riassumendo le operazioni principali sono la lettura delle camere, la formazione, la combinazione e il timing. Per un adeguato svolgimento di questi compiti è stata sviluppata dell'elettronica dedicata, suddivisa in Front-End electronics, montata direttamente sulle camere e Off-Detector electronics, alloggiata in crates situati a circa 10 m dalle camere, come è possibile osservare nella Figura 2.9, riferita alle stazioni M2-M5.

In Figura 2.11 è mostrato lo schema logico delle connessioni per l'elettronica di lettura.

### 2.6 Elettronica di Front End

L'elettronica di *front end* è collocata direttamente sulle camere. È basata su due ASIC<sup>1</sup>, appositamente progettati e sviluppati in una tecnologia resistente alla radiazione, in grado di sostenere i rate cui sarà sottoposto il rivelatore di muoni lungo i circa dieci anni di presa dati previsti. I due chip in questione sono il CARIOCA ed il DIALOG, alloggiati in una scheda, anch'essa appositamente disegnata, il CARDIAC.

#### 2.6.1 Il CARIOCA

Il CARIOCA[18], acronimo di Cern And RIO Current Amplifier, è un circuito integrato dotato di 8 ingressi analogici e 8 uscite digitali.

<sup>1</sup>Application Specific Integrated Circuit, circuito integrato dotato di funzioni specifiche orientate ad una particolare applicazione

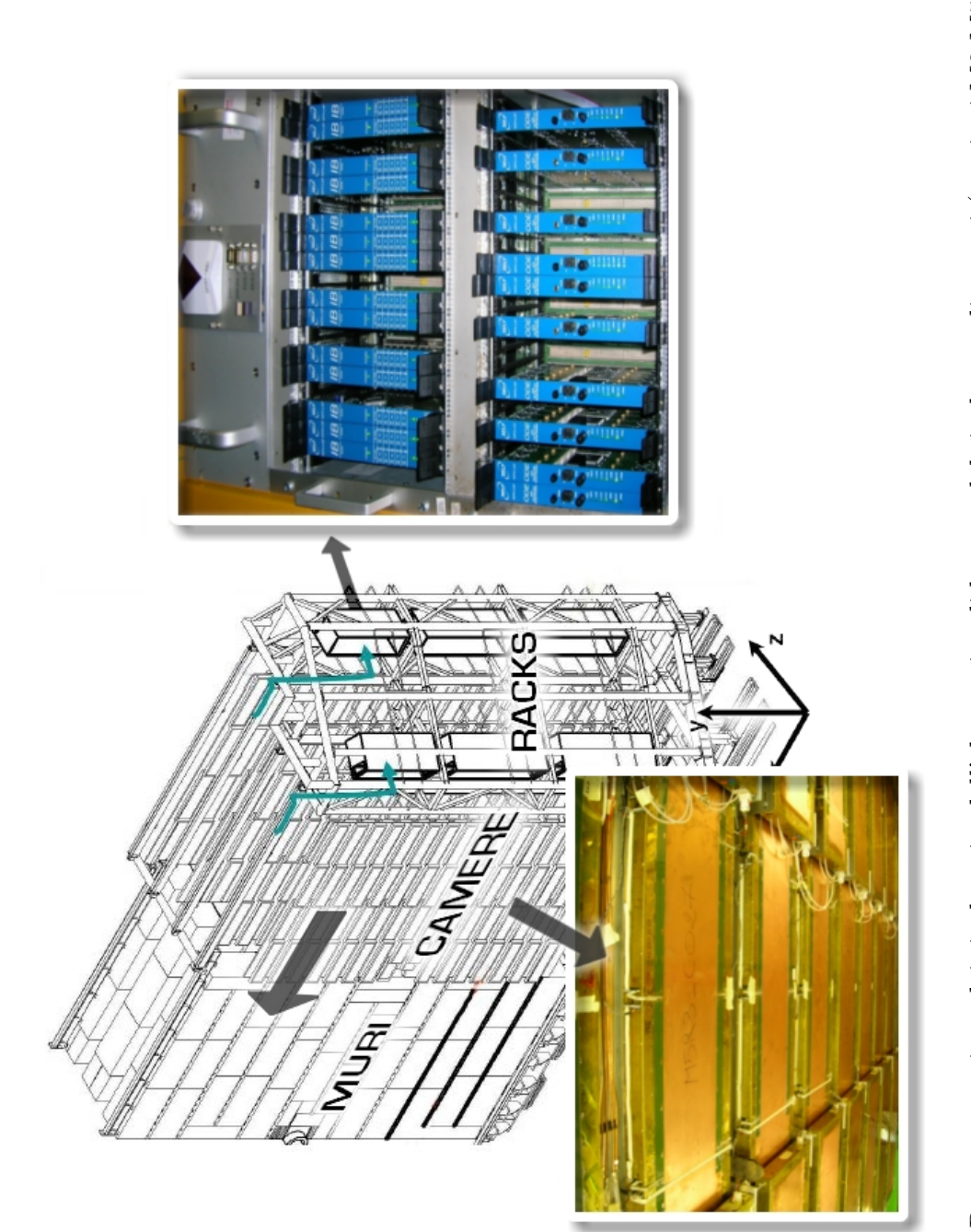

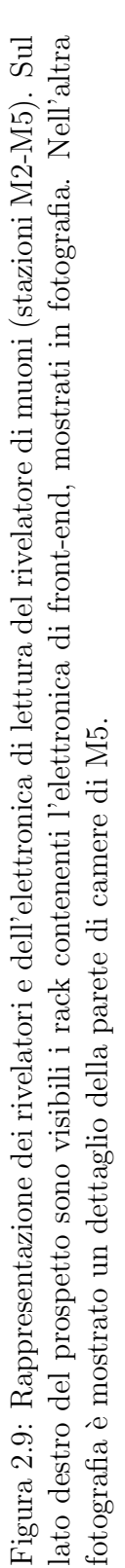

Al suo interno contiene, per ciascun ingresso, un amplificatore formatore discriminato con una soglia impostata dall'esterno ed è in grado di digitizzare contemporaneamente gli 8 ingressi, cui arrivano i segnali analogici provenienti dalle camere. Due varianti del chip sono state create per la lettura delle MWPC e delle GEM, il CARIOCA propriamente detto e il CARIOCAGEM.

La durata del segnale digitale in uscita è proporzionale all'altezza dell'impulso analogico in ingresso.

#### 2.6.2 Il DIALOG

Il DIALOG $[19][20]$ , acronimo di DIagnostic time Adjustment and LOGics, è un chip dotato di 16 ingressi digitali in grado di ricevere le uscite dei CA-RIOCA; di queste, canale per canale, viene fatto un reshaping adeguato con durata programmabile, e può essere introdotto un ritardo  $\Delta t_f$  programmabile di durata compresa tra 0 e circa 48 ns in 31 steps da 1.56 ns ciascuno. La programmabilità del DIALOG consente la mascheratura di ciascun canale in maniera del tutto individuale. Il chip fornisce inoltre le soglie di discriminazione per i CARIOCA di cui si è parlato.

Il DIALOG è in grado di effettuare combinazioni logiche dei segnali di input, OR-2, OR-4, OR-8. I segnali possono essere altresì combinati in AND-2 e in combinazioni OR-2 o OR-4 degli AND tra coppie di canali.

Ulteriore caratteristica del DIALOG è la capacità di generare impulsi sui canali dei CARIOCA che si trovano nella stessa scheda e di riacquisirli; tale funzionalità è utile per le operazioni di test e configurazione dell'apparato.

Tutte le caratteristiche programmabili del DIALOG possono essere configurate tramite un'interfaccia  $I^2C[21]$ .

#### 2.6.3 La scheda CARDIAC

L'intero rivelatore utilizza, per la lettura, 15264 CARIOCA e 7632 DIALOG; la scheda CARDIAC è la cosiddetta scheda di front end del sistema, acronimo di CARioca and DIAlog Card; essa alloggia 2 CARIOCA ed 1 DIALOG. La scheda è mostrata in Figura 2.10

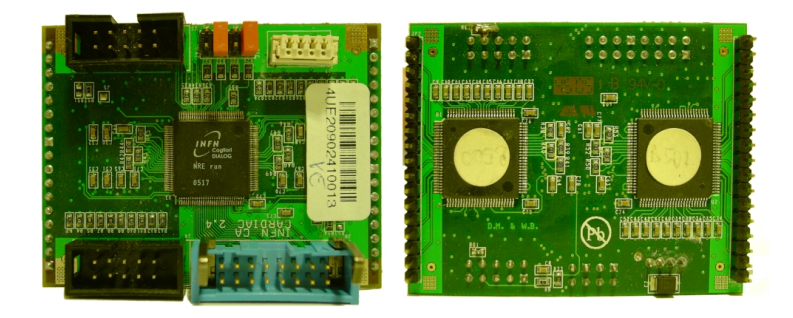

Figura 2.10: La scheda CARDIAC con i due chip CARIOCA e il DIALOG. I due connettori a pin dal lato dei CARIOCA ricevono i segnali dai due strati omologhi di camere, il connettore azzurro dal lato del DIALOG contiene i canali in uscita, i due connettori neri, identici, dallo stesso lato costituiscono l'ingresso e l'uscita della catena del bus I<sup>2</sup>C.

Esistono due versioni di CARDIAC, una per le camere a fili e una versione apposita per le camere con rivelatore a 3-GEM chiamate CARDIACGEM.

La scheda CARDIAC ha 16 input, rispettivamente dalle 8 coppie di canali omologhi dei due strati di rivelatore. La combinazione minima dei segnali di input `e l'OR a 2 che produce gli rPCH.

Per quanto possibile i canali logici vengono prodotti all'interno del DIA-LOG, almeno fin quando l'LCH richiesto può essere prodotto combinando non più di 8 rPCH provenienti dalla stessa camera. Quando, in determinate regioni, questo non risultasse possibile sul DIALOG vengono fatte tutte le combinazioni logiche possibili e l'uscita viene combinata, assieme ad altre, off detector, ossia nell'elettronica esterna, da una scheda dedicata chiamata Intermediate Board (IB)[22].

#### 2.6.4 Le Service Board

Mentre i canali logici provenienti dai DIALOG o dalle schede IB di combinazione vengono trasferiti direttamente alle ODE, il sistema di configurazione dei registri programmabili sui DIALOG segue un percorso differente. Come si è detto il DIALOG è provvisto di interfaccia per il bus  $I^2C$ ; il sistema di controllo dell'esperimento si interfaccia con questo bus, per impartire i comandi di configurazione, attraverso delle schede di elettronica dedicata, chiamate Service Boards[23].

## 2.7 Elettronica Off-Detector

L'elettronica esterna al rivelatore, ossia alloggiata nei crate, è basata su di una scheda chiama ODE, acronimo, appunto, di Off Detector Electronics[24]. La ODE accetta in ingresso fino a 192 LCH, per ridistribuire i dati, dopo un'apposita elaborazione, al trigger di livello 0 e all'acquisizione dati (DAQ). La ODE contiene un chip chiamato TTCrx[25], deputato a ricevere il clock di LHC e tutti i comandi sincroni del sistema (tra cui il trigger) e a distribuirli su tutti i componenti sincroni della scheda. Il TTCrx può introdurre uno sfasamento sul clock di LHC compreso tra 0 e 15 cicli di clock, a step interi, equivalenti a un ritardo di 375 ns. Il rivelatore contiene 148 schede ODE.

#### 2.7.1 Il SYNC

Ciascuna ODE contiene 24 chip SYNC[26][27], deputati alla elaborazione dei segnali in ingresso della ODE. Il SYNC è un ASIC digitale e sincrono con il clock di LHC a 40.08 MHz, che costituisce il master clock (riferimento) del sistema. E dotato di 8 ingressi digitali, ciascuno dei quali riceve un canale ` logico nella sua composizione definitiva. Ogni input è equipaggiato di un TDC indipendente che misura la fase del segnale in arrivo  $\Delta t_F$  con il clock di LHC, con una risoluzione di 1.6 ns, entro il periodo di bunch crossing (25 ns), che coincide con il periodo del clock.

Ogni SYNC contiene al suo interno un modulo di istogrammazione a 16 bin. Questo pu`o essere utilizzato per costruire l'istogramma delle fasi di arrivo dei segnali rispetto al master clock su di uno dei canali di ingresso, selezionabile.

Tutti i SYNC sono pilotati dal master clock distribuito dal TTCrx in modo parallelo; tale clock `e sincrono con la struttura di Bunch Crossing (BX) di LHCb, chiamata orbita, di cui si `e parlato al Capitolo 1.

Ogni chip SYNC conta il numero di bunch crossing ripartendo dall'inizio ad ogni orbita.

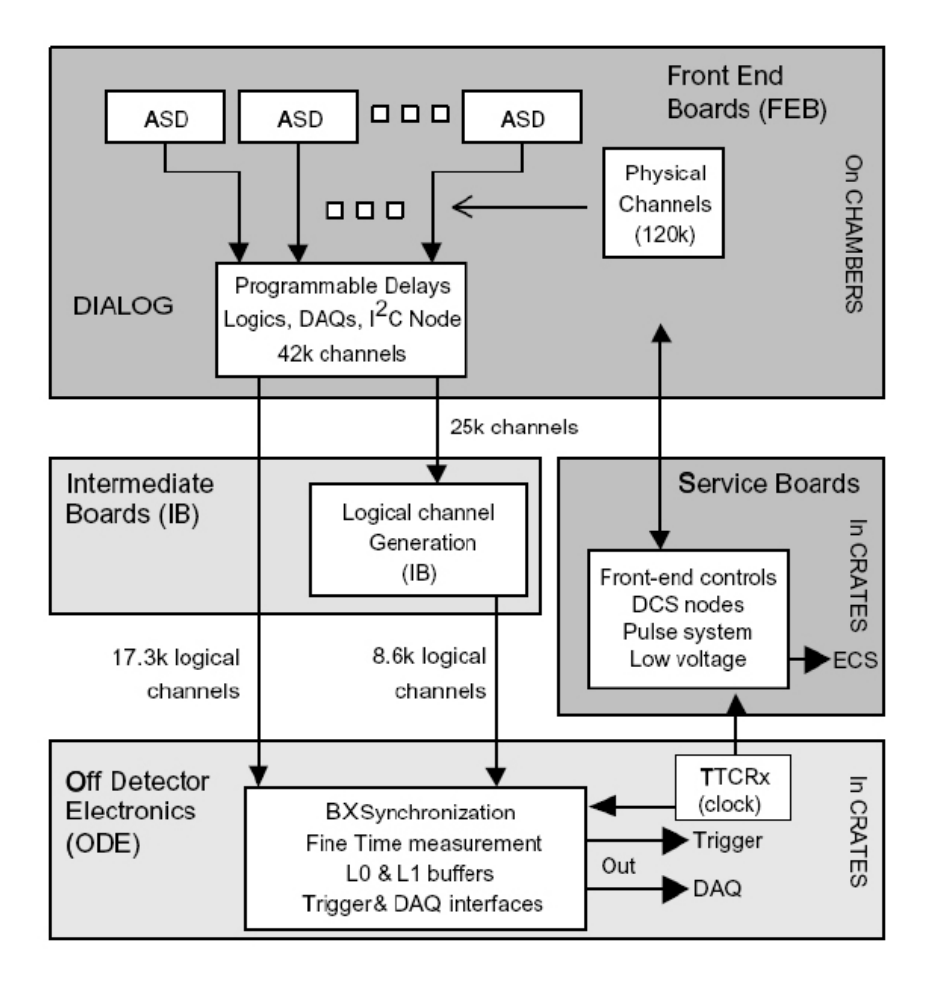

Figura 2.11: Schema dell'elettronica di lettura del rivelatore [17].

Il SYNC può inoltre sfasare il segnale a step di 25 ns, inserendo un ritardo fino a 3 cicli di clock (75 ns) sul singolo canale d'ingresso in maniera indipendente, e fino a 7 cicli addizionali sull'uscita verso il trigger di livello 0 (175 ns). Tale sfasamento prende il nome di coarse time delay compensation.

## 2.8 La sincronizzazione del sistema

L'assemblaggio della catena elettronica del rivelatore di muoni non esaurisce la fase di messa a punto del sistema, che deve essere sincronizzato.

Un'operazione di primaria importanza è l'impostazione dei registri di ritardo. Il ruolo di tali registri è quello di compensare i vari ritardi tra l'evento di interazione e la ricezione del segnale sulle camere.

I contributi al ritardo sono molteplici, tra cui il tempo di volo delle particelle dal vertice alla camera, il tempo di risposta delle camere, la propagazione del segnale prodotto sui cavi e la catena di elaborazione elettronica.

La realizzazione dell'allineamento temporale è tuttora oggetto di discussione e di importanza crescente nel commissioning dell'esperimento, ed è in questo contesto che si inserisce il presente lavoro di tesi. Si è affrontato il problema di individuare un criterio adeguato per raggiungere la condizione di allineamento temporale del sistema e si sono sviluppati gli strumenti software per realizzarla.

La fase di studio della problematica è stata preceduta dal presentarsi di una più urgente necessità. Abbiamo accennato alla presenza di 122112 canali fisici, ciascuno con la propria elettronica di lettura, combinazione e cablaggio per la trasmissione dei dati alla strumentazione sui crate.

Questo implica una elevata complessità delle connessioni all'interno del sistema, per il cui assemblaggio i progettisti hanno creato delle apposite mappe. Dato l'elevato numero di operazioni manuali da eseguire è possibile e probabile la presenza di errori di connessione nel sistema. Una condizione necessaria per poter procedere all'allineamento è, naturalmente, l'affidabilità del sistema. Si `e quindi stabilito di occuparsi, entro il presente lavoro, anche dello studio e della realizzazione di uno strumento in grado di verificare le connessioni del sistema nella maniera il più possibile automatizzata.

Gli studi e i progetti realizzati saranno descritti nei prossimi due capitoli.

# Capitolo 3

# Verifica della Connettivit`a

La verifica della conformità delle connessioni hardware con il progetto iniziale è un passo essenziale per garantire l'affidabilità dei dati in uscita dal rivelatore e il corretto funzionamento della catena di trigger.

Si è dunque presentata la necessità di studiare un sistema per effettuare la verifica della concordanza tra le connessioni e il progetto del sistema. Dato l'elevato numero di canali di cui è costituito il rivelatore e la ristrettezza sui tempi del commissioning ci si `e immediatamente orientati alla creazione di uno strumento di tipo software appoggiato al sistema di controllo di LHCb, chiamato ECS (*Experimental Control System*) e si è mirato ad automatizzare le procedure per quanto possibile. L'ECS è il sistema di controllo, configurazione e monitoraggio dell'elettronica, riguarda tutti i componenti nelle aree di acquisizione dati, configurazione del rivelatore, trigger e temporizzazione [29].

Il progetto del sistema comprende un insieme di mappe grafiche per il cablaggio, che sono state tradotte in file di testo leggibili da un elaboratore (par. 3.2.1), primo passo utile per la realizzazione di un sistema di controllo che richieda un intervento minimo da parte dell'operatore.

In questo capitolo verrà data una breve descrizione della struttura dell'ECS dedicata al rivelatore di muoni e della collocazione individuata per il pacchetto di controllo della connettività all'interno di essa. Verranno affrontate le considerazioni preliminari alla realizzazione dell'applicativo e descritta la procedura logica seguita per il controllo. Infine si illustrer`a l'utilizzo dello strumento e verranno tratte alcune conclusioni.

## 3.1 Il framework di controllo dell'elettronica

La configurazione dell'elettronica del rivelatore è controllata dall'ECS che si appoggia su un framework software chiamato PVSS[30], un tool di sviluppo commerciale orientato alla gestione di applicazioni industriali, pertanto utilizzabile per il controllo di una vasta infrastruttura elettronica.

All'interno del progetto PVSS creato per LHCb la struttura del rivelatore di muoni `e rappresentata attraverso una gerarchia basata su una logica di macchina a stati finiti (FSM).

Si ha sostanzialmente una struttura ad albero che parte dal Muon System e si ramifica suddividendo il rivelatore in due lati A e C, di accesso e criogenico rispettivamente, nei quadranti (2 per lato), nelle stazioni con caratteristiche analoghe (M2 e M3, M4 e M5 sono a due a due identiche), nelle stazioni vere e proprie, nelle regioni e nelle cosiddette Hardware Unit, che raggruppano l'elettronica di front end e la off detector electronics, rappresentate dalle voci ODE e dalle camere lette da quest'ultima. In Figura 3.1 `e rappresentata la struttura ad albero della gerarchia FSM.

Per ogni elemento del rivelatore è possibile definire pannelli di controllo grafici e le relative funzioni di controllo per mezzo di scripts. Il linguaggio supportato dal PVSS è interpretato e  $C_{++}$ -like, nel senso che ne mantiene la sintassi, introducendo strutture e comandi propri del PVSS, pur perdendo la natura orientata agli oggetti del C++ vero e proprio. Il codice scritto per il PVSS consente la dichiarazione di strutture, analogamente alle variabili, chiamate Data-Points. Queste sono variabili di alto livello che rappresentano i vari registri / stati logici dell'hardware e vi si può accedere direttamente (attraverso funzioni di scrittura e di lettura). Tale caratteristica teoricamente consente allo sviluppatore di astrarsi dalle dinamiche degli accessi all'hardware per le operazioni di lettura e scrittura. Questo è vero in prima istanza, ma in fase di ottimizzazione risulta necessario tenere conto dei tempi di accesso all'hardware e dell'infrastruttura logica interposta, fondata su un server OPC[31].

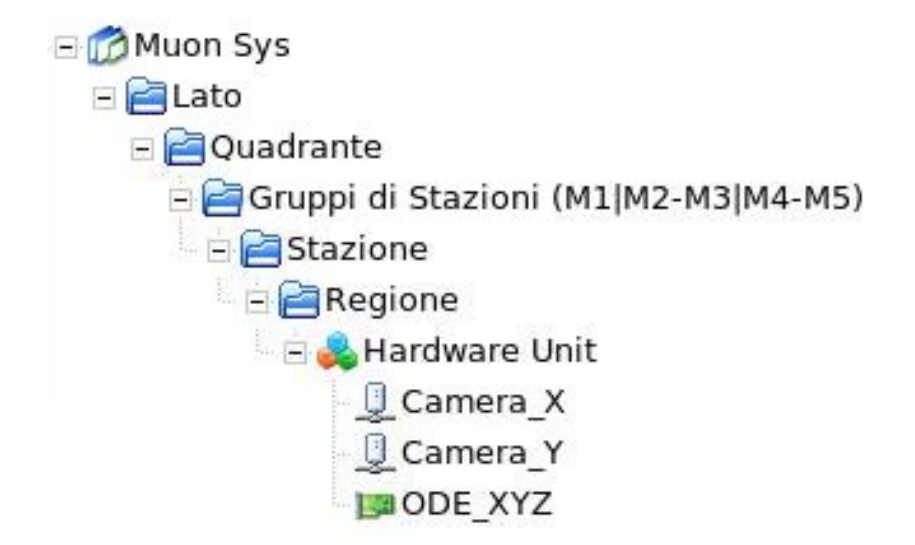

Figura 3.1: La struttura ad albero che rappresenta il rivelatore di muoni nella gerarchia FSM nell'ambiente PVSS

L'ambiente PVSS comprende una console che consente di gestire più progetti contemporaneamente, un servizio di rete per la creazione di applicazioni distribuite, un sistema di log e debug in grado di visualizzare a un colpo d'occhio gli errori e il relativo livello di severit`a, un ambiente visuale per la creazione di pannelli di gestione dell'hardware. L'ambiente `e completato da un editor per il linguaggio di scripting.

In Figura 3.2 è mostrata una panoramica degli elementi dell'ambiente che verrà utilizzato per il progetto.

# 3.2 Requisiti e considerazioni preliminari

Si è dunque stabilito che l'applicativo verrà studiato in modo da essere integrato all'interno del framework di controllo dell'elettronica: in quest'ottica si `e optato per l'opportunit`a di effettuare il controllo su di una Hardware Unit per volta (una ODE e le camere da cui riceve i segnali), in modo da ottenere informazioni di debug localizzate e in numero limitato. E inoltre notevole ` che, data l'indipendenza delle varie ODE, è possibile eseguire il test in modo

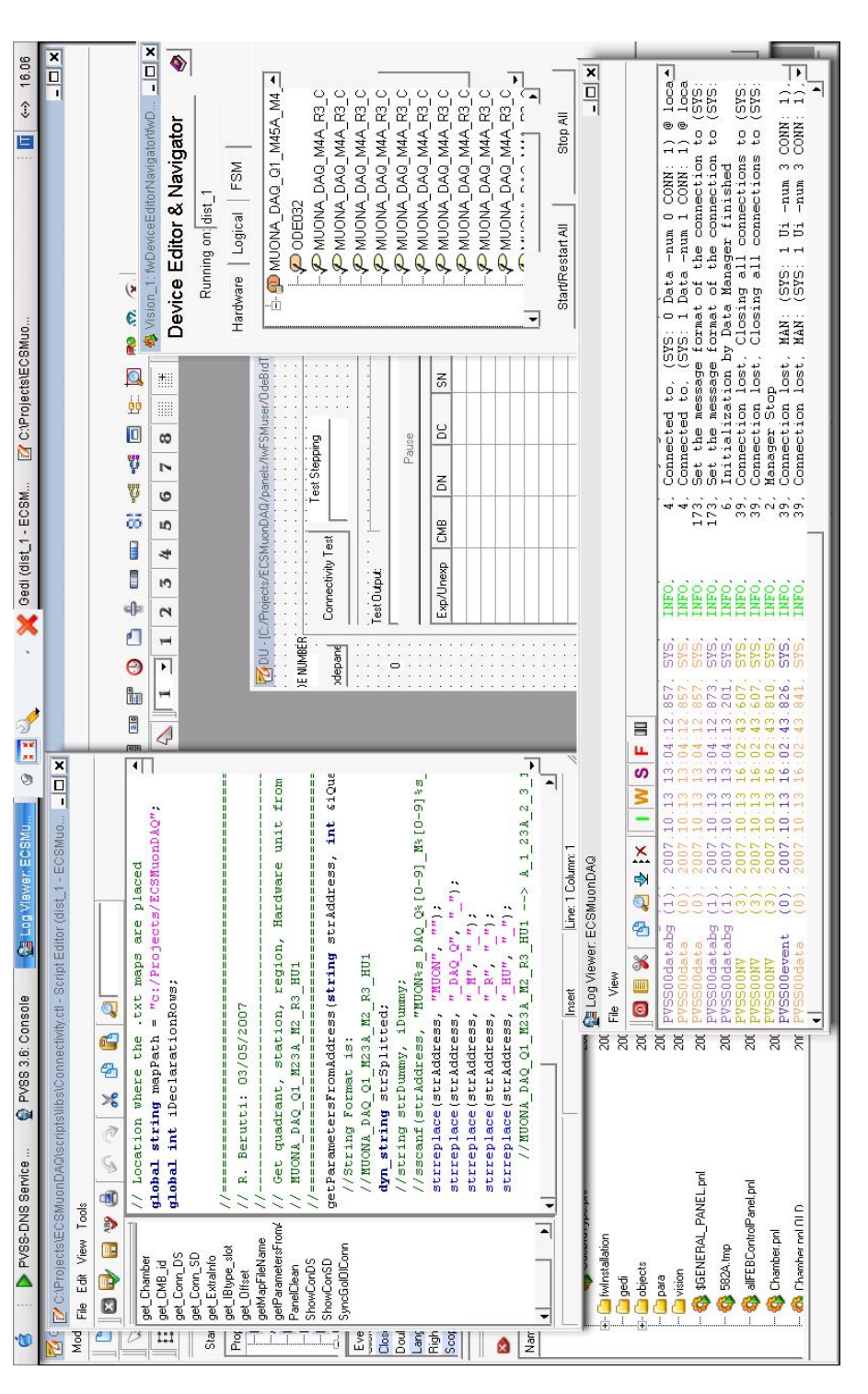

Figura 3.2: Una schermata del sistema PVSS con i suoi moduli principali. A sinistra l'editor del codice di scripting,<br>a destra il DEN navigatore ed editor per la gerarchia FSM, in basso la finestra di LOG con i messaggi di a destra il DEN navigatore ed editor per la gerarchia FSM, in basso la finestra di LOG con i messaggi di errore e Figura 3.2: Una schermata del sistema PVSS con i suoi moduli principali. A sinistra l'editor del codice di scripting, informazione del sistema, sullo sfondo l'editor GEDI con un pannello in fase di progettazione

parallelo nelle varie regioni del sistema.

Si è cercato di seguire, come linea guida, l'obbiettivo della realizzazione di un sistema semplificato dal punto di vista dell'operatore, ponendosi come obbiettivo la creazione di una procedura ridotta ai passi essenziali: connessione all'hardware, avvio del test, lettura della diagnosi.

Nell'affrontare il problema si sono considerate le informazioni e le tecnologie a disposizione. Al riguardo, si sono evidenziati i punti seguenti:

- Una delle caratteristiche di programmabilità dei DIALOG è quella che consente di mascherare individualmente i canali, finanche a silenziarli tutti, o a lasciarne aperto uno singolo.
- $\bullet~$  Sui DIALOG può essere impostata la soglia di discriminazione che verrà fornita ai CARIOCA. Quando un canale non è mascherato, essendo tale soglia scelta adeguatamente bassa, viene digitizzato del rumore.
- I SYNC sono dotati di un istogrammatore a 16 bin per le fasi di arrivo dei segnali rispetto al clock. E possibile effettuare l'istogramma di un ` canale per volta.
- I DIALOG vengono configurati attraverso le Service Boards: tale connessione mediante bus  $I^2C$  è del tutto indipendente dalla connessione tra le uscite del DIALOG e gli ingressi della ODE, sulla quale viene eseguita l'istogrammazione mediante i SYNC.
- Il framework del PVSS fornisce i Data-Points (descritti al par.4.2) necessari all'accesso alle funzionalità programmabili dei DIALOG, alla impostazione degli istogrammatori sui SYNC e alla loro lettura
- Sono disponibili le mappe in formato testuale che descrivono le connessioni tra DIALOG e SYNC nelle diverse stazioni e regioni. Tali mappe possono essere lette e interpretate dal PVSS, per l'indirizzamento dell'elettronica e costituiscono le tavole con cui dovrà essere verificata la connettività.

Per affrontare correttamente il problema si sono dovute implementare le opportune librerie per la lettura delle mappe attraverso il framework PVSS.

#### 3.2.1 Le mappe testuali

Il progetto del sistema comprende una serie di mappe grafiche, di cui si riporta un esempio in Figura 3.3. Tali mappe descrivono l'esatta corrispondenza tra i canali in uscita dalle camere e quelli acquisiti, illustrando completamente i percorsi dei segnali attraverso l'elettronica: dalle camere alle schede CARDIAC, da queste alle IB e dalle IB alle ODE. L'esistenza di tali mappe è indispensabile per un corretto cablaggio, in quanto la connettività è complessa e segue logiche differenti in ogni parte del rivelatore.

Le medesime informazioni sono contenute, inoltre, in un insieme di mappe in formato elettronico (file di testo), suddivise stazione per stazione e regione per regione. Tali mappe sono state create per consentire al software dell'ECS la lettura delle informazioni di connettivit`a. Si faccia riferimento all'Appendice A per una spiegazione dettagliata circa il formato delle mappe utilizzate.

Le mappe che rappresentano i diversi tipi di connessione da realizzare a seconda della stazione e della regione sono dodici (4 per M1, 4 per M2-M3, 4 per M4-M5).

Il formato dei file è di tipo testo ed è strutturato nel modo seguente:

• Intestazione

contiene le informazioni su stazione, regione, tipo di lettura e numero di SYNC afferenti a un trigger sector.

• Dichiarazione

riporta le informazioni sui trigger sector contenuti nella stazione/regione corrispondente alla mappa, i numeri della hardware unit di riferimento e le camere

• Mappe

`e riportata la lista dei canali in uscita dai DIALOG con indicazione dei numeri di DIALOG (coincidenti con i numeri delle schede CARDIAC),

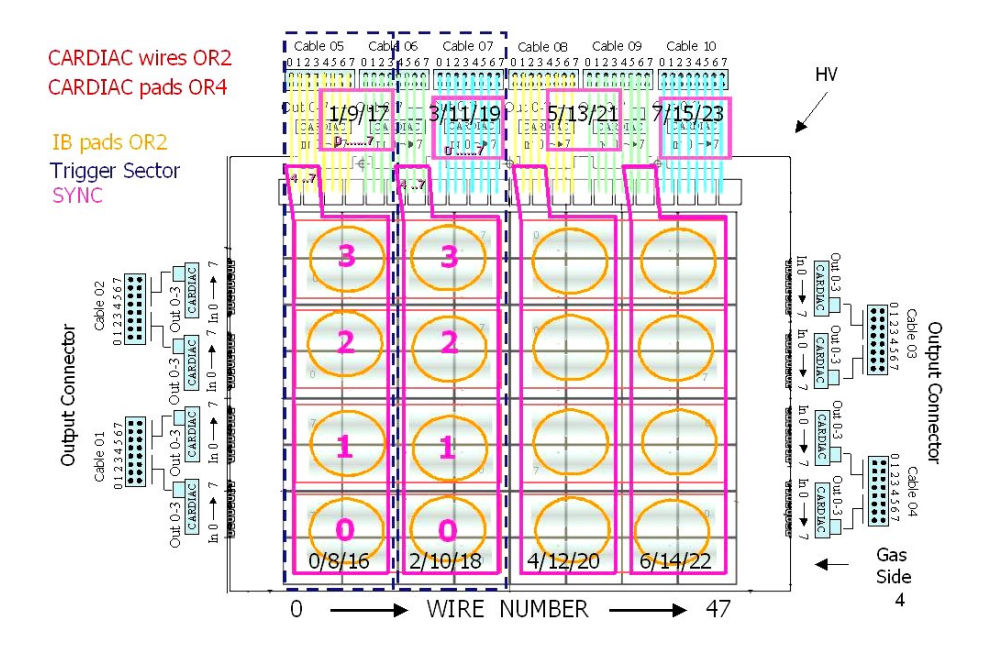

Figura 3.3: Esempio di mappa cartacea per il cablaggio dell'elettronica di Front-End. Sono mostrate le corrispondenze tra le uscite dei dialog sulle camere e le connessioni verso i SYNC

l'identificativo numerico delle camere, (corrispondente all'ordine con cui viene riportato nella dichiarazione), i canali di uscita dei DIALOG, i canali e gli identificativi dei SYNC che li ricevono. Sono inoltre contenute le informazioni sulle camere cui i canali fanno riferimento. E` possibile che esistano pi`u mappe nella stessa stazione e regione, per cui ciascuna mappa è preceduta dalla dichiarazione map seguita dal numero progressivo. Allo stesso numero si riferisce la voce loc\_map nella sezione di dichiarazione.

Nell'ambito del lavoro di tesi `e stata implementata una libreria, che consente la lettura dei file delle mappe all'interno degli script PVSS, denominata Connectivity.ctl generalizzando una versione preliminare operante su un numero limitato di casi  $(2 \text{ mappe su } 12)$ . Connectivity.ctl è stata integrata in una libreria globale contenente le funzioni di interesse per l'accesso alle Hardware Unit, chiamata HU.ctl.

La libreria realizzata contiene le funzioni che permettono di risalire, dato un canale in uscita dalle camere, a quali ingressi logici debba essere connesso sull'elettronica di Front-End, e viceversa; sono state implementate, inoltre, tutte le altre funzioni necessarie all'estrazione delle informazioni contenute nelle mappe.

Nell'Appendice B è riportata una referenza completa sulle funzioni realizzate per la libreria HU.ctl.

### 3.3 Metodo per il controllo della connettività

In base alle considerazioni precedenti si è dunque osservato che, abilitando tutti i canali di DIALOG che contribuiscono a formare i canali logici confluenti su una scheda ODE (operazione che viene effettuata mediante le Service Board) e disabilitandone uno alla volta per digitizzare del noise, acquisito e istogrammato dai SYNC, sia possibile controllare in quali canali di SYNC viene portato il segnale del DIALOG aperto. Poichè i percorsi elettronici seguiti dai messaggi di configurazione dei DIALOG e dallo scambio di informazione con i SYNC sono differenti, si è ipotizzato che in questo modo si possa controllare se effettivamente i DIALOG sono combinati e collegati agli ingressi logici corretti secondo le mappe.

La strategia di controllo che si è ipotizzata è la seguente:

- Viene scelta la Hardware Unit (ODE e camere) sulla quale effettuare il controllo.
- Le mappe testuali vengono interrogate per ottenere una lista di canali di DIALOG confluenti, in qualsiasi combinazione logica, alla ODE selezionata. Si tiene in conto che un DIALOG può essere connesso a più canali di SYNC.
- Le connessioni tra i canali di DIALOG e i SYNC devono essere verificate una per volta, per evitare che eventuali errori, quali ad esempio connessioni incrociate, possano venire ignorati.
- Tutti i canali di DIALOG vengono inizialmente inibiti e ne viene aperto uno per volta impostando una soglia di discriminazione sufficientemente bassa in modo da acquisire noise.
- Per ogni canale di DIALOG si interrogano le mappe in modo da ottenere i numeri e i canali dei SYNC cui esso dovrebbe essere connesso.
- I 24 SYNC di una ODE possono essere interrogati parallelamente, ma ciascuno pu`o costruire un istogramma per volta. Quindi per ogni canale del SYNC (8), ma su tutti i SYNC in parallelo, si acquisiscono gli istogrammi.
- Se il DIALOG aperto è connesso a uno o più canali di SYNC (anche se non corretti), questi digitizzano (e istogrammano) rumore; i canali che non ricevono alcun segnale in ingresso producono istogrammi vuoti.
- Gli istogrammi vengono letti e si costruisce la lista dei canali di logici (numero e canale di SYNC) ove è stato ricevuto un segnale.
- Per ogni canale di DIALOG esaminato si hanno due liste.La prima contiene i canali logici ove è atteso il segnale, la seconda i canali logici dove il segnale è arrivato.

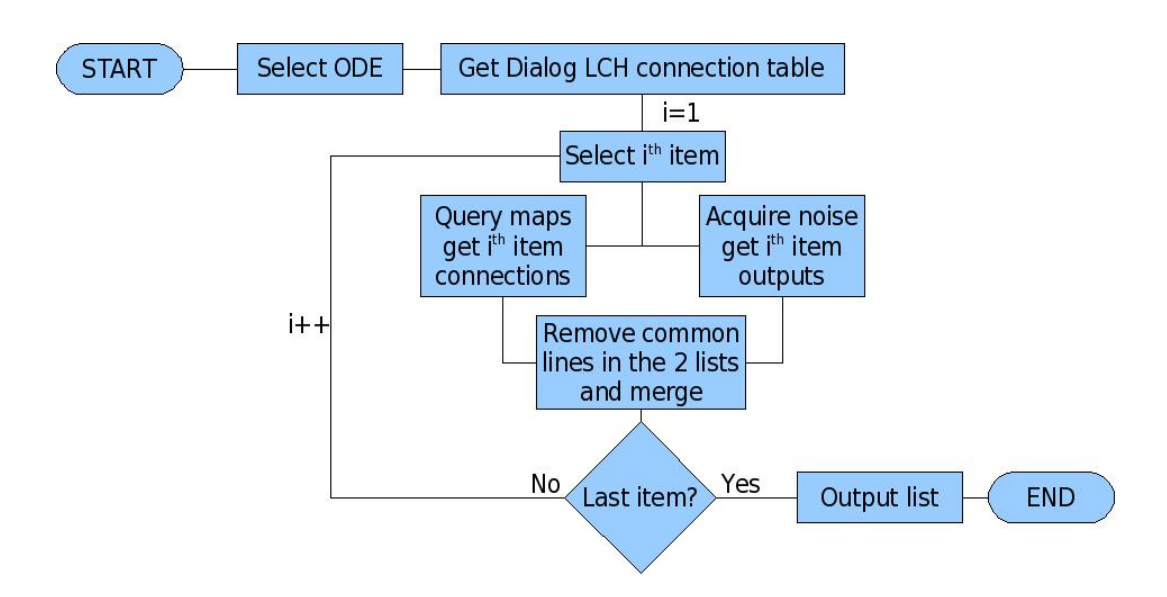

Figura 3.4: Diagramma logico dell'applicazione di controllo della connettività

- Eliminando gli elementi corrispondenti dalle due liste rimane l'elenco dei segnali attesi e non ricevuti e dei segnali ricevuti ma inattesi.
- Si forniscono le liste degli errori con tutte le informazioni possibili per facilitare l'individuazione degli errori

Una schematizzazione del processo è mostrata nel diagramma di flusso in Figura 3.4

# 3.4 L'applicazione realizzata

Si è dunque proceduto inserendo un pannello per il test della connettività all'interno della gerarchia del PVSS, nel nodo di controllo delle Hardware Unit. Lo script è stato costruito rispettando i criteri stabiliti al paragrafo precedente e il diagramma di flusso mostrato nella Figura 3.4.

Una volta scelta la Hardware Unit sulla quale eseguire la procedura, si ha la possibilit`a di selezionare tutti, individualmente o per gruppi i chip SYNC i cui canali logici si vuole controllare e la procedura viene avviata selezionando un singolo bottone nel pannello di controllo.

Al termine del processo viene fornita una lista, esportabile in formato testuale, degli errori rilevati. Sostanzialmente vengono indicati i canali sui quali si è avuta digitizzazione inattesa e quelli sui quali non ne è stata rilevata una attesa, secondo le mappe di connettività.

Nel corso dell'esecuzione vengono fornite delle informazioni di controllo, quali la percentuale di avanzamento del test e le operazioni in corso di svolgimento. Sono state aggiunte, infine, delle informazioni statistiche quali il tempo impiegato per ciascun canale, quello totale e la previsione sul tempo rimanente al completamento della procedura: queste informazioni sono state utili per le ottimizzazioni effettuate di cui si parler`a brevemente nell'ultimo paragrafo.

## 3.5 Modalità di utilizzo

Lo strumento realizzato è stato studiato in modo da essere reso il più semplice possibile dal punto di vista dell'utilizzatore. A scopo di referenza, descriviamo i passi necessari per l'avvio della procedura.

- Una volta completate le operazioni di connessione per una Hardware Unit, nel pannello DEN, visibile sulla destra nella Figura 3.2 si seleziona il nodo corrispondente nella gerarchia FSM.
- $\bullet$  Si aprirà il pannello della Hardware Unit. Sulla destra si sceglie il tab denominato Connectivity test.
- Si presenterà il pannello riportato in Figura 3.5. Si può impostare l'intervallo di chip SYNC sui quali effettuare il controllo selezionandolo nelle caselle Start e Stop. Se si vogliono testare tutti i SYNC si devono impostare i limiti 0 e 23 rispettivamente.
- Per cominciare la procedura di test è sufficiente premere il bottone Conn.Test QxMyRzw dove al posto di y si ha il numero della stazione, di z quello della regione, di x il quadrante e al posto di w si ha il numero di Hardware Unit, relativo alla stazione, regione e quadrante in cui si `e posizionati.
- Durante il test, che è possibile mettere in pausa mediante la pressione dell'apposito bottone, vengono visualizzate le seguenti informazioni:
	- Percentuale di completamento del test, nella barra di avanzamento
	- tempo impiegato per il test di ciascun canale (time/ch).
	- tempo impiegato dalla partenza del test (elapsed) e tempo rimanente (remaining).

Viene inoltre generato un log delle operazioni in corso, visualizzato nella casella di testo sottostante alle informazioni sul tempo di esecuzione. Al suo interno sono riportate informazioni di varia utilità quali il tempo di inizio del test e la regione sulla quale lo si sta effettuando, volta per volta sono registrate le operazioni di configurazione delle camere (dei DIALOG) e di configurazione/lettura dei chip SYNC. Vengono inoltre segnalati gli errori trovati.

 $\bullet$  La fine del test è segnalata dal raggiungimento dell 100% sulla barra di avanzamento, nella griglia sono visualizzate le informazioni di debug, della cui interpretazione tratteremo brevemente al paragrafo 3.6. Utilizzando il bottone Export .txt è possibile esportare le informazioni in un file di testo.

#### 3.6 Interpretazione dei risultati

La griglia riassuntiva del pannello di test contiene la maggior parte delle informazioni utili all'operatore che dovr`a effettuare le operazioni di correzione necessarie. Gli elementi della griglia sono riferiti alle digitizzazioni sui canali logici di SYNC e vengono riportati, come descritto al paragrafo 3.3, tutti i casi in cui si è avuta una digitizzazione inattesa, e tutti quelli per cui non ne `e stata registrata una attesa.

La tabella dei risultati contiene i seguenti campi:

• Exp/Unexp

Se il campo contiene il valore Exp significa che non vi è stata digitizzazione ove attesa sul canale di SYNC relativo Il valore Unexp segnala

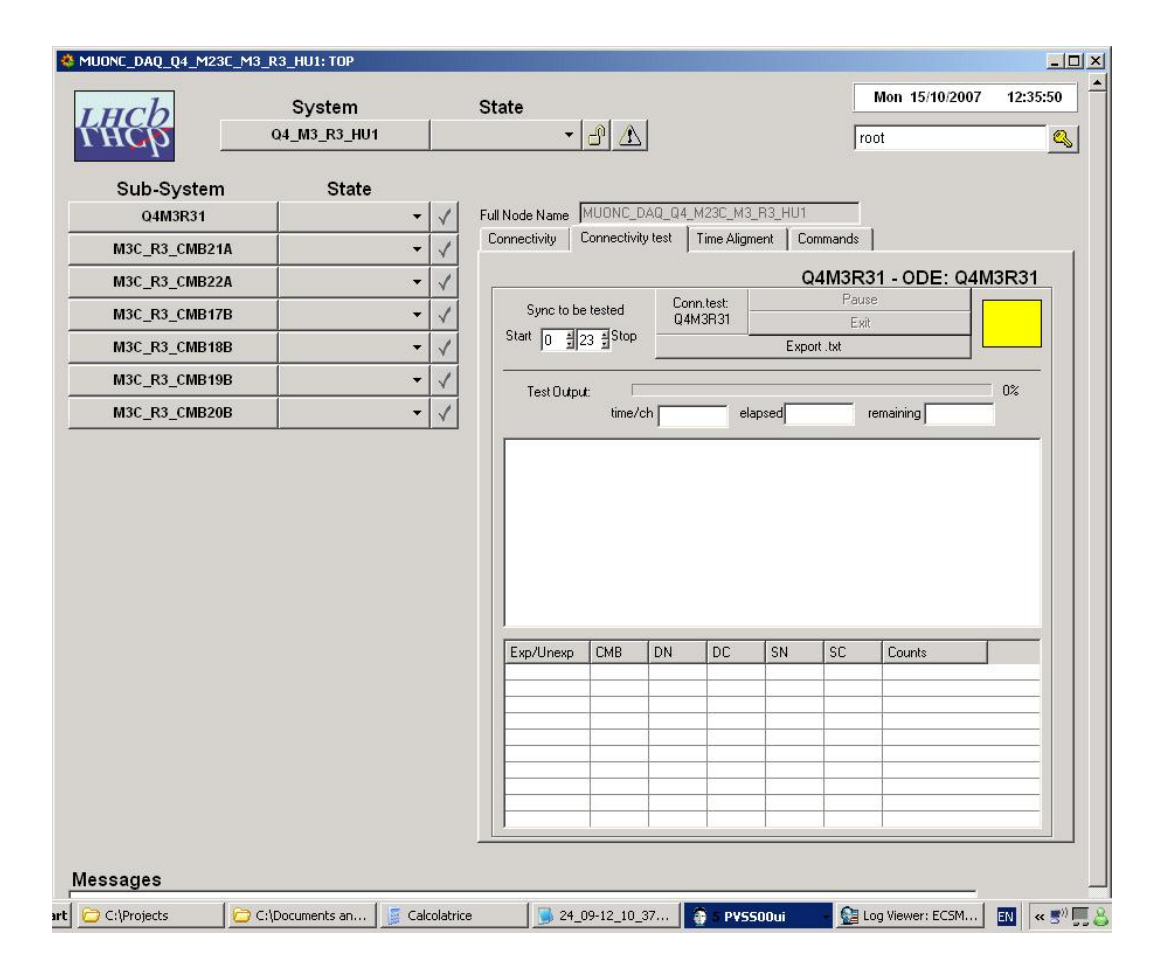

Figura 3.5: Pannello di analisi della connettività. Il caso mostrato si riferisce alla Hardware Unit 1, quadrante 4 di M3R3

una digitizzazione inattesa sul canale di SYNC suddetto essendo aperto il canale di DIALOG riportato nella riga

• CMB

Identificativo della camera sulla quale è collocato il chip DIALOG di cui si è aperto un canale

• DN

Numero del DIALOG (riferito alla camera) di cui si è aperto un canale.

• DC

Canale del DIALOG aperto.

• SN

Numero di SYNC che ha ricevuto, in caso di digitizzazione inattesa, o che avrebbe dovuto ricevere, se attesa, la digitizzazione medesima.

• SC

Canale del SYNC nel quale è (non è) stata ricevuta la digitizzazione inattesa (attesa).

• Counts

In caso di digitizzazione inattesa, numero di conteggi dell'istogramma.

I risultati della griglia sono raggruppati per DIALOG, canale di DIALOG. Riportiamo alcuni dei casi più comuni di errori e la diagnosi suggerita:

• Mancata connessione di un canale

Viene generato sul dato canale di DIALOG un errore Exp di digitizzazione attesa e non pervenuta.

- Mancata connessione di un connettore Viene generato un insieme di errori Exp per tutti i canali del DIALOG disconnesso.
- Inversione tra un canale e un altro Per ciascuno di due canali del medesimo DIALOG viene generata una coppia di segnali Exp e Unexp.

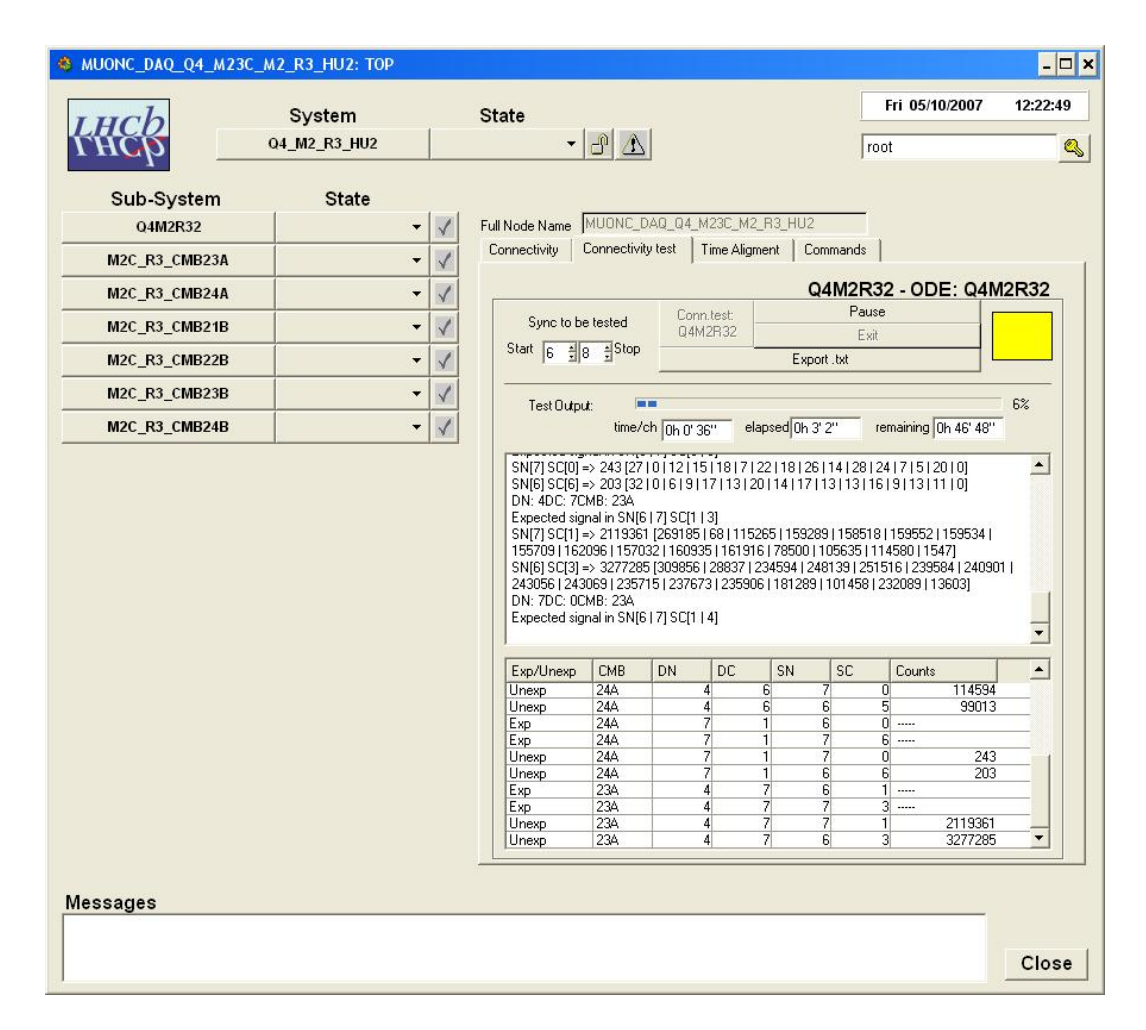

Figura 3.6: Esempio relativo all'inversione di un cavo sulla Hardware Unit 2, quarto quadrante di M2R3. Si noti la forma del pattern di errori.

• Scambio di un cavo tra un DIALOG e un altro della stessa camera Viene generato un pattern di errori Exp e Unexp per tutti i canali dei due DIALOG interessati

Sono naturalmente possibili molteplici altri casi di errore, che richiedono una maggiore attenzione e una valutazione specifica. In Figura 3.6 si riporta un esempio relativo al caso di cavo invertito.

#### 3.7 Processo di sviluppo e risultati ottenuti

Una volta definito l'algoritmo, sono stati effettuati i primi test utilizzando delle funzioni di prova per simulare l'accesso all'hardware: impostazione delle maschere sui DIALOG, impostazione degli istogrammatori sui SYNC, lettura dei dati. Dopo questa prima fase di debug si è provato il sistema su una Hardware Unit, parzialmente allestita, presso la sezione INFN di Roma 1. Il setup comprensivo di 1 ODE e 20 DIALOGs. La prova ha consentito di effettuare un debugging estensivo dell'applicazione in condizioni reali, evidenziando una lentezza dovuta all'elevato numero di accessi all'hardware: il traffico intenso generato sul bus I<sup>2</sup>C dall'algoritmo produceva periodici crash del server OPC. Per questo sono state necessarie ulteriori rifiniture.

Al termine di questa fase l'applicazione è stata provata nella caverna di LHCb ed è stata scelta per effettuare il test di connettività su tutto il rivelatore di muoni.

L'applicazione è stata dunque utilizzata dai gruppi presenti del pozzo di LHCb, che hanno provveduto a raffinarla secondo le esigenze sorte sul campo. Nella prima fase di operativit`a il programma richiedeva circa 2 minuti per effettuare il controllo su ogni singolo canale di DIALOG. Si è ottenuta una riduzione a 30 secondi grazie ad alcune ottimizzazioni effettuate sull'accesso hardware.

Sono state inoltre ampliate le informazioni memorizzate sul log file. Le connessioni del Muon System sono, ora, completamente verificate sui quadranti 4 e 3 (lato C) e si sta procedendo alla verifica dei quadranti 1 e 2 (lato A).

# Capitolo 4

# Allineamento temporale

L'allineamento temporale è una operazione di fondamentale importanza per la messa in funzione del rivelatore. L'obbiettivo è consentire un corretto assegnamento, senza ambiguità, dell'identificatore del bunch crossing (BXID) ai segnali provenienti dalle camere.

## 4.1 Contributi al disallineamento

I segnali generati sulle camere dalla medesima interazione (BX) e provenienti da diversi canali fisici possono avere tempi di arrivo differenti sui canali logici dell'elettronica off-detector.

I principali contributi a questi ritardi sono:

- Tempo di volo dei muoni (distanza dal vertice di interazione)
- Risposta e risoluzione delle camere (presenza di diversi tipi di rivelatore, 3-GEM e camere a fili con lettura su fili e pad)
- Latenza dell'elettronica (combinazione logica dei segnali nei DIALOG, eventuale presenza di IB)
- Lunghezza dei cavi

Il ritardo relativo tra i diversi canali fisici pu`o essere maggiore della durata di un periodo di bunch crossing (25 ns) ed `e dunque necessario effettuare una

compensazione, per evitare che un segnale possa essere associato all'evento sbagliato.

Le necessità di allineamento giustificano, come già osservato al Capitolo 2, la presenza di registri programmabili in grado di inserire un ritardo a livello del DIALOG e di sfasare il contatore di bunch crossing nei SYNC e nel chip TTCrx.

Vediamo in dettaglio i contributi al ritardo complessivo.

#### Tempo di volo

Il tempo di volo della particella è uno dei contributi più rilevanti alla differenza sui tempi di arrivo del segnale tra le stazioni. Nella tabella seguente sono riportate le distanze relative tra le varie stazioni, e tra queste e il vertice con i relativi tempi di volo.

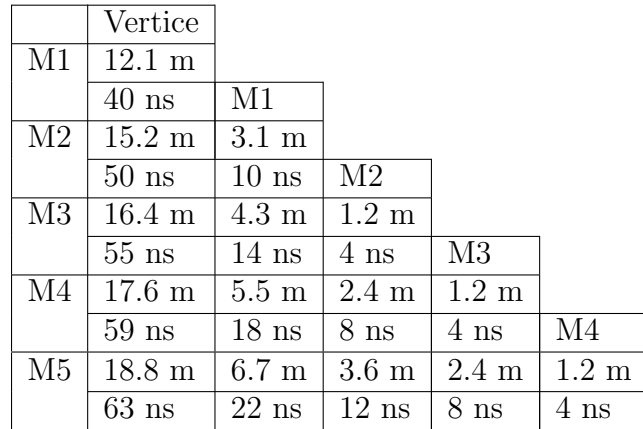

All'interno di una stessa stazione la differenza massima tra i tempi di arrivo (a seconda della regione) non supera i 4 ns.

Il contributo relativo al TOF, dunque, è inferiore a 70 ns.

#### Tempo di risposta delle camere

Un altro contributo al ritardo, è il tempo di risposta delle camere, di cui bisogna tenere conto. Per quanto riguarda l'ampiezza delle distribuzioni di segnale si hanno 6 ns r.m.s. per le camere a 3-GEM (si veda la Fig. 2.7) e  $4 \text{ ns } r.m.s.$  per le MWPC (Fig. 2.4), per cui è possibile centrare le suddette distribuzioni entro il periodo di un bunch crossing.

#### Catena elettronica: cavi e combinazioni logiche

Ciascun canale fisico viene processato da una catena di elettronica che ne effettua la ricombinazione provvedendo alla formazione dei canali logici. La processazione minima prevede un OR a 2 tra i segnali provenienti da strati omologhi del rivelatore. E tuttavia possibile che siano effettuate ulteriori ` combinazioni, anche tra segnali provenienti da camere diverse. Questo avviene mediante le Intermediate Board, di cui già si è parlato al paragrafo 2.6.

Il tipo di combinazione è diverso tra stazione e stazione e tra le diverse regioni. Oltre al ritardo dovuto alla elaborazione viene introdotto anche un jitter che contribuisce ad allargare in maniera non facilmente prevedibile le distribuzioni dei tempi di arrivo dei segnali.

A seconda della posizione della camera sul rivelatore, oltre alle differenze sulla catena elettronica, cambia anche la lunghezza dei cavi. Ancora, si deve tenere conto della distanza tra le camere e i crate contententi l'elettronica off $detector$  che è di circa 10 m. Un ulteriore contributo è dato dalla lunghezza dei cavi dai crate al punto di raccolta per l'invio dei dati al trigger L0: tali variazioni sono comprese tra 10 e 21 m (che contribuisce con un ritardo compreso tra 66 e 126 ns, considerando un tempo di propagazione del segnale nei cavi di 5 ns per metro).

## 4.2 Studio della problematica

Nell'affrontare il problema dell'allineamento si è ritenuto opportuno rispettare la suddivisione del sistema in canali fisici e canali logici. Il primo passo dunque `e stata l'individuazione di un metodo per allineare tra loro tutti i canali fisici (PCH) componenti un canale logico: una procedura di allineamento locale e relativo da eseguirsi su tutto il rivelatore. Il passo successivo `e stato quello di studiare il modo di allineare i canali logici con il bunch crossing.

Si usa suddividere il ritardo in due componenti, chiamate tempo fine  $\Delta t_f$ e tempo grosso  $\Delta t_C$ . Il tempo fine rappresenta la fase di arrivo del segnale rispetto al clock di LHC. Tale fase è misurata dai TDC dei SYNC (vedi paragrafo 2.7.1) entro un intervallo tra 0 e 25 ns con passo 1.56 ns. Il tempo grosso rappresenta il ritardo tra l'interazione (sul vertice) e la ricezione del segnale sui SYNC; tale ritardo si esprime in multipli interi del periodo di bunch crossing (25 ns). Di fatto esso rappresenta la differenza tra l'identificativo di bunch crossing proprio dell'interazione e quello assegnato dall'elettronica ai segnali provenienti dai canali logici relativi al medesimo evento. Il nostro obbiettivo `e impostare i registri in modo da rendere nulla questa differenza.

Riguardo al tempo fine `e necessario che la distribuzione temporale di ciascun canale sia centrata entro la finestra del bunch crossing (25 ns); come `e stato mostrato nelle figure 2.7 e 2.4, le distribuzioni relative al tempo di risposta dei rivelatori hanno una larghezza non nulla e presentano delle code asimmetriche non contenute al 100% nella finestra. E pertanto necessario ` che l'operazione di centratura abbia una precisione entro 2 ns: si noti che la risoluzione con la quale possiamo misurare la fase del segnale con il clock è 1.56 ns.

Per quanto riguarda l'allineamento tra i canali fisici confluenti in un singolo canale logico si è pensato di utilizzare l'ECS (vedi par.  $[29]$ .

Per il secondo punto si è invece preferito studiare un criterio in grado di sfruttare i dati disallineati provenienti dall'acquisizione per ricavare i parametri di allineamento, in linea con la richiesta espressa dalla collaborazione. E stato richiesto uno strumento capace di lavorare in regime di impulsaggio ` del rivelatore e in regime di basso rate. Questo deve, a partire dai dati, allineare tra di loro i canali logici all'interno di una ODE. Deve inoltre essere in grado di trovare i ritardi globali sui chip TTCRx delle ODE in modo da sincronizzare queste ultime tra di loro.

#### 4.3 Allineamento Interno

Per quanto riguarda l'allineamento interno dei canali fisici confluenti in un canale logico si è stabilito di utilizzare l'ambiente PVSS.

La prima operazione che dovrebbe essere eseguita è la configurazione dell'intero rivelatore con dei ritardi il quanto più possibile plausibili, in modo da avere come punto di partenza una configurazione non eccessivamente lontana da quella corretta (vedi paragrafo 4.4.1)La documentazione prodotta nella fase di commissioning include un database contenente la lunghezza dei cavi utilizzati nel rivelatore, per cui, sommando questi ritardi al tempo di volo e ai tempi medi di processazione dell'elettronica si ritiene possibile effettuare una pre-configurazione del rivelatore.

L'idea proposta consiste nella creazione di un'applicazione integrata nel framework dell'elettronica, derivata da quella realizzata nell'ambito del presente lavoro di tesi per il controllo della connettività e descritta in dettaglio nel Capitolo 3.

La proposta effettuata suggerisce il criterio seguente: una volta caricata la configurazione di partenza dei ritardi sul rivelatore, si sfruttano le librerie che si sono realizzate per l'interrogazione delle mappe (vedi Appendice B), e l'algoritmo iterativo sui DIALOG e SYNC pertinenti a una Hardware Unit che si `e sviluppato in precedenza per accedere con ordine all'elettronica. Si adatteranno, viceversa, le operazioni sull'hardware alle differenti esigenze dell'allineamento.

Gli istogrammatori interni ai SYNC verranno sfruttati non più per acquisire rumore ma per accumulare le fasi di arrivo degli impulsi che verranno generati sfruttando il sistema di impulsaggio di cui è equipaggiato il chip DIALOG (vedi par. 2.6.2). In questo caso non si acquisiranno tutti i canali di tutti i SYNC ma solo i canali che ricevono l'output dei DIALOG, secondo lo schema di cablaggio.

Gli istogrammi conterranno un picco in corrispondenza della fase dell'impulso rispetto al clock. Dalla posizione del picco si calcolerà il parametro di ritardo temporale da impostare sul canale di DIALOG per centrare l'intera distribuzione all'interno della finestra temporale disponibile (25 ns). Dovrà essere tenuta in conto l'asimmetria delle distribuzioni (Figg. 2.7 e 2.4).

Il procedimento proposto è mostrato, per linee generali, in Figura 4.1 mediante un diagramma di flusso.

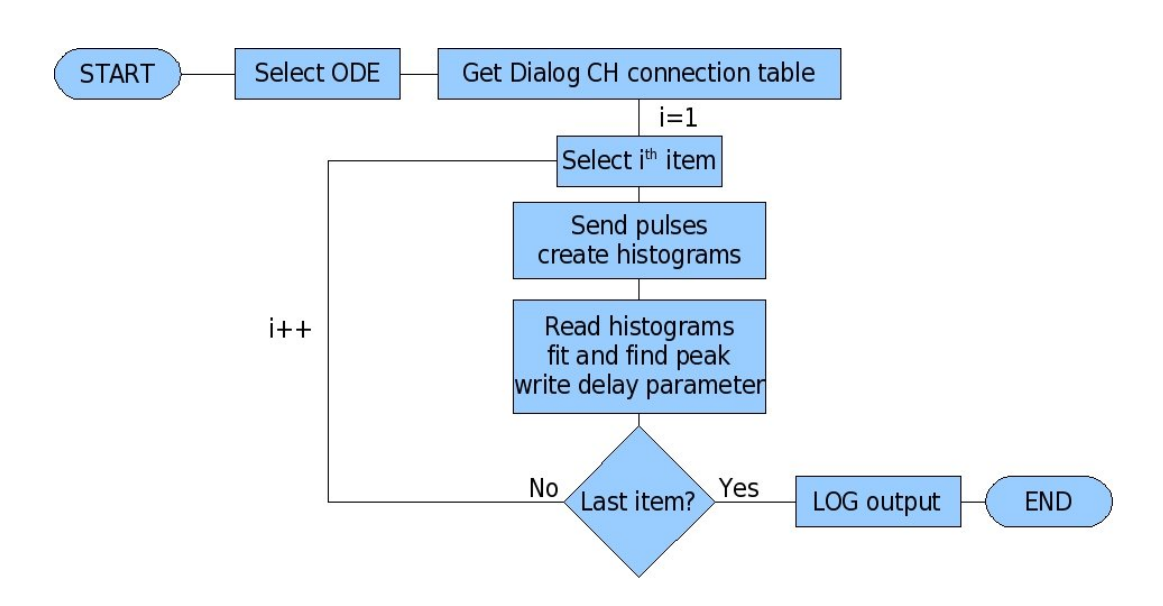

Figura 4.1: Sviluppo per blocchi logici dell'applicazione per l'allineamento relativo dei canali fisici componenti un canale logico

# 4.4 Allineamento dei Canali Logici

Una volta che ciascun canale logico risulta internamente allineato è possibile procedere con la messa in tempo globale. L'operazione consiste nel sincronizzare in prima analisi il gruppo di canali logici afferenti a ciascuna Hardware Unit, quindi nell'impostare lo sfasamento sui chip SYNC (e se necessario sui TTCrx) di ciascuna ODE in modo da allineare i segnali provenienti da ciascuna unità con il resto del sistema.

Le modalità con le quali il sistema dovrà funzionare sono quella impulsata e quella di interazione a bassa luminosit`a. I dati verranno acquisiti attraverso il sistema di acquisizione (DAQ) di LHCb. In questa fase del lavoro non ci si è occupati dei dettagli tecnici per la realizzazione delle acquisizioni a bassa luminosit`a e in regime di impulsaggio, ma dello studio dei criteri per effettuare l'analisi dei dati disallineati e dello sviluppo di un sistema software in grado di applicarli.

#### 4.4.1 Considerazioni preliminari

Il sistema di temporizzazione e controllo di LHCb (Timing and Fast Control - TFC) `e in grado di fornire al sistema un numero di trigger consecutivi, che pu`o arrivare a 16.

Mediante opportune regolazioni del sistema è possibile utilizzare questa caratteristica per ottenere l'effetto dell'apertura di una finestra di acquisizione (anche asimmetrica) attorno a un trigger di interazione, la cui ampiezza pu`o arrivare a 16 bunch crossings.

In regime di bassa statistica o di impulsaggio si può fare in modo che all'interno della finestra suddetta, di durata 400 ns, sia contenuto mediamente un unico evento.

Si suppone che preliminarmente il sistema sia stato preconfigurato tenendo conto della lunghezza dei cavi, per cui è ragionevole aspettarsi che il disallineamento temporale rientri nei limiti della suddetta finestra.

Una volta acquisiti, i dati sono scritti su disco e poi su nastro. Dai supporti di memorizzazione i dati possono essere aperti o scaricati attraverso le applicazioni del framework dell'analisi di LHCb[32], del quale diamo una breve descrizione al paragrafo 4.4.2.

I dati memorizzati contengono le informazioni sulle digitizzazioni provenienti da tutti i rivelatori, compreso il sistema dei muoni. Per ogni evento per il quale si è dato un certo numero di trigger consecutivi conosciamo la posizione relativa del trigger di interazione o di impulsaggio, in quanto abbiamo deciso a priori la dimensione della finestra.

Per ogni hit sulle camere a muoni viene registrato il canale logico interessato e alcune informazioni di interesse, quali:

#### • TDCTime

E la fase del tempo di arrivo del segnale, rispetto al clock di LHC che ` `e assegnata dai chip SYNC

#### • BXID

 $\dot{E}$  l'identificativo di bunch crossing che è stato assegnato dal SYNC.
Tali informazioni permettono di calcolare lo sfasamento tra ciascun hit e il clock e tra il BX assegnato e quello dell'evento di riferimento.

#### 4.4.2 Il framework di LHCb

Il framework dell'analisi è un insieme di pacchetti software che consentono la simulazione, la digitizzazione, la ricostruzione, l'analisi, la visualizzazione degli eventi, il monitoring online dell'acquisizione. Tale framework `e basato su un progetto chiamato Gaudi<sup>[33]</sup> ed è condiviso con l'esperimento ATLAS. I pacchetti principali del framework sono i seguenti:

- Gauss: simulazione
- Boole: digitizzazione
- Brunel: ricostruzione
- Da Vinci: analisi
- Panoramix: visualizzazione degli eventi
- Orwell: monitoring online

I pacchetti possono essere scaricati, utilizzati e installati utilizzando un account sul servizio SSH lxplus.cern.ch, mediante il quale è inoltre possibile accedere a un'ampia selezione di dati simulati.

#### 4.4.3 Criterio proposto

Il criterio proposto, per linee generali, è valido sia per l'acquisizione in regime di impulsaggio che di fisica: in entrambi i casi si richiede un'acquisizione con una finestra di trigger consecutivi attorno al trigger di interazione/impulsaggio. Per semplicit`a nel prosieguo parleremo sempre di trigger di interazione intendendo entrambi i casi e useremo il termine hit indendendo sia la produzione di un segnale di fisica sulla camera, sia l'invio di un impulso.

Per ogni evento gli hit sul Muon System risulteranno sparsi all'interno della finestra di trigger secondo i rispettivi ritardi: in termini dei dati sull'acquisizione questo si traduce in una serie di digitizzazioni consecutive, nelle quali le particelle rivelate avranno identificativi di bunch crossing (BXID) consecutivi.

Si sfrutta il framework del software di LHCb per estrarre i dati da utilizzare per la calibrazione. Dalla digitizzazione sarà necessario isolare gli hit sulle camere a muoni, suddividendoli per stazione, regione, quadrante, hardware unit, numero di SYNC e canale logico (par. 4.2).

Supponendo nota la posizione del trigger di interazione relativamente alla finestra, la lista degli hit viene letta in modo da costruire, per ogni canale logico del rivelatore, gli istogrammi delle fasi di arrivo dei segnali (il campo TDC Time nei dati) e della differenza tra il BXID assegnato a ciascuna hit e il BXID di riferimento per la finestra di pertinenza.

Per quanto riguarda gli istogrammi delle fasi dovranno essere sottoposti a un'opportuna procedura di fit, per verificare la presenza di un picco e, eventualmente, la sua posizione, tenendo in considerazione che un picco a cavallo del bordo di tale finestra implicherebbe la presenza di un picco anche sull'altro bordo, in quanto la misura della fase è indipendente dalla misura del tempo grosso. Il tempo grosso infatti è un modo di rappresentare l'avanzamento del contatore di BXID. L'eventuale impossibilità di effettuare un fit del TDC Time implicherebbe un disallineamento del canale logico in se stesso: il che implicherebbe la necessità di un riallineamento interno di quel canale.

Gli istogrammi del BXID, poiché rappresentano il tempo grosso, dovranno essere il più possibile stretti, nel caso di impulsaggio è richiesto che siano confinati in un singolo bin o in una coppia di bin adiacenti. Il mancato raggiungimento di questa condizione implicherebbe il disallineamento interno del canale logico in questione.

Nel caso in cui il criterio sia soddisfatto viene registrata la posizione del picco dell'istogramma.

Dagli istogrammi vengono ricavati i parametri di ritardo per riallineare il tempo fine e quello grosso. Una volta raggiunta questa condizione vengono suddivisi i canali logici in gruppi di Hardware Unit di pertinenza e vengono calcolati i parametri minimali per allinearli tutti al più lento.

In ultima fase vengono selezionati i canali più lenti di ciascuna hardware unit

(sui quali tutta l'unità è stata allineata nello step precedente) per realizzare l'allineamento complessivo del sistema.

Nel Capitolo 5 verrà illustrata in dettaglio l'applicazione realizzata e i primi risultati ottenuti.

# Capitolo 5

## Il software di allineamento

L'ultima parte di questo lavoro di tesi è stata costituita dalla realizzazione del pacchetto di analisi dei dati, in grado di trovare i parametri di allineamento temporale per il sistema.

### 5.1 L'applicazione realizzata

 $Si$  è sviluppato un applicativo in linguaggio  $C++$  per ambiente Linux, adatto a essere utilizzato sulla piattaforma lxplus sulla quale vengono eseguiti gli applicativi del framework dell'analisi di LHCb.

L'applicazione realizzata tiene conto delle linee guida stabilite e delle considerazioni espresse sulla possibilit`a che in acquisizioni di fisica a basso rate le regioni esterne possano avere una statistica insufficiente. Si è quindi inserita la possibilit`a di accumulare gli istogrammi provenienti da acquisizioni diverse in modo da ottenere la statistica necessaria alle operazioni di fit sugli istogrammi dei canali.

Per l'estrazione dei dati si utilizza un algoritmo per il framework, che si appoggia al pacchetto di ricostruzione Brunel. Questo isola gli hit sulle camere a muoni a partire da un file di digitizzazione. Gli hit vengono suddivisi per stazione, regione, quadrante, hardware unit, numero di SYNC e canale logico e contengono le informazioni sul TDC Time e sul BXID assegnati.

L'algoritmo restituisce una n-tupla compatibile con il formato del tool di analisi ROOT[34]. Questa costituisce l'input del programma realizzato.

Il pacchetto si sviluppa secondo i passi seguenti:

- Viene letto il file di configurazione: si imposta la dimensione della finestra temporale, si regola il comportamento dell'applicazione: se leggere un file di dati, se aggiungerli allo storico o se leggere solo lo storico.
- Viene letto il file di input contenente i dati acquisiti nel corso del run
- Si costruiscono gli istogrammi dal file di input e la statistica viene sommata, eventualmente, a quella già accumulata in run precedenti nello storico
- $\bullet$  Si analizzano gli istogrammi, se la statistica è sufficiente:
	- Per il tempo fine viene riconosciuta la forma dell'istogramma e calcolata la posizione del picco. In caso di impossibilità viene memorizzato il fallimento dell'operazione. Si veda un esempio di istogramma del fine time in Figura 5.1
	- Per il tempo grosso si controlla che tutti gli eventi occupino un solo bin (o, al massimo due bin adiacenti, per le ragioni esposte in precedenza) e si calcola lo spostamento.
- I nuovi istogrammi e i nuovi parametri vengono memorizzati e possono essere visualizzati su richiesta. I canali i cui parametri sono stati calcolati vengono contrassegnati come pronti. Analogamente sono contrassegnati quelli il cui fit `e fallito per disallineamento interno del canale

Una routine finale calcoler`a i parametri necessari all'allineamento di tutti i canali logici di ogni SYNC al più lento tra quelli raccolti dalla ODE di riferimento. La stessa funzione calcolerà infine i ritardi per la messa in tempo delle Hardware Unit tra loro.

La forma di questa routine dovrà essere definita, se il software di allineamento realizzato dovesse essere scelto dalla collaborazione, per adattare i dati in uscita al formato più idoneo per effettuare una riconfigurazione automatizzata del sistema.

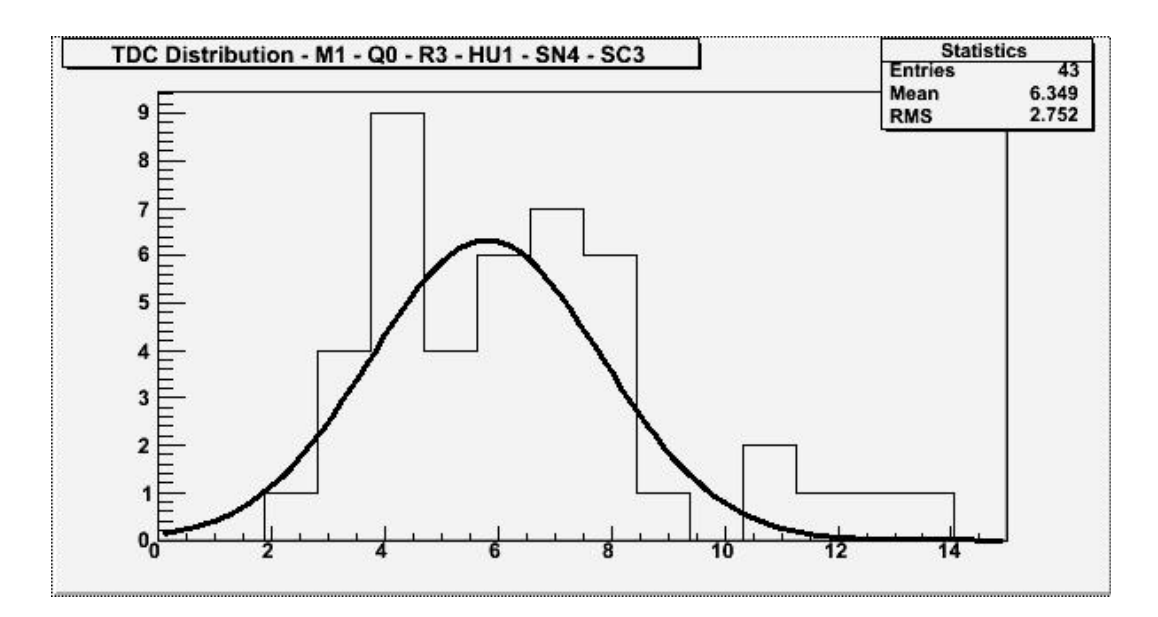

Figura 5.1: Istogramma tipico del TDC-Time

In Figura 5.2 è mostrato lo sviluppo logico dell'applicazione fin qui descritta.

#### 5.1.1 Dettagli tecnici, utilizzo e considerazioni finali

Poiché l'allineamento temporale è ancora un argomento in fase di discussione il pacchetto software è stato strutturato in maniera modulare sfruttando estensivamente la natura ad oggetti del linguaggio C++. La gestione del file di input è stata implementata tramite una classe la cui interfaccia è costante ed è facilmente adattabile a diversi formati di dati in ingresso. In questo modo `e possibile costruire nuove librerie per l'acquisizione di dati in formato diverso da quello previsto ereditando tutta una serie di metodi dalla classe padre cGenericInputFile.

Allo stesso modo lo storico degli istogrammi è stato reso modulare. In una prima versione gli istogrammi venivano memorizzati in un database my-SQL 5.0, cui era possibile interfacciarsi attraverso le librerie mySQL++. Le sopravvenute esigenze di porting del pacchetto all'interno del framework software di LHCb (da eseguire sul server lxplus del CERN) hanno richiesto la

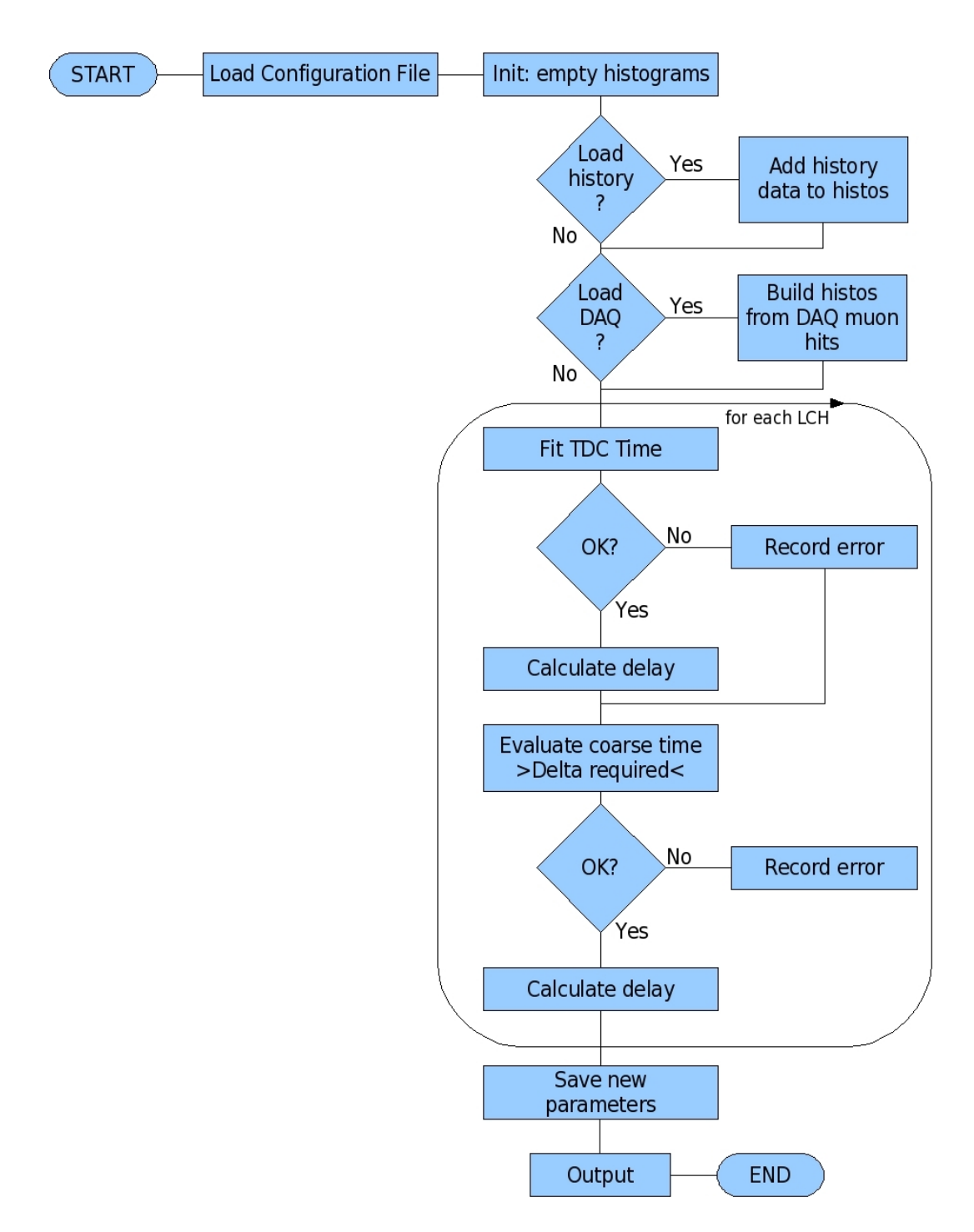

Figura 5.2: Sviluppo per blocchi dell'applicazione per l'allineamento dei canali logici

possibilit`a di memorizzazione su file di testo, meno efficace ma che non richiede l'installazione di particolari librerie, per cui è stata sviluppata una classe apposita cDataStore per archiviare e leggere i dati in formato testuale. Tale classe sar`a riutilizzabile in programmi esterni per la lettura dei dati dello storico.

L'output dei parametri è stato inserito all'interno dello storico, chiamato datastore, in attesa delle richieste della collaborazione per quanto riguarda il formato dell'informazione che dovrà essere prodotta: una volta ottenute tali richieste sarà immediato, utilizzando la sopra citata classe cDataStore convertire i dati nel formato richiesto.

Infine, il software è stato dotato di un file di configurazione, in modo da offrire all'utilizzatore la possibilit`a di variare i parametri di esecuzione senza bisogno di ricompilare il pacchetto. Tra i vari parametri disponibili si ha, ad esempio la possibilit`a di selezionare l'input dei dati, decidere se utilizzare o meno lo storico degli istogrammi, se eseguire in modalità interattiva con la visualizzazione degli istogrammi o meno, se e quando effettuare i fit. Una referenza dettagliata per l'utilizzo del sistema realizzato è riportata nell'Appendice C.

### 5.2 Risultati

I tempi del commissioning dell'apparato non consentono ancora di effettuare una prova sul campo dell'applicazione realizzata.

Ci si è dovuti pertanto limitare alla fase di test sui dati finora disponibili: ossia le simulazioni Montecarlo e i dati provenienti dal Test Beam effettuato nella seconda met`a del 2006. Di particolare interesse questi ultimi in quanto rappresentano la reale risposta dell'apparato in corrispondenza di eventi di fisica. Riporteremo un breve resoconto sui test effettuati finora.

#### 5.2.1 Dati Montecarlo

Le prime prove sono state effettuate utilizzando eventi Montecarlo a trigger singolo, simulando un'acquisizione di tipo multi-evento forzando l'allargamento delle distribuzioni sui tempi di arrivo dei segnali. Tuttavia è stato subito evidente come i risultati di un tale test fossero di natura artificiosa, pertanto li si è utilizzati estensivamente, ma con la sola finalità di effettuare un debug del codice a livello sintattico.

Condizione ideale sarebbe stata la generazione di eventi Montecarlo nativamente in modalità a trigger mutliplo con la possibilità di inserire i parametri di sfasamento per ogni singolo canale, ma in termini di tempi di sviluppo questo avrebbe richiesto un tempo eccessivo rispetto alle necessità di commissioning. Pertanto si è ripiegato sui dati acquisiti nel corso del Test Beam summenzionato.

#### 5.2.2 Dati del Test Beam

La configurazione hardware utilizzata per il Test Beam è costituita da una Hardware Unit, comprensiva di scheda ODE(192 canali logici suddivisi in 24 chip SYNC), connessa a 2 camere (non tutti i canali sono stati connessi).

I tipi di dati disponibili rendono possibile l'individuazione dei parametri di allineamento di tempo fine, ma le prove effettuate non sono altrettanto significative per quanto riguarda l'individuazione dei parametri di tempo grosso: infatti la condizione ideale per il test prevederebbe una scrittura dei ritardi trovati sui DIALOG del sistema e, quindi, una nuova acquisizione per lo studio dell'allineamento di tempo grosso.

Il programma è stato fatto girare sui dati richiedendo una minima statistica di 15 hit per canale. A titolo di esempio mostreremo alcuni dei risultati ottenuti.

#### 5.2.3 Istogramma di forma corretta

In Figura 5.3 sono mostrati gli istogrammi di tempo fine e di tempo grosso per il canale 7 del SYNC 1 della Hardware Unit connessa al test beam. Si noti che viene individuato correttamente il picco di tempo fine e la posizione nell'istogramma del ritardo caratterizzante il tempo grosso. Nell'istogramma di tempo fine è altresì riportato il parametro Dialog Offset pari a 11. Poichè si è partiti da una configurazione con ritardo impostato sul Dialog uguale a 0, per riportare il picco a  $1/3$  della finestra è necessario ritardare di 11 bin,

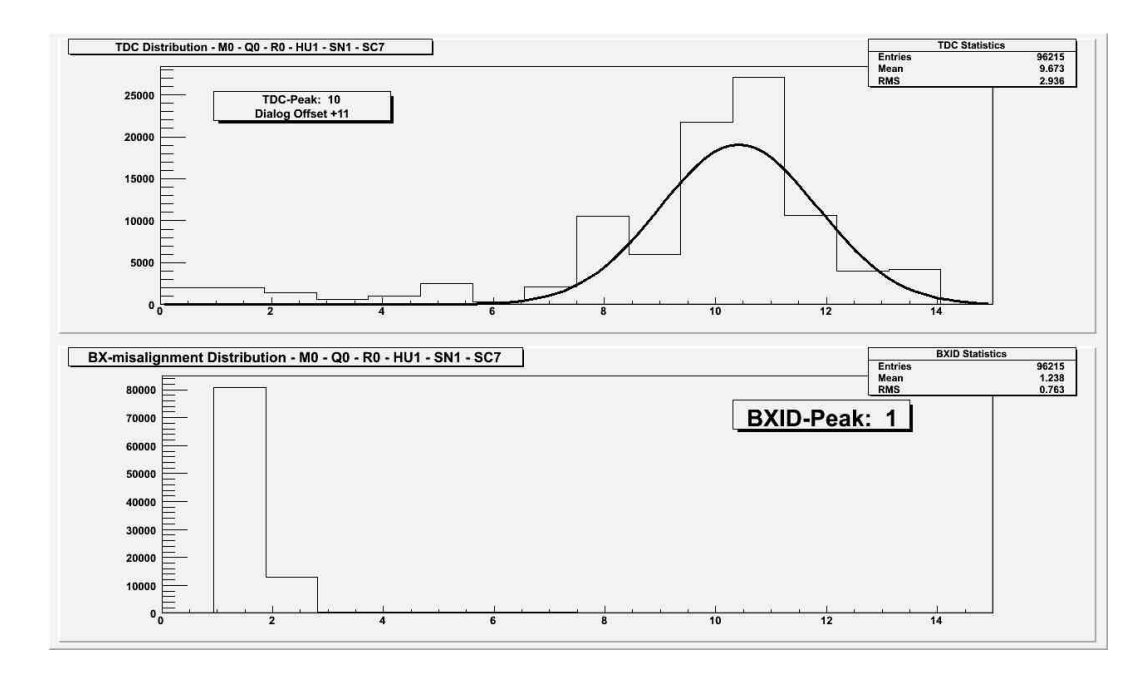

Figura 5.3: Istogrammi di tempo fine e di tempo grosso per il canale logico numero 7 del chip 1 della hardware unit presente al test beam

questo il senso del numero riportato. Se, viceversa, la configurazione iniziale fosse stata  $\Delta t_F = 11$  a parità di distribuzione il parametro Dialog Offset sarebbe stato pari a 5.

#### 5.2.4 Istogramma non corretto

In Figura 5.4 viene invece mostrato un canale logico (in numero 5 del SYNC 5) per il quale non è stato realizzato un corretto allineamento interno. Per questa ragione la distribuzione non presenta un picco più o meno definito, ma risulta essere difforme. Tale difformit`a, che in questo caso si manifesta con un istogramma piatto viene riconosciuta e per il canale viene riportato un errore nell'archivio dati, visualizzato anche sull'istogramma dall'etichetta "Bad Histogram".

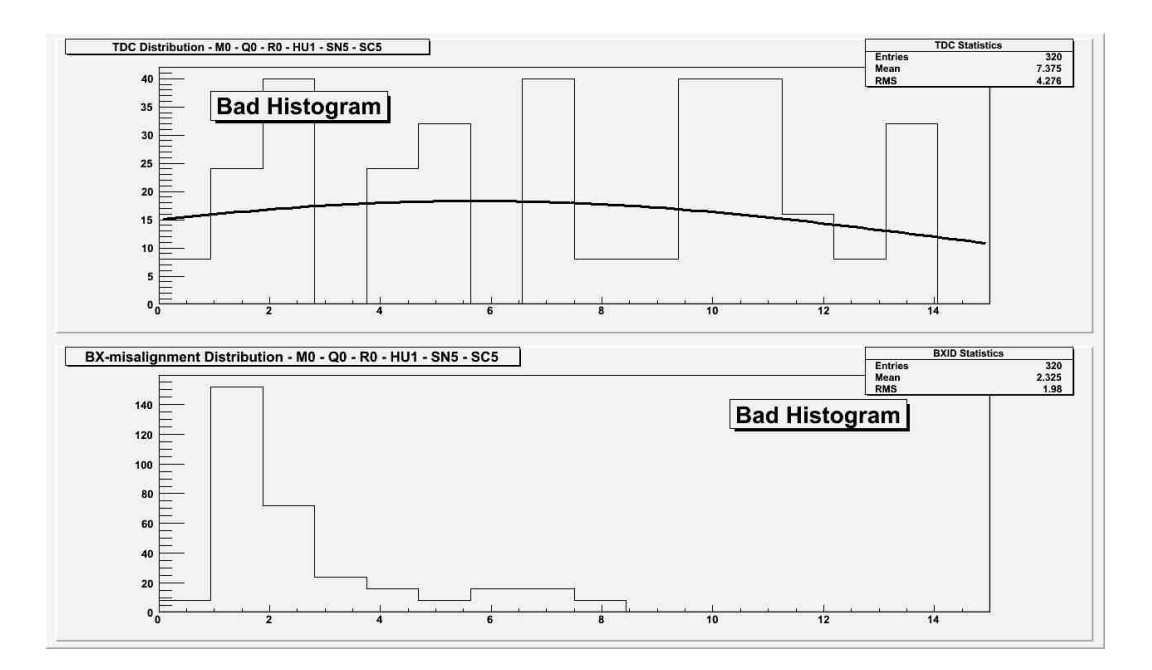

Figura 5.4: Istogrammi di tempo fine e di tempo grosso per il canale 5 del SYNC 5 durante il Test Beam. La forma dell'istogramma di tempo fine non risulta corretta, questo viene segnalato anche in fase di visualizzazione dall'etichetta "Bad Histogram"

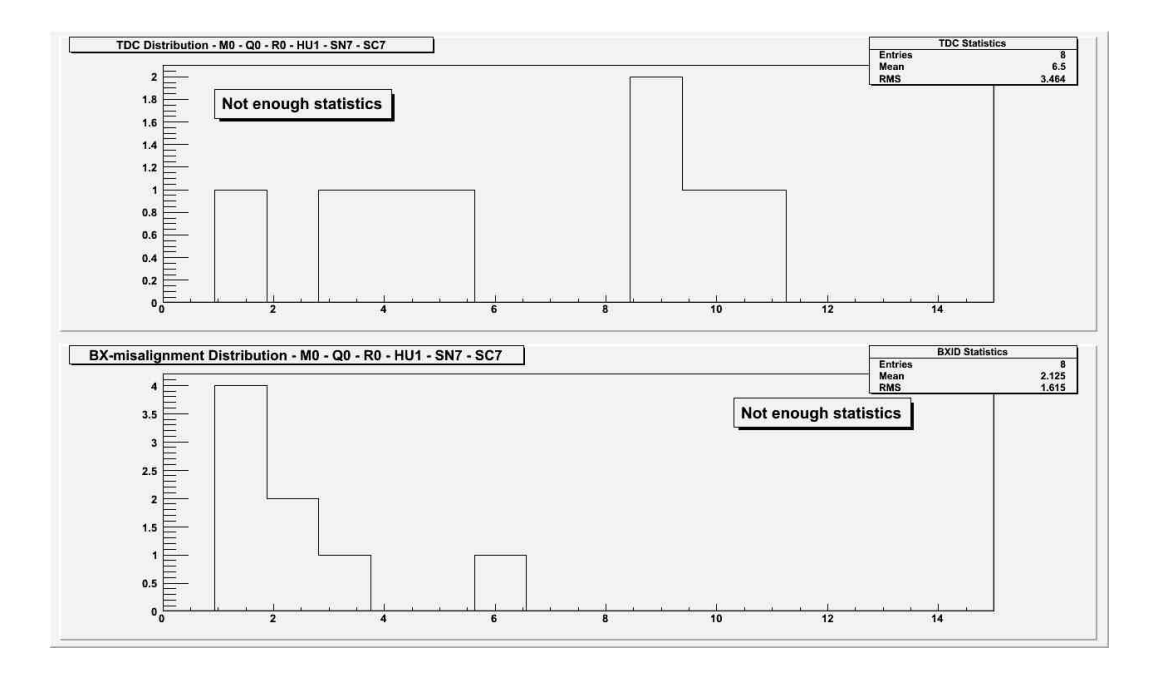

Figura 5.5: Istogrammi di tempo fine e di tempo grosso per il canale 7 del SYNC 7 durante il Test Beam. Non è stata raggiunta una statistica sufficiente per effettuare un fit

#### 5.2.5 Statistica insufficiente

In Figura 5.5 è mostrato un caso in cui l'istogramma non ha ricevuto una sufficiente statistica, questo non preclude a un successivo accumulo di dati. Questo è stato fatto e ha portato, come mostrato in Figura 5.6 a un istogramma malformato.

### 5.3 Sviluppi futuri

Non appena sar`a disponibile un formato definitivo per la configurazione del sistema e per l'input dei dati verrà implementato il codice necessario al completamento del pacchetto.

Allo stesso modo verrà realizzato un sistema in grado di monitorare dai dati di fisica a luminosit`a nominale i parametri di disallineamento.

Ci si è già attivati verso questa direzione, tuttavia tale lavoro va oltre gli scopi della tesi qui presentata.

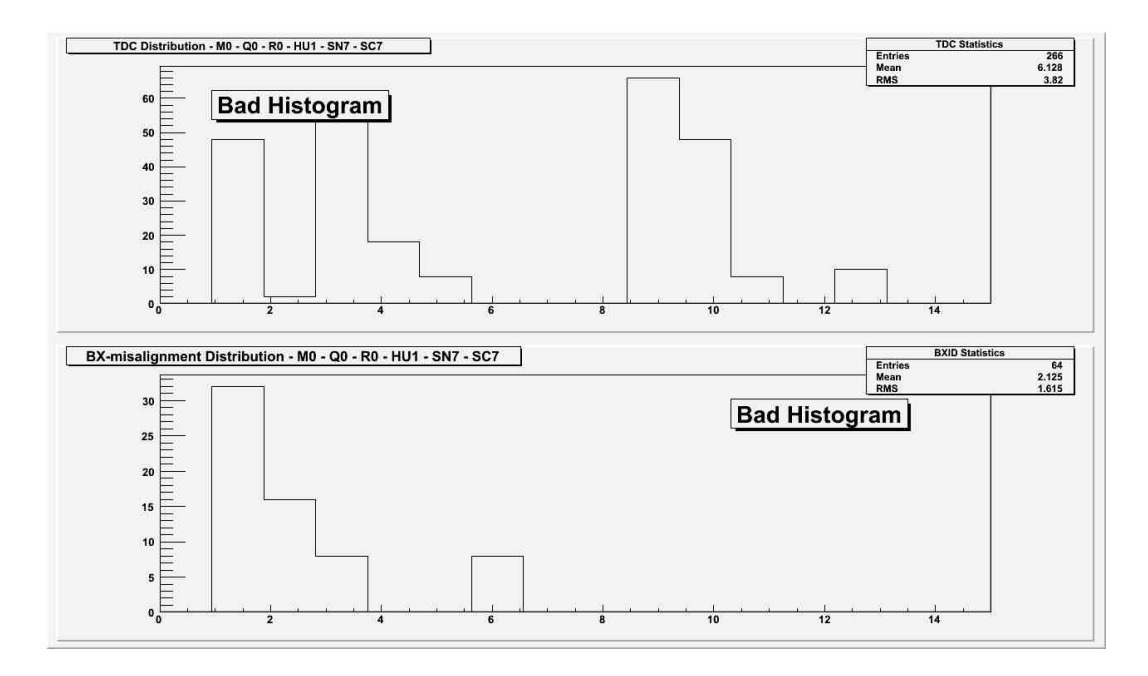

Figura 5.6: Istogrammi di tempo fine e di tempo grosso per il canale 7 del SYNC 7 durante il Test Beam. L'istogramma non è riconosciuto.

# Conclusioni

Nell'ambito di questo lavoro di tesi è stata studiata a fondo l'architettura del rivelatore di muoni di LHCb partecipando attivamente alla fase di commissioning dell'apparato.

Si è realizzata un'applicazione integrata nel framework PVSS dell'elettronica e dotata di interfaccia grafica e strumenti avanzati di reporting degli errori in grado di verificare la corrispondenza dei collegamenti effettuati nella fase di cablaggio con le mappe progettuali del sistema e si sono sviluppate le librerie software per l'interpretazione dei file contenenti gli schemi di connessione dell'elettronica di lettura.

L'applicazione realizzata è già stata utilizzata dalla collaborazione per il controllo completo della connettivit`a hardware sui quadranti 4 e 3 (lato C). Allo stato attuale si sta effettuando la verifica dei quadranti 1 e 2 (lato A).

A partire dal software realizzato per il controllo della connettività si sono poste le basi per la realizzazione degli strumenti per la sincronizzazione interna dei canali fisici che compongono i canali logici dell'apparato.

Si è studiata la problematica della sincronizzazione dei canali logici sull'intero apparato, che consiste nel trovare i valori corretti per impostare i ritardi e i registri programmabili che equipaggiano l'elettronica del sistema. Si è concepito un criterio per calcolare tali parametri sia a partire da dati ottenuti tramite impulsaggio delle camere, che con dati di fisica a bassa luminosità, come quelli che caratterizzeranno le prime fasi di operatività. Si `e dunque proceduto a realizzare un pacchetto software per ambiente Linux, in grado di accettare i dati acquisiti sul rivelatore di muoni, di ricavarne i parametri richiesti e di riconoscere eventuali canali logici non allineati internamente. E stato definito un formato di dati per memorizzare gli istogrammi `

analizzati e i parametri trovati e per accumulare dati da più run successivi in modo da ottenere la statistica desiderata. E stato creato inoltre un insieme di ` classi per la lettura dei dati e dei parametri memorizzati e per consentire una facile estensione del software di allineamento, in modo da metterlo in condizione di accettare dati in ingresso in formati diversi da quelli attualmente supportati.

I tempi del commissioning del rivelatore di muoni non permettono ancora un utilizzo sul campo dello strumento, che è stato testato su dati simulati e su dati provenienti dal Test Beam effettuato nel 2006. In tali prove il pacchetto software ha lavorato correttamente.

Gli sviluppi futuri del progetto prevedono un concreto utilizzo sul campo dell'applicativo realizzato e la creazione di uno strumento per il monitoraggio dei parametri di sincronizzazione in condizioni di luminosità nominale.

# Appendice A

### Formato delle mappe

Le mappe testuali portano in un formato leggibile da un elaboratore l'informazione contenuta nelle mappe grafiche.

Nel presente Appendice spiegheremo brevemente il formato di questi file. Verrà portata come esempio la mappa di M2R4. La mappa è costituita da un file di tipo testo, il cui nome è costruito nel formato  $MxRy.txt$ , dove  $x \nightharpoonup y$ il numero della stazione, y il numero della regione;

`e formata da tre blocchi, intestazione, dichiarazione e mappa. Vediamoli in dettaglio:

• intestazione, contenente le informazioni su stazione, regione, tipo di lettura e numero di chip SYNC afferenti ad un trigger sector:

station region readout\_x readout\_y ordialog\_x ordialog\_y orib\_x orib\_y slot 2 4 0 0 2 2 4 24 4

• dichiarazione della mappa: contenente le informazioni sui trigger sector contenuti nella stazione/regione corrispondente alla mappa, i numeri della hardware unit di riferimento e le camere

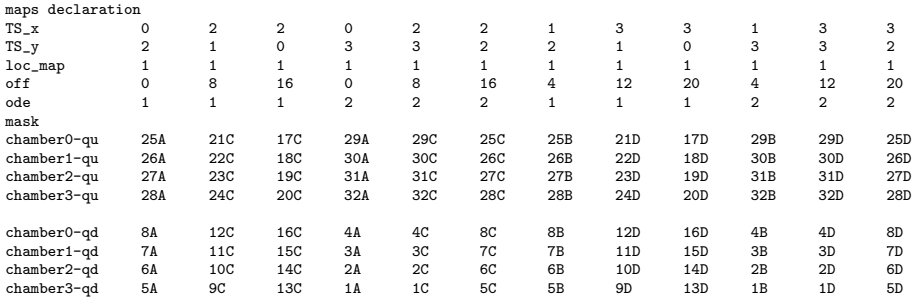

• Da ultimo viene la mappatura dei canali, con indicazione dei numeri di DIALOG (coincidenti con i numeri delle schede CARDIAC), le camere, i canali di uscita dei DIALOG, i corrispondenti canali logici e gli identificativi dei SYNC che li ricevono. Sono inoltre contenute le informazioni sulle camere cui i canali fanno riferimento. E possibile ` che esistano più mappe nella stessa stazione e regione, per cui ciascuna mappa è preceduta dalla dichiarazione map seguita dal numero progressivo. Allo stesso numero si riferisce la voce loc\_map nella sezione di dichiarazione.

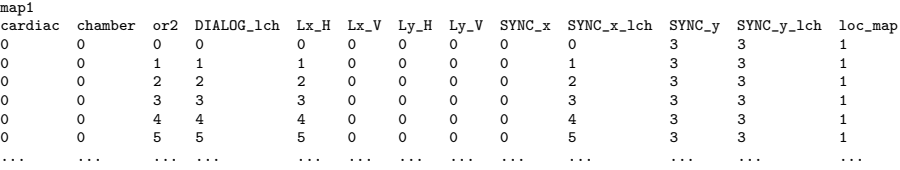

# Appendice B Libreria HU.ctl

Nel corso del lavoro di tesi si è realizzata la libreria Connectivity.ctl, contenente le funzioni necessarie all'interrogazione delle mappe testuali che descrivono la connettività nel rivelatore di muoni. La libreria è stata ora integrata all'interno della libreria di funzioni dedicate alle Hardware Unit con il nome di HU.ctl.

Le funzioni realizzate possono essere utilizzate nell'ambito del framework da tutti gli script PVSS per i quali risultassero necessarie.

Nel presente appendice si riportano le definizioni delle funzioni create e una breve descrizione quale referenza. In tutte le funzioni la variabile dichiarata come file f costituisce il nome del file contenente la mappa, il cui nome viene costruito mediante la funzione getMapFileName.

• get\_Chamber(

```
file f,
int sn,
int ode,
string quadrant,
dyn_string &cmb,
int &map,
int &offset)
```
Restituisce, sulle variabili passate by reference, una lista dei nomi delle camere connesse a un dato SYNC, individuato dal numero di SYNC sn, dal numero di Hardware Unit ode e dal quadrante. Sono restituite anche le informazioni map e offset relative al trigger sector di pertinenza

• int get\_CMB\_id( file f, string chamber, dyn\_int &ts)

Data una camera, individuata mediante il nome chamber, ne restituisce l'identificativo numerico, ossia l'ordine con il quale è individuata all'interno delle mappe testuali.

• get\_Conn\_DS(

file f, int dnum, int dchan, int cmb\_num, dyn\_int off, dyn\_int ts, dyn\_int &sn, dyn\_int &sc, dyn\_int &snum)

La funzione riceve in ingresso dnum il numero di DIALOG, il suo canale dchan e l'identificativo numerico della camera cmb\_num ottenibile dal nome della camera mediante la funzione int get\_CMB\_id. In uscita sono restituiti array contenenti i numeri di SYNC sn e snum e i rispettivi canali sc che ricevono in ingresso (anche se combinato) il canale del DIALOG selezionato.

• int get\_Conn\_SD(

file f, int snum, int schan, int map,

bool chip, dyn\_int &dn, dyn\_int &dc, dyn\_int &cmb\_num, int &ib\_sel)

La funzione riceve in ingresso snum e schan, numero e canale di SYNC e il codice della mappa di riferimento map. In uscita sono restituiti array contenenti i codici delle camere cmb\_num, i numeri di DIALOC dc e i canali dc che compongono l'ingresso logico del canale di SYNC selezionato.

```
• get_ExtraInfo(
```

```
string station,
string region,
int &stat,
int &reg,
dyn_int &dor,
dyn_int &ibor,
int &slot)
```
Data una stazione e una regione vengono restituiti i medesimi numeri letti dal file di mappa corrispondente (è una caratteristica di debug), il tipo di or sui dialog dor, il tipo di or sulle IB (se presenti) ibor e il numero di SYNC per ogni trigger sector slot.

```
• get_IBtype_slot(
```
file f, int &ib\_x, int &ib\_y, int &slot)

Dato un file di mappa (che individua univocamente stazione e regione) restituisce sui parametri passati by reference il tipo di combinazione effettuato sulle IB nelle direzioni x e y e il numero di SYNC per ogni trigger sector.

• get\_Offset(

file f, dyn\_int &off)

Dato un file di mappa restituisce il vettore contenente gli elementi della riga off nella dichiarazione della mappa.

```
• string getMapFileName(
```

```
string strStation,
string strRegion)
```
Data la stazione e la regione restituisce il percorso del file di testo contenente la mappa desiderata

#### • getParametersFromAddress(

```
string strAddress,
int &iQuadrant,
int &iStation,
int &iRegion,
string &strSide,
int &iHU)
```
Restituisce i parametri di una Hardware Unit dato il suo nome rappresentato nel codice della struttura FSM.

#### • ShowConDS(

```
int dn,
int dc,
string cmb,
string station,
string region,
dyn_int &sn,
dyn_int &sc,
dyn_int &snum,
```

```
dyn_string &IB,
int &slot)
```
La funzione richiede come parametri stazione station, regione region, camera cmb, numero dn e canale dc di DIALOG, e restituisce sui parametri passati by reference la lista dei SYNC connessi al canale di DIALOG selezionato (numeri sn, snum e canali sc) e tipo di intermediate board IB. Gli array sono correlati per indice. La variabile slot viene riempita con il numero di SYNC per trigger sector.

#### • ShowConSD(

```
int sn,
int sc,
int ode,
string station,
string region,
string quadrant,
bool chip,
dyn_int &dn,
dyn_int &dc,
dyn_string &cmb,
string &IB_TYPE,
int &slot)
```
La funzione richiede come parametri stazione station, regione region, quadrante quadrant, numero sn e canale sc di SYNC, e Hardware Unit di pertinenza ode. I parametri passati by reference contengono la lista dei DIALOG che concorrono a formare il canale di SYNC selezionato (numeri dn, canali dc e camere cmb). Gli array sono correlati per indice. È fornita informazione sul tipo di intermediate board IB\_TYPE. La variabile slot viene riempita con il numero di SYNC per trigger sector.

# Appendice C

# Software di Allineamento

Il software di allineamento è un pacchetto sviluppato per sistemi Linux. E stato realizzato in modo da poter essere eseguito anche sulla piattafor- ` ma lxplus. Nel presente Appendice verrà descritto come utilizzare il programma: compilazione, configurazione, modo d'uso e formato dei dati in uscita.

### C.1 Prerequisiti e installazione

Per l'esecuzione dell'applicativo è necessario avere a disposizione macchina Linux nella quale sia installato il software ROOT [34]. Per la compilazione si consiglia di utilizzare  $\text{GCC} \geq 4$ .x. L'esecuzione richiede fino a un massimo di 30 MB di spazio disco per l'archiviazione dei dati di allineamento in una cartella sulla quale si dispone dei permessi di scrittura. I file di eventi che si utilizzeranno per l'allineamento possono, viceversa, risiedere su una qualsiasi locazione di memoria sulla quale si possiedano i permessi di lettura, purch`e sia posizionata all'interno della gerarchia del filesystem.

Per massimizzare la velocità dell'applicazione si è scelto di sfruttare il più possibile la memoria RAM piuttosto che lo spazio disco, pertanto è consigliabile eseguire il software su di una macchina con non meno di 512 MB di RAM, di cui almeno 150 disponibili.

Una volta ottenuto il pacchetto questo può essere scompattato in una directory qualunque sulla quale l'utente abbia i permessi di scrittura. E` necessario procedere con la compilazione, per fare questo ci si porti nella cartella del programma TA\_Software e si esegua il comando make.

Si modifichino dunque gli scripts runAnalysis e src/taAnalysis in modo che puntino correttamente alla cartella di installazione del software ROOT.

Se si vuole rendere disponibile il pacchetto a tutti gli utenti della macchina è possibile installarlo con il comando make install: il software verrà collocato nella cartella /usr/share/LHCB\_TA e potrà essere eseguito con il comando taAnalysis. Prima dell'esecuzione è tuttavia necessario procedere alla configurazione.

### C.2 Configurazione

Nella cartella principale del pacchetto è disponibile un file denominato config, da modificare secondo le proprie esigenze per determinare il comportamento dell'applicativo.

Nel seguito diamo una referenza completa circa le opzioni di configurazione. Il file config deve essere posizionato nella cartella in cui si intende eseguire l'applicazione. Se si è eseguito il comando make install, copia del file si troverà nella cartella /usr/share/LHCB\_TA/. Il file config viene ricercato nei percorsi seguenti, in ordine di priorit`a: nella cartella di esecuzione del programma, nella propria home directory in ~/.LHCB\_TA/config e in /usr/share/LHCB\_TA/config.

L'eventuale eliminazione di chiavi dal file di configurazione può comportare il blocco del programma o comportamenti imprevedibili.

Si riporta un esempio di file di configurazione, seguiranno le spiegazioni dettagliate sull'impostazione dei parametri.

```
##################################################################
# Time Alignment Software Configuration File
#
# Written by Riccardo Berutti - Cagliari (2007)
##################################################################
```

```
# Please do not remove keys
##################################################################
```
#### [SETTINGS]

```
loadDefaultInputData = true
loadDefaultParameters = true
BXWindowSizeUP = 8
BXWindowSizeDW = 7
MinStatistics = 15
showHistograms = true
Align.Fine = true
Align.Coarse = true
```

```
[DATASTORE]
dataStore.LoadByDefault=false
dataStore.Update = true
dataStore.InFileName = data1.txt
```

```
dataStore.OutFileName = data1.txt
```

```
[MAPFILES]
dataFile.LoadByDefault =true
dataFile.Type = testbeam
#dataFile.FileName = Run009.root
dataFile.FileName = Run010.root
dataFile.TB.Station = 0dataFile.TB.Region = 0
dataFile.TB.Quadrant = 0
dataFile.TB.HU = 1
```

```
##################################################################
# End of File
##################################################################
```
Le righe precedute dal simbolo # sono da considerarsi commenti, possono essere eliminate e se ne possono aggiungere a piacimento. Possono altres`ı essere eliminate o aggiunte le righe racchiuse tra parentesi quadre. Nel file di configurazione potrebbe essere presente una sezione denominata [MYSQL] riservata a usi futuri: in tal caso si consiglia di non eliminare tale sezione.

Vediamo in dettaglio i parametri:

#### **SETTINGS**

Tale sezione contiene i parametri globali del programma:

- loadDefaultInputData e loadDefaultParameters sono chiavi di tipo binario, accettano i valori true o false. Selezionando true tutti i parametri vengono letti dal file di configurazione, in caso contrario alcuni parametri vengono richiesti interattivamente.
- BXWindowSizeUP è una chiave di tipo numerico intero. Imposta la dimensione superiore della finestra temporale in un'acquisizione multibunch (quanti trigger vengono dati dopo il trigger di fisica/impulsaggio). Se il file di input contiene già questa informazione, allora il contenuto della chiave viene ignorato.
- BXWindowSizeDW è il limite inferiore della finestra (quanti trigger vengono dati prima del trigger di fisica o impulsaggio). E un numero ` intero.
- MinStatistics imposta il numero minimo di hit ritenuti sufficienti per effettuare la valutazione del ritardo di un canale logico. Deve essere un numero intero.
- $\bullet$  showHistograms è una chiave binaria. Se viene impostata a true alla fine dell'esecuzione il programma mostrerà un prompt per la visualizzazione degli istogrammi. In caso contrario (false) il programma terminer`a: questo caso pu`o essere utile se si utilizza uno script per caricare diversi dati di seguito.
- Align. Fine è una chiave binaria. Il valore true causa l'esecuzione dell'algoritmo di fit del tempo fine (individuazione dei ritardi da impostare sui DIALOG).
- Align. Coarse è una chiave binaria. Il valore true causa l'esecuzione dell'algoritmo di fit del tempo grosso (individuazione dei ritardi da impostare sui SYNC).

#### DATASTORE

Il software pu`o accumulare gli istogrammi per migliorare la statistica. A questo serve il *Datastore*: tale strumento è costituito da un file di testo che per tutti i canali del sistema contiene gli istogrammi, lo stato del fit del tempo fine e del tempo grosso e i parametri di allineamento che vengono trovati. La sezione Datastore consente la configurazione di tale sistema di archiviazione.

- $\bullet$  dataStore. LoadByDefault è una chiave binaria. Se viene impostata a true vengono caricati i contenuti del Datastore. Alla prima esecuzione (quando il datastore non esiste, questa chiave deve essere impostata a false).
- dataStore.InFileName contiene il percorso del file di input che contiene il Datastore.
- dataStore.Update `e una chiave binaria. Se viene impostata a true, il Datastore viene aggiornato con eventuali nuovi dati in ingresso e parametri trovati.
- dataStore.OutFileName contiene il percorso del file di output sul quale verrà scritto il Datastore, può essere lo stesso contenuto nella chiave dataStore.InFileName. In tal caso il Datastore precedente verrà sovrascritto.

#### MAPFILES

Questa sezione permette di configurare il caricamento degli istogrammi sul programma.

- dataFile.LoadByDefault `e una chiave di tipo binario, specifica se aprire o meno un file di dati.
- dataFile.Type è una chiave che, allo stato attuale, accetta i valori testbeam e muondaq, che specifica il tipo di file in ingresso. (Tali tipi saranno estesi in futuro).
- dataFile.FileName è il nome del file che contiene i dati in ingresso.
- dataFile.TB.Station, dataFile.TB.Region, dataFile.TB.Quadrant, dataFile.TB.HU. Se è stato scelto il tipo di file testbeam, poichè i file di dati sono riferiti a una unica Hardware Unit è necessario specificare manualmente a quale unità ci si riferisce (informazione non contenuta nell'ntupla). Il parametro Station va da 0 a 4, Region da 0 a 3, Quadrant va da 0 a 3, Hardware Unit da 1 a 3.

### C.3 Utilizzo

Allo stato attuale il programma è in grado di caricare dati provenienti dalle acquisizioni del Test Beam o n-tuple ottenute dalla selezione degli hit sul rivelatore di muoni.

Nota:

Ulteriori tipi di file di input possono essere accettati modificando il codice sorgente: `e sufficiente costruire una classe che erediti dalla classe cGenericInputFile, e che ne implementi i metodi. Al riguardo ci si riferisca al codice sorgente contenuto nella sottocartella src del pacchetto.

Una volta compilato il programma si imposti il file di configurazione come illustrato al paragrafo precedente, quindi lo si può eseguire dalla cartella principale digitando al prompt il comando ./runAnalysis. Si consiglia di effettuare l'esecuzione dell'allinamento temporale separatamente per il tempo fine e il tempo grosso, in quanto la regolazione dei ritardi sui Dialog influenza la posizione del picco di tempo grosso.

Nel caso si cerchi comunque di effettuare l'allineamento in contemporanea il software fa una previsione dello spostamento del picco di tempo grosso. Si tenga presente che questa non `e da considerarsi una procedura corretta, in quanto non affidabile.

I risultati sono contenuti nel Datastore.

### C.4 Datastore

Il Datastore `e costituito da un file di testo, contenente numeri interi separati da spazi. Per ogni canale logico `e presente una riga all'interno del Datastore.

Diamo in ordine il contenuto delle colonne del Datastore:

- Stazione (da 0 a 4)
- Regione (da 0 a 3)
- Quadrante (da 0 a 3)
- Hardware Unit (da 0 a 3)
- Numero di SYNC (da 1 a 24)
- Canale di SYNC (da 0 a 7)
- Istogramma di tempo fine (16 colonne)
- Stato dell'istogramma di tempo fine. Numero intero con i seguenti significati:
	- 0: Statistica Insufficiente
	- 1: Istogramma riconosciuto
	- 2: Forma dell'istogramma non valida
	- 3: Parametro del Dialog calcolato
- Istogramma di tempo grosso (16 colonne)
- Stato dell'istogramma di tempo grosso. Numero intero con i seguenti significati:
- 0: Statistica Insufficiente
- 1: Istogramma riconosciuto
- 2: Forma dell'istogramma non valida
- 3: Parametri del SYNC (canale e globale del SYNC) calcolati
- $\bullet$  Parametro calcolato per il Dialog (se non è stato calcolato il valore è 0)
- Parametro calcolato per il Canale di SYNC
- Parametro globale calcolato il SYNC
- Eventuale parametro di sfasamento da inserire sul chip TTCRx della Hardware Unit (riservato ad usi futuri).

In Figura C.1 è mostrata l'organizzazione dei dati in una riga del Datastore; la riga in questione si riferisce a un'acquisizione del Test Beam. Trattandosi di una sola Hardware Unit limitata a due camere, questa `e stata fittiziamente assegnata alla prima stazione  $(0)$ , prima regione  $(0)$  e primo quadrante $(0)$ , prima hardware unit (1). La riga in questione contiene i dati del canale 7 del chip SYNC 1. Come si può notare l'istogramma di tempo fine è stato riconosciuto e il parametro di ritardo è stato calcolato (il codice di stato è 3) e il picco `e 10 (dove per picco non si considera il massimo ma il centro della distribuzione che costituisce il picco): il parametro che riporta la distribuzione alla posizione corretta è un ritardo di  $+11$  bin  $(11\times1.56$  ns, corrispondenti a circa 17 ns) da impostare sull'apposito registro del DIALOG. L'istogramma di tempo grosso è stato riconosciuto (lo stato è 1) e il picco individuato in posizione 1. I parametri non sono stati ancora calcolati e il ritardo di SYNC per il canale e quello globale per l'intero chip sono ancora alla condizione iniziale (in questo caso 0 per entrambi). In questa versione del software il parametro di sfasamento TTCrx non è utilizzato, ma è comunque previsto ed è impostato a 0.

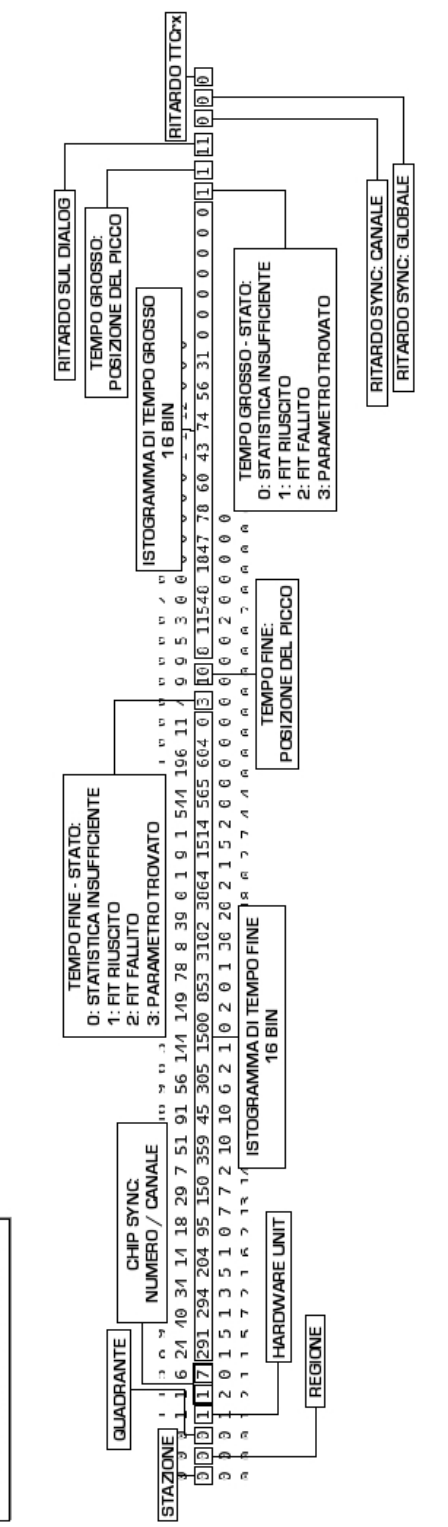

Formato Datastore

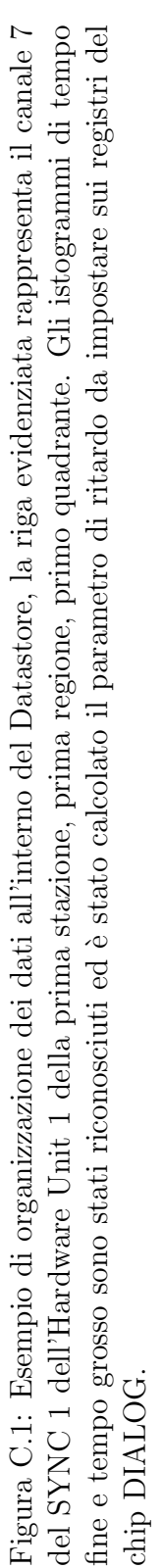

# Bibliografia

- [1] LHCb LHCb Technical Proposal, CERN/LHCC 1998-004, Geneva, 1998
- [2] A.D. Sakharov, JETP Letters 6 (1967) 21
- [3] J. Christenson et al., PRL 13 (1964) 138
- [4] Esperimento BaBar, sul web: http://www.slac.stanford.edu/BFROOT
- [5] Esperimento BELLE, sul web: http://belle.kek.jp
- [6] M. Kobayashi, T. Maskawa, Progr.Theor. Phys. 49 (1973) 652
- [7] A. J. Buras, R. Fleischer, TUM-HEP-275/97 (1997)
- [8] LHC Design Report, sul web: http://ab-div.web.cern.ch/ab-div/ Publications/LHC-DesignReport.html
- [9] LHCb LHCb Reoptimized Detector Design and Performance Technical Design Report, CERN/LHCC 2003-030, Geneva, 2003
- [10] LHCb Vertex Locator Technical Design Report, CERN/LHCC 2001-011, Geneva, 2001
- [11] LHCb Inner Tracker Technical Design Report, CERN/LHCC 2002- 029, Geneva, 2002
- [12] LHCb Outer Tracker Technical Design Report, CERN/LHCC 2001- 024, Geneva, 2001
- [13] LHCb RICH Technical Design Report, CERN/LHCC 2000-037, Geneva, 2000
- [14] LHCb Calorimeters Technical Design Report, CERN/LHCC 2000- 036, Geneva, 2000
- [15] LHCb Level-0 Decision Unit for LHCb, LHCb Technical Note, 2003-005, Geneva, 2003
- [16] LHCb LHCb Trigger System Technical Design Report, LHCb TDR10, CERN/LHCC 2003-031, Geneva, 2003
- [17] LHCb LHCb Muon System Technical Design Report, LHCb TDR4, CERN/LHCC 2001-010, Geneva, 2001
- [18] W.Bonivento et al. Development of the CARIOCA front-enmd chip for the LHCb Muon Detector, NIM A491:233-243, 2002
- [19] S.Cadeddu, C.Deplano, A.Lai The DIALOG chip in the front-end electronics of the LHCb Muon Detector - "2004 IEEE Nuclear Science Symposium" - 0-783-8701-5 IEEE Trans.Nucl.Sci. - 2004
- [20] S.Cadeddu, C.Deplano, A.Lai DIALOG 1.0 Data Sheet
- [21] Philips Semiconductors I<sup>2</sup>C Bus Specification v. 2.1 January 2000
- [22] A.Balla et al. Muon Off-Detector electronics: The IB System, LHCb Technical Note, 2003-023, Geneva, 2003
- [23] Service Board Data Sheet, sul web http://agenda.cern.ch/askArchive.php?base=agenda&categ=a054562 &id=a054562s1t8%2Fdocuments%2Fsb11ds\_0\_3.doc
- [24] A.Balla, M.Beretta, M.Carletti, P.Ciambrone, G.Corradi, G.Felici, M.Gatta - The muon L0 Off Detector Electronics (ODE) for the LHCb experiment, LHC-Workshop 2004
- [25] J.Christiansen, A. Marchioro, P.Moreira. T.Toifl TTCrx Reference Manual v. 3.11, CERN EP/MIC, Geneva, 2005
- [26] A.Lai et al The SYNC chip in the Off-Detector Electronics of the LHCb muon system, LHCb Technical Note, 2001-063, 2001
- [27] S.Cadeddu, V. De Leo, C.Deplano, E.Fois, A.Lai SYNC 1.0 Data Sheet
- [28] C. Deplano, A.Lai, B.Saitta Instruments for calibration and monitoring of the LHCb Muon Detector, CERN/THESIS 2006-010, Ph.D. Thesis, Cagliari 2006
- [29] LHCb Experimental Control System (ECS), sul web http://lhcb-online.web.cern.ch/lhcb-online/ecs
- [30] ETM Professional Control, PVSS datasheets and manuals, http://www.pvss.com/index\_e.asp?id=7&sb1=21
- [31] The OPC Foundation, documentazione sul web: http://www.opcfoundation.org
- [32] LHCb Computing, http://lhcb-comp.web.cern.ch/lhcb-comp
- [33] Gaudi Project, http://proj-gaudi.web.cern.ch/proj-gaudi
- [34] ROOT, an object-oriented data analysis framework, http://root.cern.ch